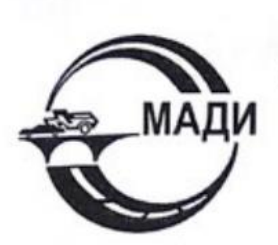

МИНИСТЕРСТВО НАУКИ И ВЫСШЕГО ОБРАЗОВАНИЯ РОССИЙСКОЙ ФЕДЕРАЦИИ

федеральное государственное бюджетное образовательное учреждение высшего образования

#### «МОСКОВСКИЙ АВТОМОБИЛЬНО-ДОРОЖНЫЙ ГОСУДАРСТВЕННЫЙ ТЕХНИЧЕСКИЙ УНИВЕРСИТЕТ (МАДИ)»

Кафедра

montante (название кафедры)

Допустить к защите зав. кафедрой 2021г.

Cumerols Conversions Correction (Фамилия, Имя, Отчество обучающегося)

### **ВЫПУСКНАЯ КВАЛИФИКАЦИОННАЯ РАБОТА**

Unasymepole на тему: Tampuona! abmansdurie usema

шифр и направление подготовки / специальность 23.05.01, Hazemmere mparchopmus-mexicaroniveckue

направленность (профиль) / специализация Cheynanumem группа  $5A3$ 

Автор ВКР

Руководитель ВКР

 $\frac{1}{2}$  (Dulup Hob C.C.  $\frac{1}{2}$  Ocups B.U.

 $0< c$ 

Консультант(ы) ВКР

 $(\Phi, M, \tilde{O})$ , полпись, лата) Illiacuuna E.R.

(Ф.И.О., подпись, дата)

Москва  $2021$ 

# МОСКОВСКИЙ АВТОМОБИЛЬНО-ДОРОЖНЫЙ ГОСУДАРСТВЕННЫЙ<br>ТЕХНИЧЕСКИЙ УНИВЕРСИТЕТ (МАДИ)

Кафедра Alemansselve

Шифр и направление подготовки/специальность 23.05.01 Hyennesse mparemprino- mexiconorurec-<br>
направленность (профиль)/специализация channel din of the cheapenba" направленность (профиль) / специализация специализмет

**УТВЕРЖДАЮ** зав. кафедрой 2021 r.  $4040$ 

ЗАДАНИЕ НА ВЫПУСКНУЮ КВАЛИФИКАЦИОННУЮ РАБОТУ

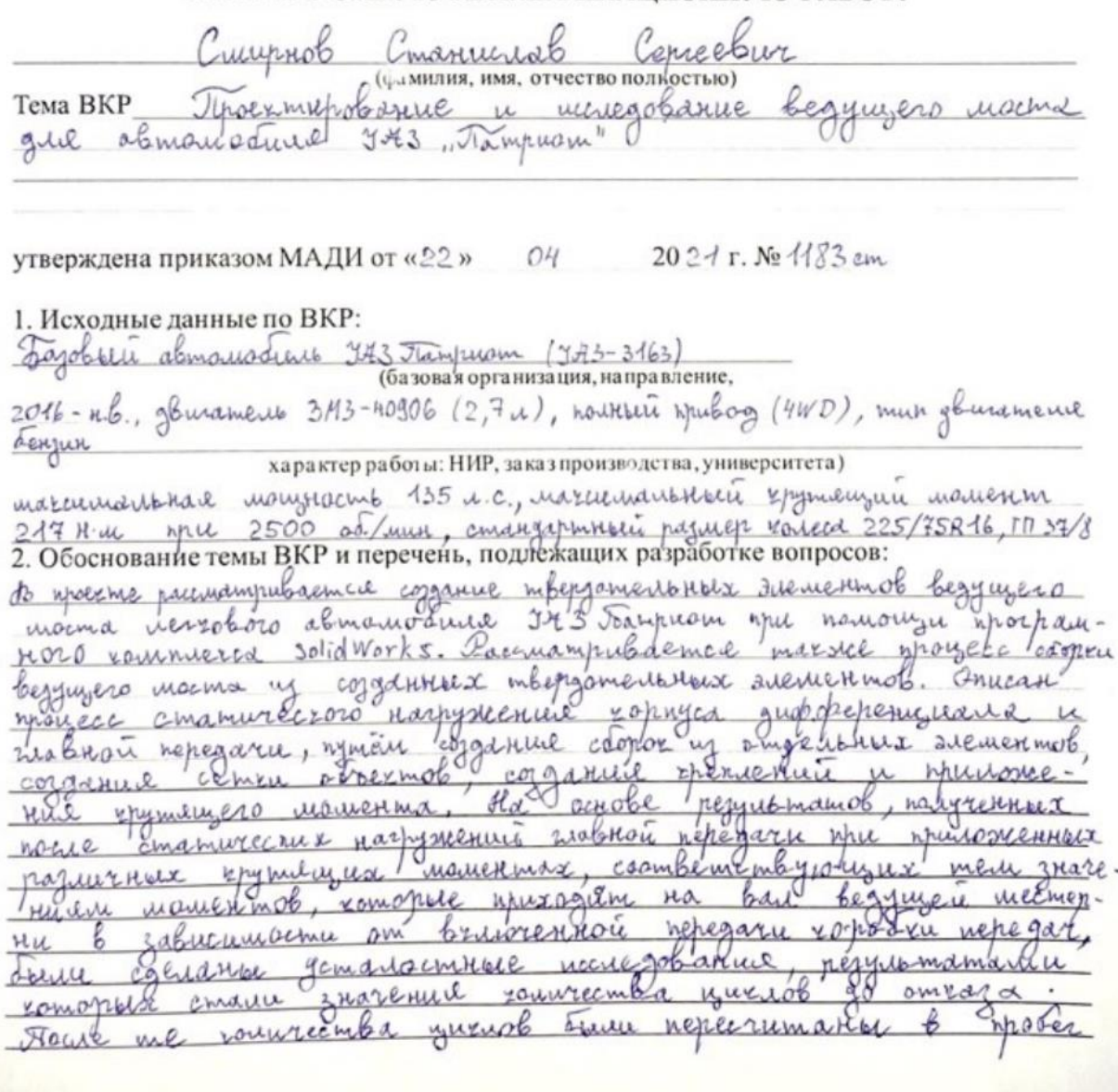

alemano Lune knuamempax, c onucannoù namo-unpho  $\lambda_{\rm H}$  $arch$ ashymnochu ranecd répeganoriro annouenue maknow u repegaru

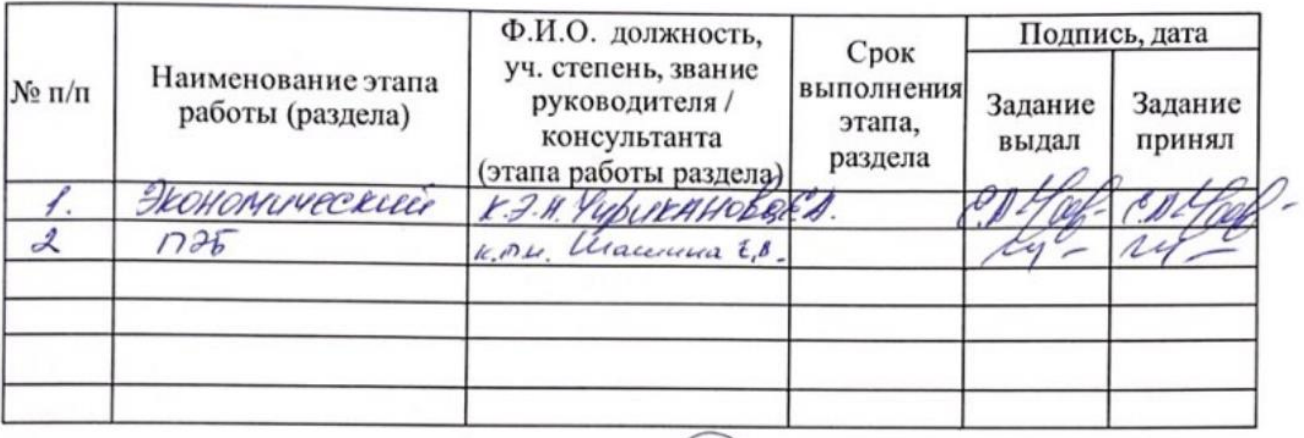

Руководитель ВКР

Задание принял

к исполнению

(подпись, дата)

Ocunob B.U.<br>(Фамилия И.О.

thister (болпись, дата)

Смирновес

- 3 -

## КАЛЕНДАРНЫЙ ПЛАН

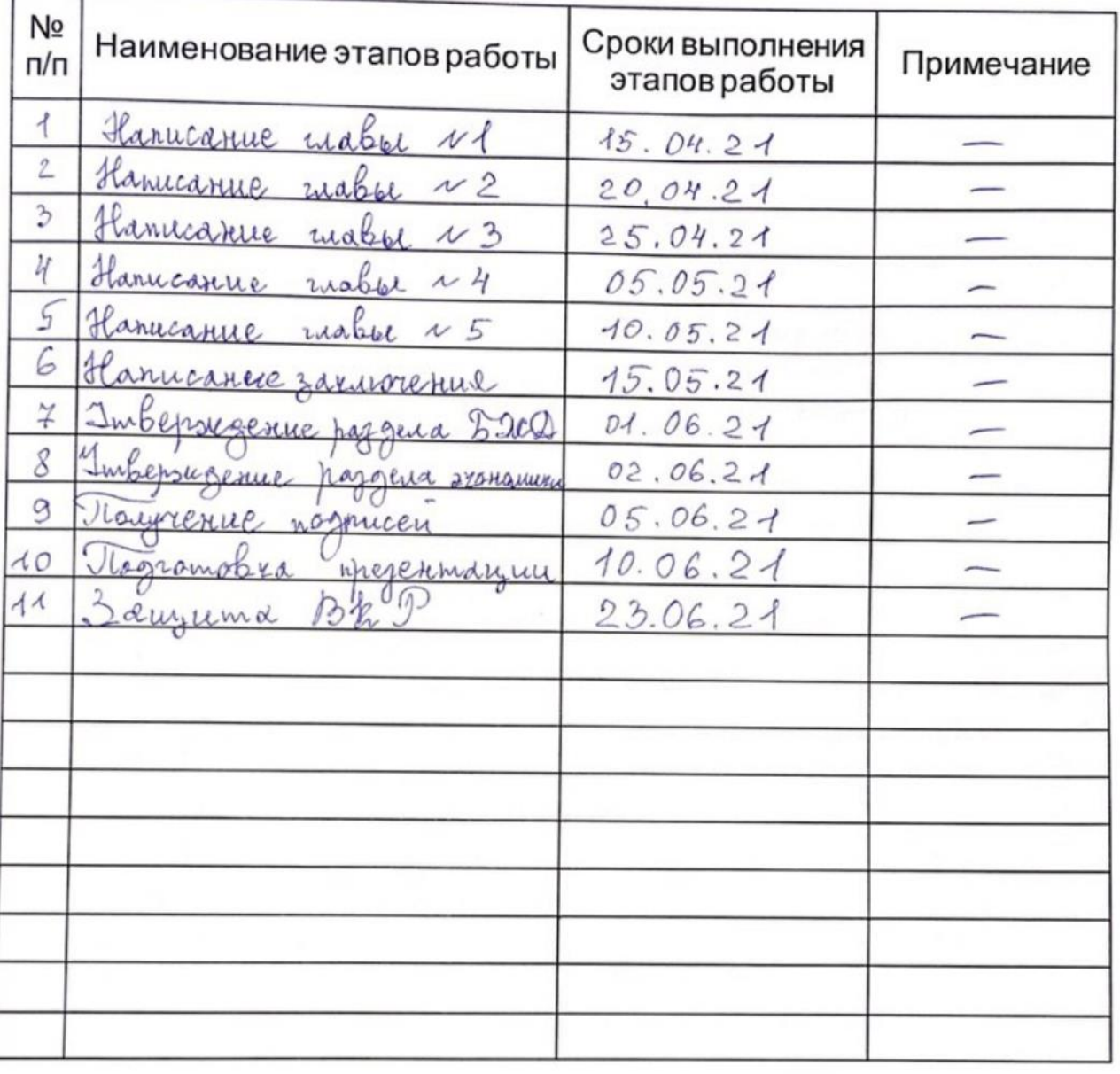

Дата выдачи задания «05» 2021<sub>r</sub>  $62$ 

Руководитель

(подпись)

(подпись)

Quinob B. U.

Задание принял к исполнению Сициров

 $C_{\text{uniquable}} C.C.$ <br>(фамилия, инициалы)

### **СОДЕРЖАНИЕ**

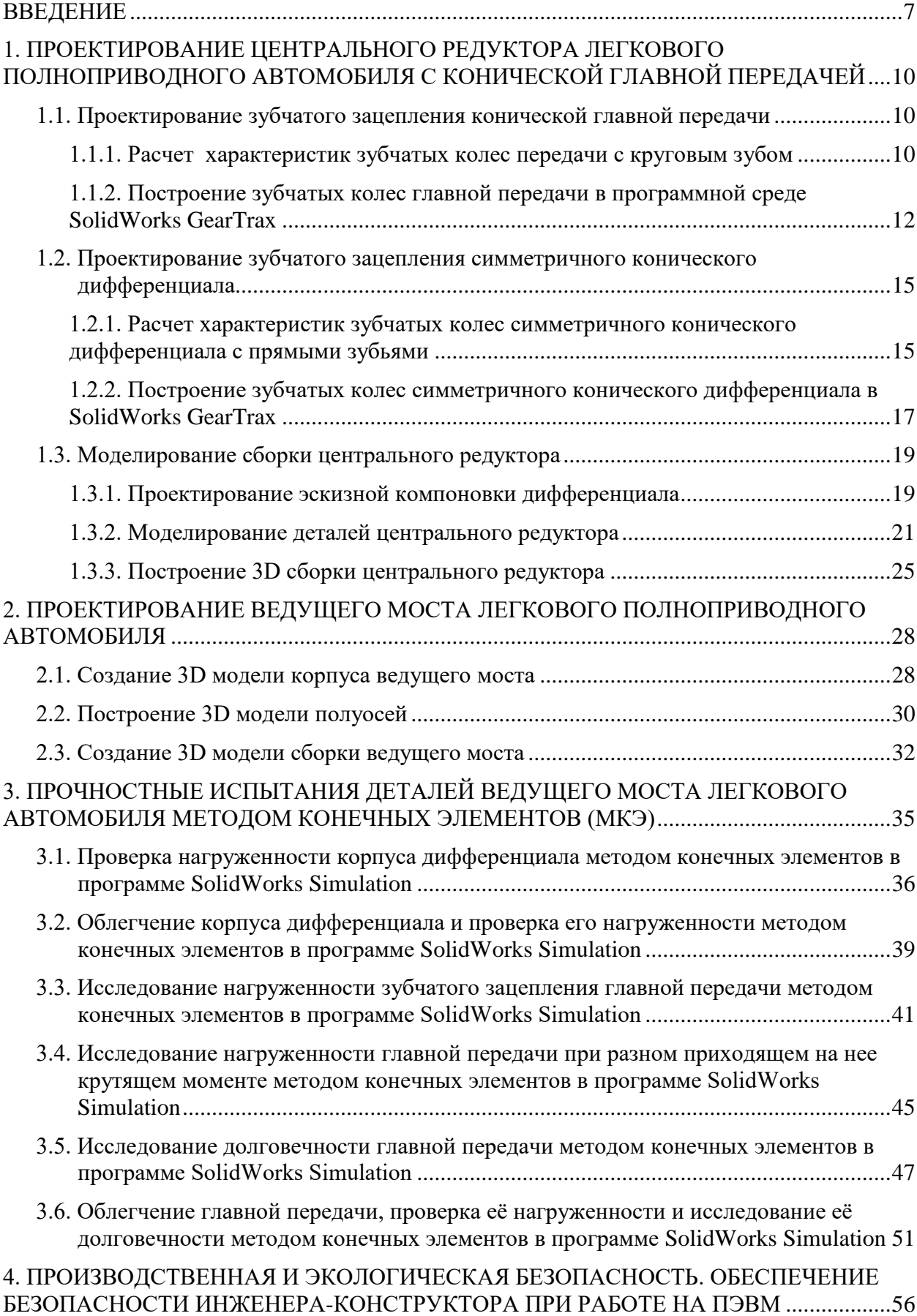

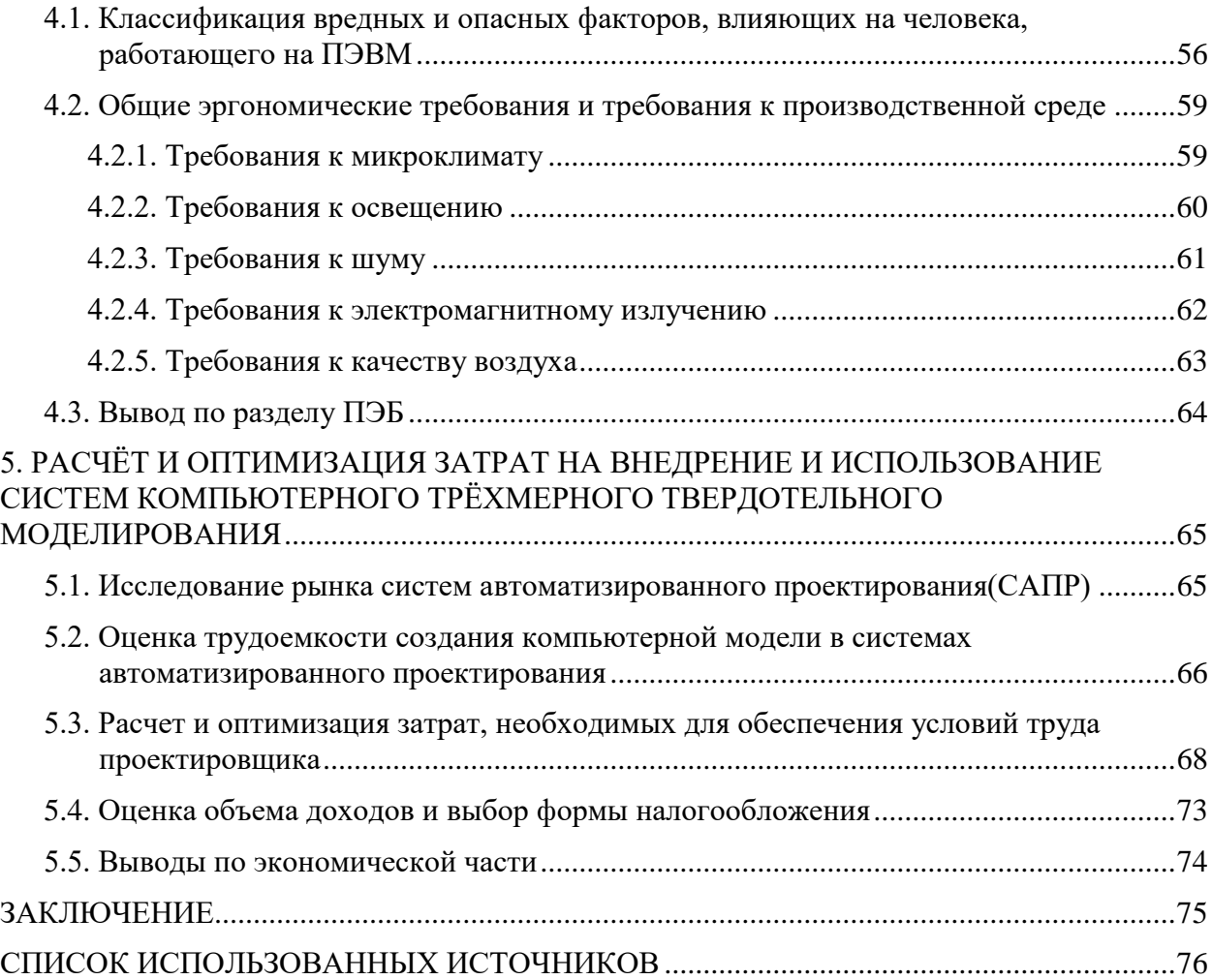

#### **ВВЕДЕНИЕ**

<span id="page-6-0"></span>Сегодняшние процессы автоматизации - важнейший элемент научнотехнического прогресса, а их уровень в производстве и жизни сегодня достиг очень высоких показателей. Поэтому в области проектирования автомобилей и их агрегатов активно используется моделирование с помощью персональных электронных вычислительных машин - ПЭВМ (термин «компьютер» широко распространен в работе).

Автомобильное проектирование - это комплекс расчетноаналитических, исследовательских, экспериментальных и проектных работ, используемых для создания новых транспортных средств, их узлов и агрегатов или для улучшения существующих конструкций.

Сегодня во всех передовых отраслях промышленности используются системы автоматизированного проектирования (САПР). Это может сократить время изготовления детали или ее модели на 30%, если методология проектирования аналогичных деталей уже разработана.

Процесс проектирования можно структурировать, создав схему этого процесса (см. рисунок 1). Структура этой схемы касается как создания всего автомобиля, так и его отдельных узлов и агрегатов. Также можно выделить основные этапы проектирования [11]:

- предпроектный;
- разработки проекта технических требований (ТТ);
- эскизного проекта  $(\partial \Pi)$ ;
- технического задания (ТЗ);
- технического проекта (ТП);
- проверки и доводки конструкции;
- утвержденного проектирования.

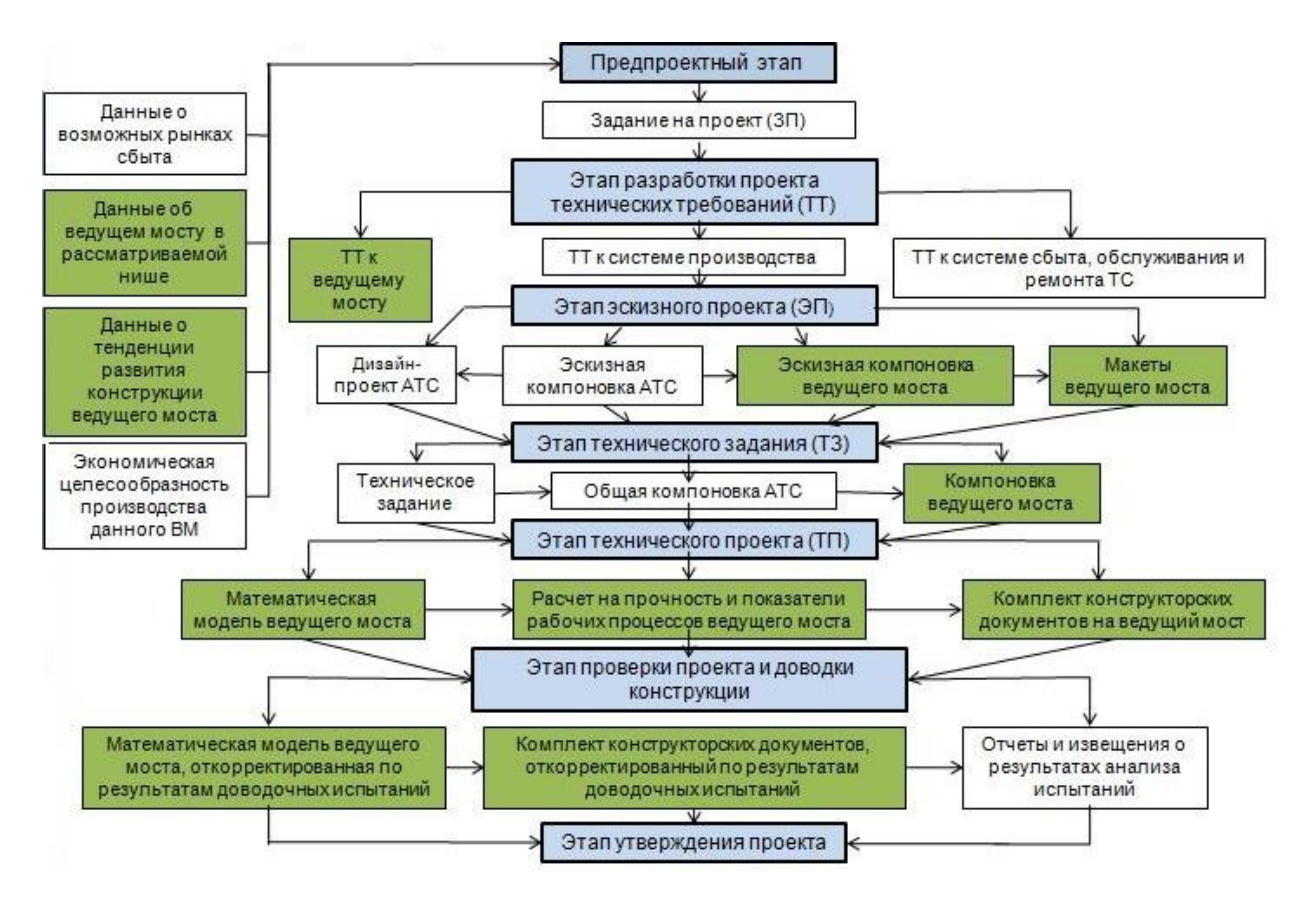

Рисунок 1 – Схема процесса проектирования

Прежде чем приступить к проектированию, нам необходимо проанализировать схему ведущих мостов аналогичных производителей, чтобы превзойти аналог по характеристикам и иметь возможность конкурировать на рынке. Эти данные используются на этапе предпроектной разработки.

Процесс проектирования включает этап разработки проекта технических требований (ТТ), в разделе «Технические требования к составным частям автомобиля» которого задаются требованиями:

- к двигателю автомобиля;
- к трансмиссии автомобиля.

Требования к автомобильному двигателю заключаются в том, что указывается тип двигателя по используемому топливу, мощность, крутящий момент двигателя.

Требования к трансмиссии автотранспортного средства представляют собой определение передаточных чисел коробки передач, раздаточной коробки (при наличии) и главной передачи, опираясь на значения, полученные после тягово-динамического расчета автомобиля.

На этапе предварительного проектирования рассчитываются характеристики зубчатой передачи на основе данных, полученных в результате тягово-динамического расчѐта, и создается эскизный проект (ЭП) ведущего моста на основе этих параметров. На основе продуманного макета эскиза создается модель, отражающая работоспособность модели или ее отсутствие.

Общая компоновка агрегата создается на этапе технического задания (ТЗ). Основное отличие от схематичной компоновки - это подробное рассмотрение отдельных частей ведущего моста (например, точек крепления и опор).

Математические модели разрабатываются на стадии технического проекта (ТП). Сюда входит подробная проработка геометрических и технических особенностей.

На этапе доводки забраковываются детали, не соответствующие конструкции. Эти несоответствия устанавливаются на основе выполненных испытаний агрегата.

После точной настройки и создания математической модели, которая была отредактирована после создания проектной документации, начинается этап утверждения проекта.

# <span id="page-9-0"></span>**1. ПРОЕКТИРОВАНИЕ ЦЕНТРАЛЬНОГО РЕДУКТОРА ЛЕГКОВОГО ПОЛНОПРИВОДНОГО АВТОМОБИЛЯ С КОНИЧЕСКОЙ ГЛАВНОЙ ПЕРЕДАЧЕЙ**

## <span id="page-9-1"></span>**1.1. Проектирование зубчатого зацепления конической главной передачи**

<span id="page-9-2"></span>1.1.1. Расчет характеристик зубчатых колеc передачи с круговым зубом

В соответствии с графиком расчетного крутящего момента, приходящего на ведущий вал главной передачи  $T=M_{\text{emax}}*U_{\text{cm}}*U_{\text{px}}/2$  (см. рисунок 1.1.1) выбирается внешнее конусное расстояние  $R_e$  (расстояние от края зубчатого венца до вершины вдоль образующей начального конуса) [8] (см. рисунок 1.1.2) и окружной внешний модуль  $m_{te}$ .

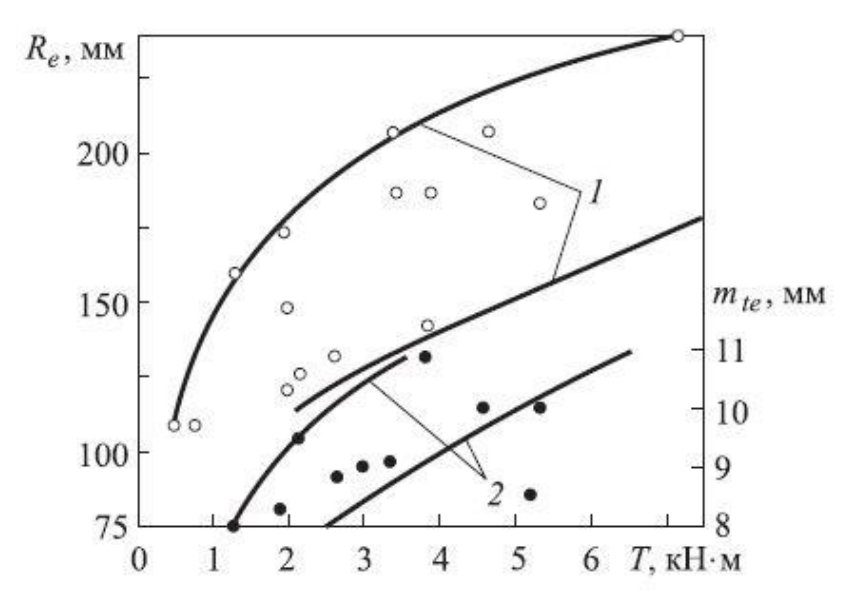

Рисунок 1.1.1. – Зависимость внешнего окружного модуля  $m_{te}$  и конусного расстояния  $R_e$  от момента на ведущем валу главной передачи  $T$ 

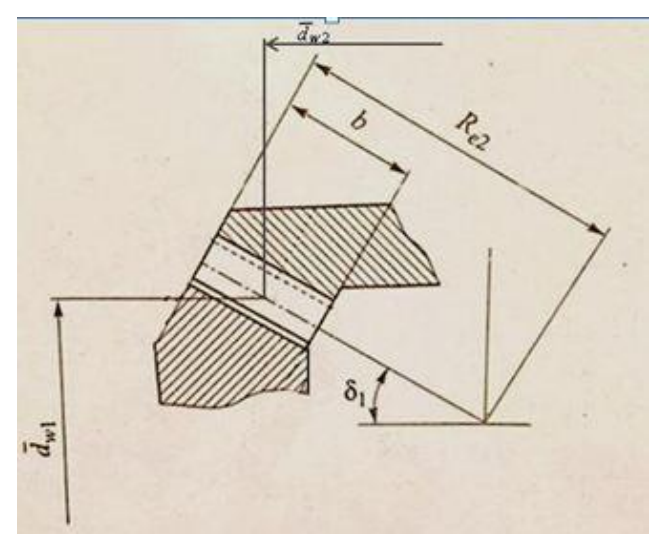

Рисунок 1.1.2 – Геометрические параметры зубчатого зацепления Находятся следующие величины:

- ширина зубчатого венца  $b=0,3^*R_e;$
- полную высоту зуба  $h=1,9\cdot m_{te}$ .

Выбирается угол исходного профиля зуба α (20°; 21,5°; 22,5°).

На основе результата, полученного после тягово-динамического расчета, имеют место следующие характеристики проектируемого легкового полноприводного автомобиля: Memax=217 Нм; U<sub>кп1</sub>=4,155 (передаточное число первой передачи); U<sub>рк</sub>=2,542 (пониженная передача раздаточной коробки);  $U_{\text{ru}}=4,625$ .

Круговая форма зубьев, которая выполнена по технологии типа «Глиссон». Рекомендуется брать углы наклона зубьев шестерен  $\beta_1 = \beta_2 =$  $30...40$ °:

$$
\beta_1=\beta_2=35^\circ.
$$

Проектирование передачи осуществляется в соответствии с требованиями технического задания и для обеспечения этих требований рассчитаны и приняты параметры зубчатых колес, представленных в таблице 1.1.1.1:

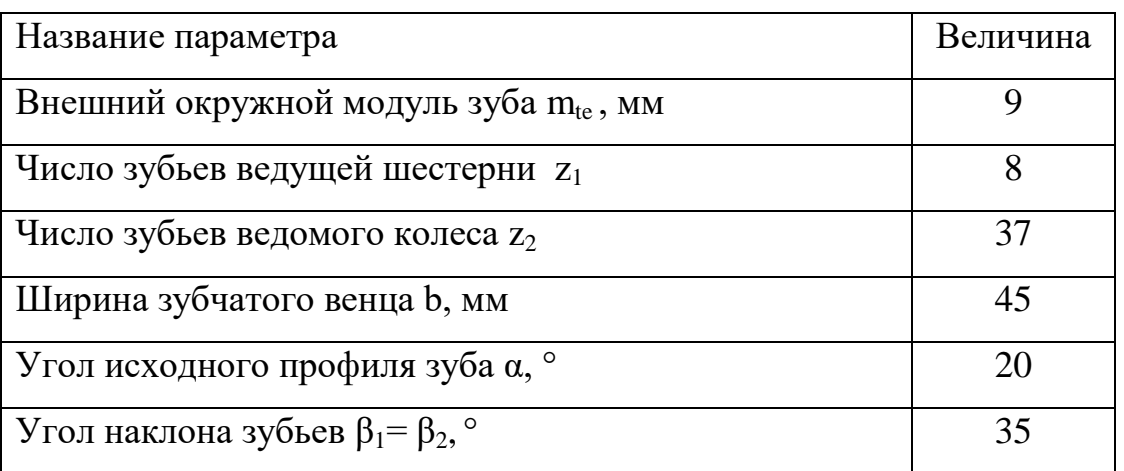

Таблица 1.1.1.1 – Расчетные параметры зубчатых колес главной передачи

<span id="page-11-0"></span>1.1.2. Построение зубчатых колес главной передачи в программной среде SolidWorks GearTrax

Программа SolidWorks GearTrax представляет собой инструмент для задания параметров зубчатых колес и построения их 3д моделей и зацеплений в сборке.

Для создания зацепления необходимо запустить программу и открыть вторую вкладку в верхней строке Bevel Gears, задать в открывшемся разделе характеристики, выделенные красным прямоугольником (см. рисунок 1.1.3). Вначале программа SolidWorks GearTrax создает двухмерное изображение зацепления, исходя из введѐнных значений соответствующих параметров, поэтому можно отслеживать простейший вид зацепления с разных ракурсов после изменения какого-либо параметра и корректировать значения, в случае необходимости этого.

| Pitch Data                    |             | Bevel Data                                       |                          |                        | <b>Blank Geometry</b>                                  |             |          |  |
|-------------------------------|-------------|--------------------------------------------------|--------------------------|------------------------|--------------------------------------------------------|-------------|----------|--|
| Spiral<br>Bevel Type:         |             |                                                  | <b>PINION</b>            | <b>GEAR</b>            |                                                        | PINION      | GEAR     |  |
| Gleason<br>Manu. Method:<br>▼ |             | Number of Teeth:                                 | 8                        | 37<br>$\frac{A}{T}$    | Face Width:                                            | $45,000$ mm | 45,000mm |  |
|                               |             | Pitch Diameter:                                  | 72.000mm                 | 333.000mm              | Web Thickness:                                         | 0.000mm     | 30,000mm |  |
| Diametral Pitch:              | 2.8222      | Outside Diameter:                                | 93.495mm                 | 334,819mm              | Mounting Distance:                                     | 170,526mm   | 68.793mm |  |
| Module:                       | 9.00000     | Addendum                                         | 10.996mm                 | 4.304mm                | Crown to Back:                                         | 6.350mm     | 37,000mm |  |
| Circular Pitch:               | 28,274mm    | Dedendum                                         | 5.996mm                  | 12.688mm               | Face to Back:                                          | 49.625mm    | 44.962mm |  |
| Spiral Angle:                 | 35,0000deg  | Whole Depth:                                     |                          | 16,992mm               | Crown to Apex:                                         | 164,176mm   | 31,793mm |  |
| Hand of Spiral, Pinion:       | Left        | Add. Mod. Coef:                                  | 0.43737                  | $-0.43737$             |                                                        |             |          |  |
| Pressure Angle:               | 20,0000deg  | Addendum Mod:                                    | 3.936mm                  | $-3.936$ mm<br>1.100mm |                                                        |             |          |  |
| Generating Diameter:          | 222,0000mm  | Backlash:                                        | 1.200mm                  |                        | ۲P                                                     |             |          |  |
|                               |             | Tooth Thickness:                                 | 15,745mm                 | 10,229mm               | CAD - SOLIDWORKS                                       |             |          |  |
| Units:                        | Metric<br>▼ | Fillet Radius:<br>2,538mm<br>K Factor:<br>0.0000 |                          |                        | Tooth Pattern in CAD:<br>Maximum<br>۰                  |             |          |  |
| Coefficient Addendum:         | 0.85000     |                                                  |                          |                        |                                                        |             |          |  |
| Coefficient Clearance:        | 0.18800     | Angles                                           |                          | Number of sketches for |                                                        |             |          |  |
| Coefficient Fillet:           | 0,28200     |                                                  | PINION                   | GEAR                   | tooth loft cut:<br>$\frac{1}{2}$<br>8<br>$\frac{1}{x}$ |             |          |  |
|                               |             | Pitch Angle:                                     | 12.2005deg               | 77,7995deg             |                                                        |             |          |  |
| AGMA Quality Class:           | none<br>▼   | 90,000deg<br>Pitch Angles, Sum:                  |                          |                        | Create in CAD:                                         |             |          |  |
| Gear Ratio:                   | 1:4.625     | Face Angle:                                      | 16,4601deg               | 79,8155deg             | Both models and assembly<br>۰                          |             |          |  |
|                               |             | Root Angle:                                      | 73.5399deg<br>10.1845deg |                        |                                                        |             |          |  |

Рисунок 1.1.3 – Интерфейс программы GearTrax

Для создания зубчатого колеса, шестерни и их зацепления нужно пройти по следующим этапам:

- 1. запустить программу SolidWorks GearTrax;
- 2. выбрать вкладку Bevel Gears;
- 3. заполнить значения характеристик зацепления
- 4. открыть программу SolidWorks (необязательное действие, позволяющее ускорить процесс создания шестерѐн);
- 5. в пункте Create in CAD выбрать параметр построения:
	- обе модели и сборку (both models and assembly);
	- только обе модели (both models only);
	- только шестерню (pinion only);
	- только колесо (gear only);
- 6. запустить построение моделей, нажав ...

После произведѐнных действий в программе SolidWorks автоматически построятся трехмерные модели шестерни и колеса главной передачи, а также сборка из этих моделей, если был выбран такой параметр во вкладке программы SolidWorks GearTrax.

Моделирование зубчатых колес начинается с создания эскизов, Которые создаются программой автоматически (см. рисунок 1.1.4).

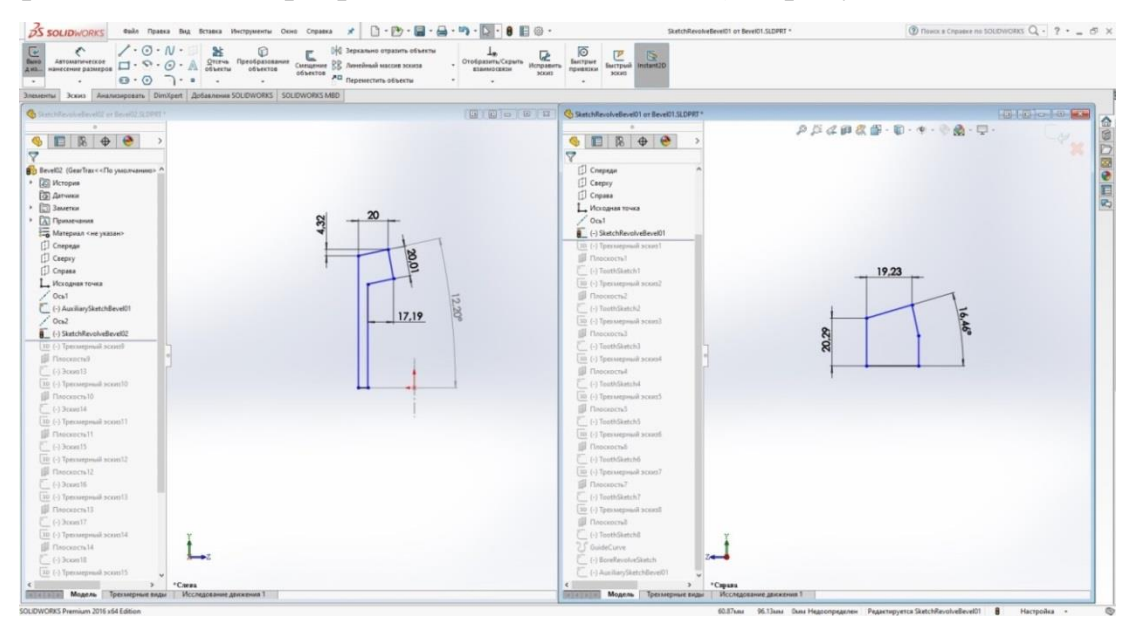

Рисунок 1.1.4 – Эскизы шестерни и колеса главной передачи

После этого создается 3D модель сборки зубчатого зацепления главной передачи. Для этого создается группа сопряжений, которая включает в себя фиксацию шестерни и колеса относительно осей и друг друга, установку осей зубчатых колес и механическое сопряжение типа «редуктор», которое позволяет правильно обкатываться шестерням. В конечном счѐте получается работающая 3D модель зубчатого зацепления главной передачи (см. рисунок 1.1.5).

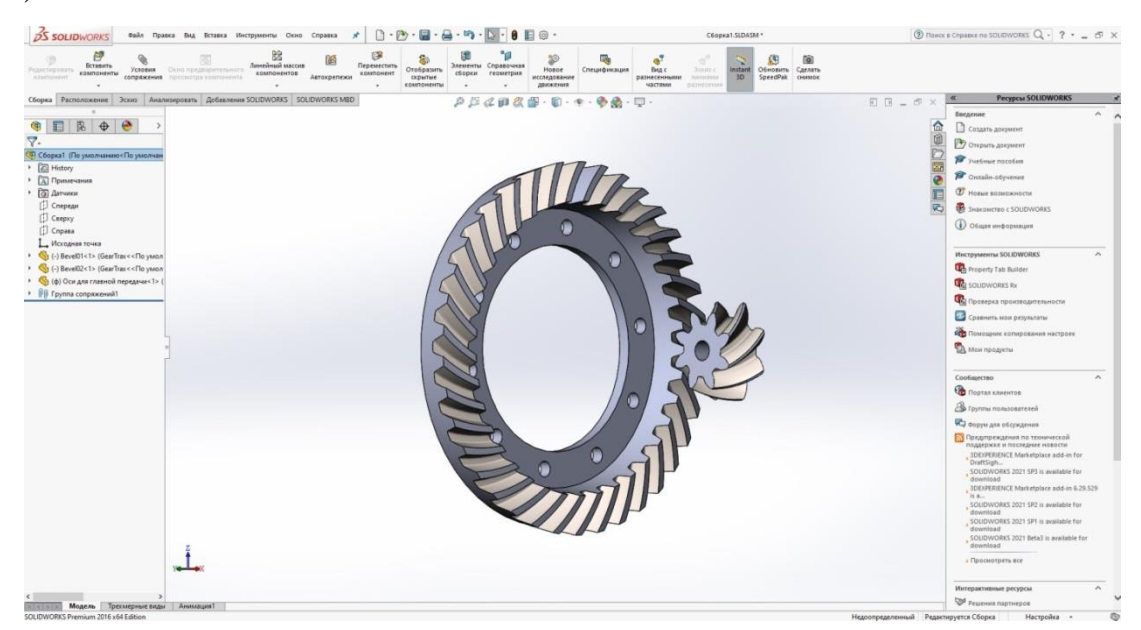

Рисунок 1.1.5 – 3D модель зубчатого зацепления передачи

<span id="page-14-0"></span>**1.2. Проектирование зубчатого зацепления симметричного конического дифференциала**

Симметричный конический дифференциал является самым распространенным дифференциалом (как межосевым, так и колесным), который устанавливается на автомобили и представляющий собой планетарный механизм, элементами которого являются корпус, полуосевые шестерни и сателлиты (см. рисунок 1.2.1.). Для реализации сборки дифференциала необходимо соблюдение требования:

$$
\frac{2 \times z_{\text{num}}}{n} = L
$$
,  $r \text{ are}$ 

 $z_{\text{num}}$  – число зубьев полуосевой шестерни;

 $n -$  количество сателлитов (для легковых автомобилей, как правило, n=2); целое число.

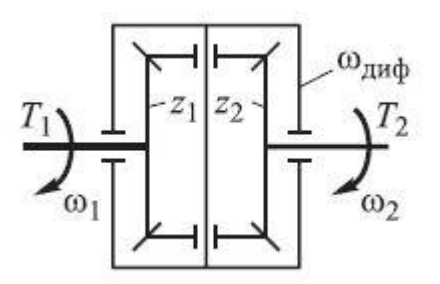

Рисунок 1.2.1 – Принципиальная схема симметричного дифференциала

<span id="page-14-1"></span>1.2.1. Расчет характеристик зубчатых колес симметричного конического дифференциала с прямыми зубьями

Сателлиты и полуосевые шестерни такого дифференциала имеют конические зубчатые колеса с прямыми зубьями. В соответствии с графиком расчетного крутящего момента (который справедлив для конической передачи), приходящего на сателлит  $M_{\text{car}}$  (см. рисунок 1.2.2) выбирается внешнее конусное расстояние  $R_e\;$  и внешний окружной модуль  $m_{te}$  .

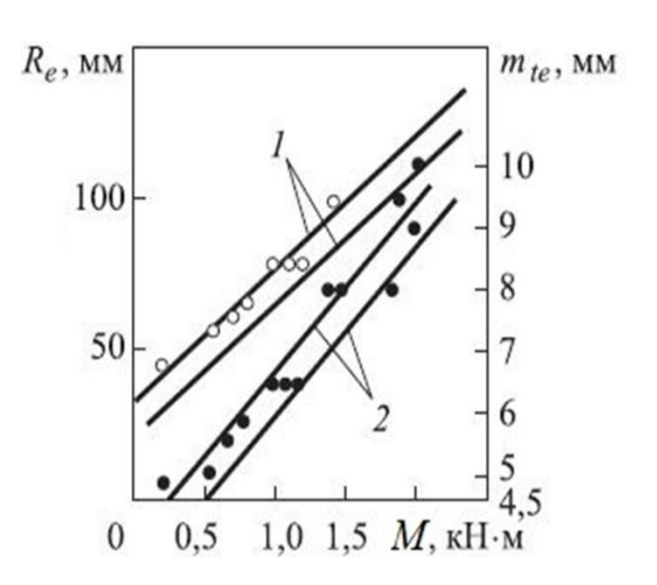

Рисунок 1.2.2 – Зависимость внешних окружного модуля  $m_{te}$  и конусного расстояния от  $R_e$  от момента на сателлите  $M_{car}$ 

$$
M_{\text{car}} = \frac{M_{e \text{ max}} \times U_{\text{ km1}} \times U_{\text{rn}}}{2n_{\text{car}} \times U_{\text{car-nul}}}
$$

Значения  $M_{e\, max}$ ,  $U_{\text{r}n1}$ ,  $U_{\text{r}n}$  представлены в пункте 1.1.1 данной пояснительной записки. Передаточное число зубчатого зацепления сателлитшестерня  $U_{\text{car-nul}}$  принимается в диапазоне  $U_{\text{car-nul}} = 1 ... 2.5$ .

Для определения количества зубьев на сателлите применяют следующую формулу:

$$
z_{\text{car}} = \frac{2 \times R_e}{m_{te} \times \sqrt{U_{\text{car-nu}}^2 + 1}}
$$

При количестве зубьев меньше 10 ( $z_{\text{car}} < 10$ ) считается, что  $z_{\text{car}} = 10$ .

Находятся следующие величины:

- ширина зубчатого венца  $b=0,3^*R_e;$
- полную высоту зуба  $h=1,9\cdot m_{te}$ .

Выбирается угол исходного профиля зуба α (20°; 22,5°; 25°).

Согласно тягово-динамическому расчету, проектирование конической главной передачи осуществляется в соответствии с требованиями технического задания и для обеспечения этих требований рассчитаны и приняты параметры зубчатых колес, которые описаны в таблице 1.2.1:

Таблица 1.2.1 – Расчетные параметры зубчатых колес дифференциала

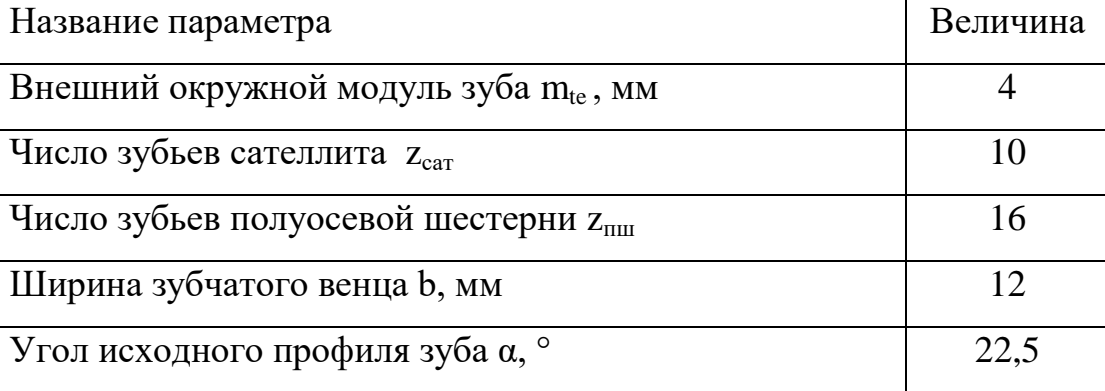

<span id="page-16-0"></span>1.2.2. Построение зубчатых колес симметричного конического дифференциала в SolidWorks GearTrax

Для создания конического зацепления после запуска программы необходимо открыть вторую вкладку Bevel Gears, и задать характеристики, которые выделены красным прямоугольником (см. рисунок 1.2.3). Вначале программа SolidWorks GearTrax создает двухмерное изображение зацепления, исходя из введѐнных значений соответствующих параметров, поэтому можно отслеживать простейший вид зацепления с разных ракурсов после изменения какого-либо параметра и корректировать значения, в случае необходимости этого.

| ₩<br>Spur/Helical             | <b>Bevel Gears</b><br>a | <b>Co</b> Gear Belt Pulleys<br>Sprockets |            | <b>M</b> Belt Pullevs | Worm Gears<br>s       | Splines                    | Options                     |          |  |
|-------------------------------|-------------------------|------------------------------------------|------------|-----------------------|-----------------------|----------------------------|-----------------------------|----------|--|
| Pitch Data                    |                         | <b>Bevel Data</b>                        |            |                       | <b>Blank Geometry</b> |                            |                             |          |  |
| Straight<br>Bevel Type:       |                         | PINION<br>GEAR                           |            |                       |                       | <b>PINION</b>              |                             |          |  |
| Gleason<br>Manu, Method:<br>÷ |                         | Number of Teeth:                         | 110        | ÷<br>16<br>즉          |                       | $12,000$ mm<br>Face Width: |                             |          |  |
|                               |                         | Pitch Diameter:                          | 40,000mm   | 64,000mm              |                       | Web Thickness:             |                             | 6.350mm  |  |
| Diametral Pitch:              | 6.3500                  | Outside Diameter:                        | 48.686mm   | 67.051mm              |                       |                            | Mounting Distance: 39,286mm | 27,559mm |  |
| Module:                       | 4.00000                 | Addendum                                 | 5.121mm    | 2.879mm               | Crown to Back:        |                            | 10,000mm                    | 10,000mm |  |
| Circular Pitch:               | 12.566mm                | Dedendum                                 | 3.631mm    | 5.873mm               | Face to Back:         |                            | 19,186mm                    | 15,381mm |  |
| Spiral Angle:                 | 0.0000deg               | Whole Depth:                             |            | 8.803mm               | Crown to Apex:        |                            | 29.286mm                    | 17,559mm |  |
| Hand of Spiral, Pinion:       | Right                   | Add. Mod. Coef:                          | 0.28031    | $-0.28031$            |                       |                            |                             |          |  |
| Pressure Angle:               | 22,5000deg              | Addendum Mod:<br>Backlash:               | $1.121$ mm | $-1.121$ mm           |                       |                            |                             |          |  |
| Generating Diameter:          | n/a                     |                                          | 0.000mm    | 0.000mm               |                       |                            |                             |          |  |
|                               |                         | Tooth Thickness:                         | 7.224mm    | 5.342mm               | CAD - SOLIDWORKS      |                            |                             |          |  |
| Units:                        | Metric<br>۰             | Fillet Radius:                           |            | 1.128mm               |                       | Tooth Pattern in CAD:      |                             |          |  |
| Coefficient Addendum:         | 1,00000                 | K Factor:                                |            | 0.0312                |                       | Maximum                    |                             | ▼        |  |
| Coefficient Clearance:        | $0.18800 + 0.00$        | Angles                                   |            |                       |                       | Number of sketches for     |                             |          |  |
| Coefficient Fillet:           | 0.28200                 |                                          | PINION     | GEAR                  |                       | tooth loft cut:            |                             |          |  |
|                               |                         | Pitch Angle:                             | 32.0054deg | 57,9946deg            | 8                     |                            | $\frac{\Delta}{T}$          | 莊        |  |
| AGMA Quality Class:           | none                    | Pitch Angles, Sum:                       | 90,000deg  |                       |                       | Create in CAD:             |                             |          |  |
| Gear Ratio:                   | $\Pi$ 1:1.600           | Face Angle:                              | 40,8520deg | 63,4904deg            |                       | Both models and assembly   |                             |          |  |
|                               |                         | Root Angle:                              | 26,5096deg | 49,1480deg            |                       | ٠                          |                             |          |  |

Рисунок 1.2.3 – Интерфейс программы GearTrax

Для создания полуосевой шестерни, сателлита и их зацепления необходимо повторить операции, которые описаны в пункте 1.1.2 настоящей пояснительной записки.

После произведѐнных действий в программе SolidWorks построятся трехмерные модели полуосевой шестерни и сателлита конической передачи дифференциала.

Моделирование зубчатых колес начинается с создания эскиза, созданного программами автоматически (см. рисунок 1.2.4).

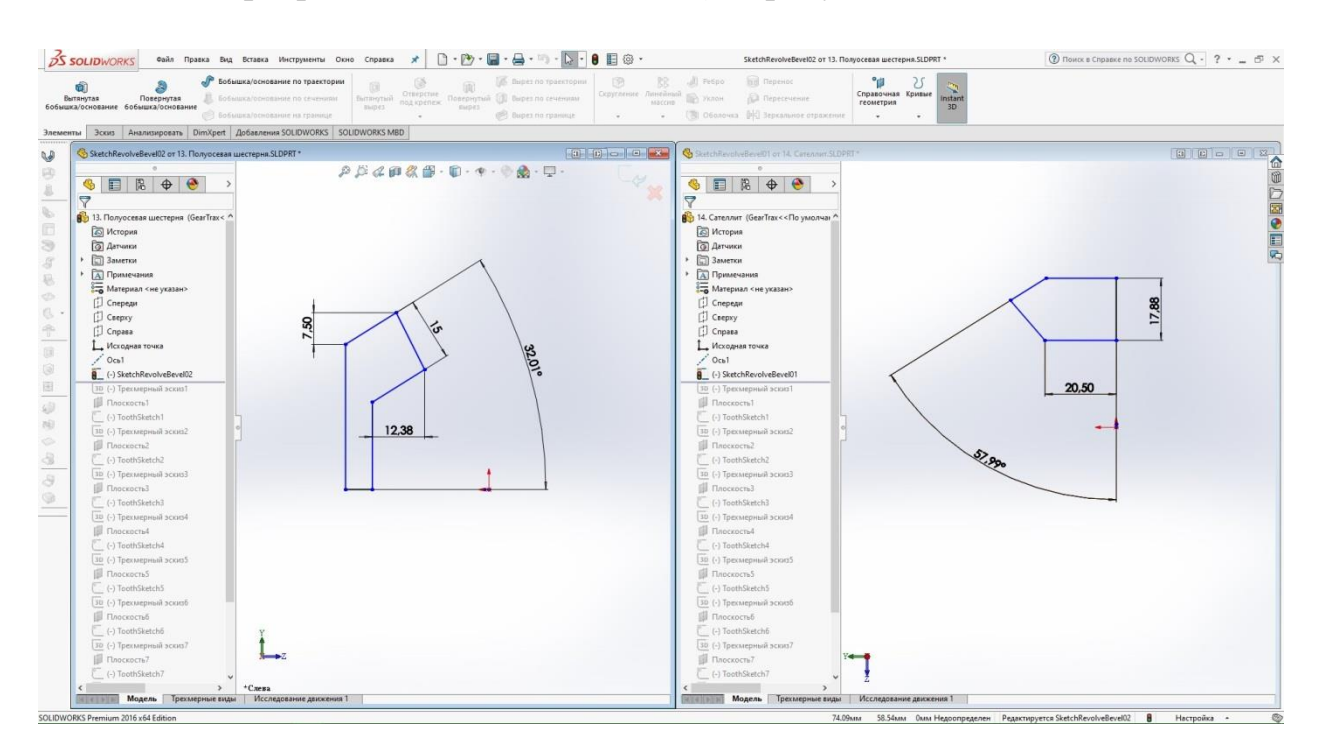

Рисунок 1.2.4 – Эскизы полуосевой шестерни и сателлита симметричного конического дифференциала

После этого создается 3D модель сборки зубчатого зацепления конической передачи. Для этого создается группа сопряжений, включающая фиксацию шестерни и колеса перпендикулярно друг другу, задание пересечения осей зубчатых колес, совпадение вершин конусов зубчатых колес и механическое сопряжение типа «редуктор», которое позволяет обкатываться шестерням. Модель полуосевой шестерни необходимо доработать, добавив шлицы, для механического сопряжения полуосевых шестерен с полуосями ведущего моста. В итоге получается работающая 3D модель конического зубчатого зацепления полуосевых шестерен и сателлитов (см. рисунок 1.2.5), а совпадение вершин конусов зубчатых колес гарантирует правильность сборки зацепления [8],[11].

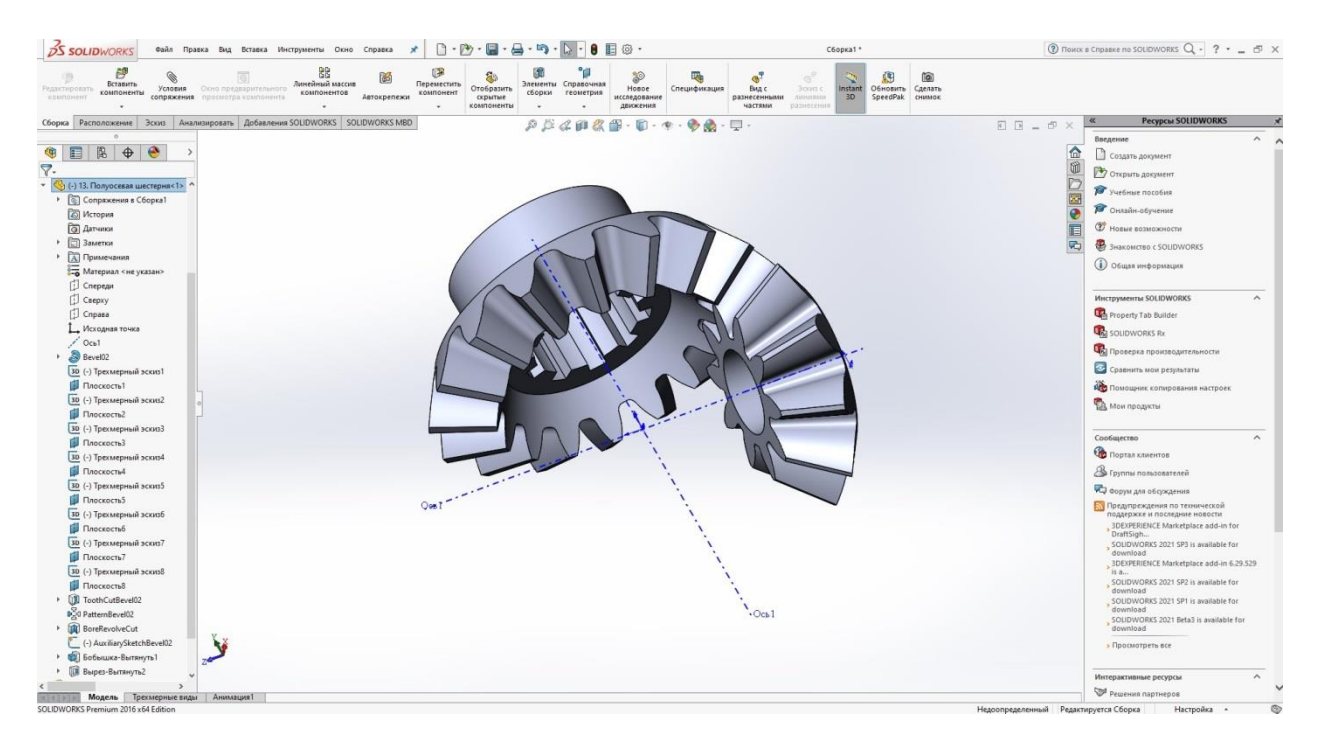

Рисунок 1.2.5 – 3D модель зубчатого зацепления конической передачи

#### **1.3. Моделирование сборки центрального редуктора**

#### <span id="page-18-1"></span><span id="page-18-0"></span>1.3.1. Проектирование эскизной компоновки дифференциала

На рис. 1.2.5 изображена 3D модель зубчатого зацепления конической передачи. В соответствии с данной моделью строятся зеркальные отображения полуосевой шестерни и сателлитов с учетом группы сопряжений, в которые входят перпендикулярность осей полуосевых шестерен и сателлитов, совпадение всех вершин конусов зубчатых колес, механические сопряжения между сателлитами и полуосевыми шестернями типа «редуктор». В результате получим 3D сборку зубчатых зацеплений, которые работают в симметричном коническом дифференциале (см. рисунок 1.3.1).

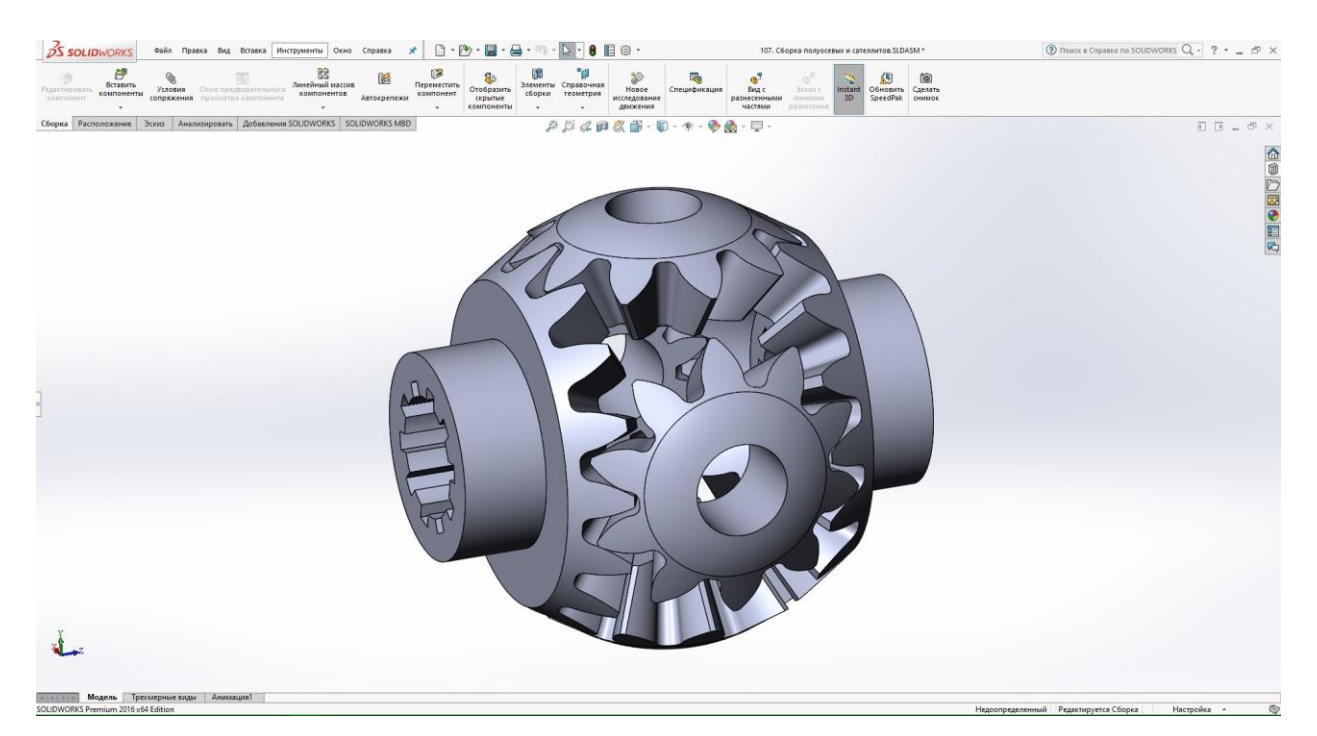

Рисунок 1.3.1 – Модель сборки сателлитов и полуосевых шестерен дифференциала

На основании 3D модели зубчатого зацепления полуосевых шестерён и сателлитов в дифференциале создается эскизная компоновка корпуса дифференциала с учетом предъявляемых требований по габаритам и размеров ведомого колеса главной передачи (см. рисунок 1.3.2).

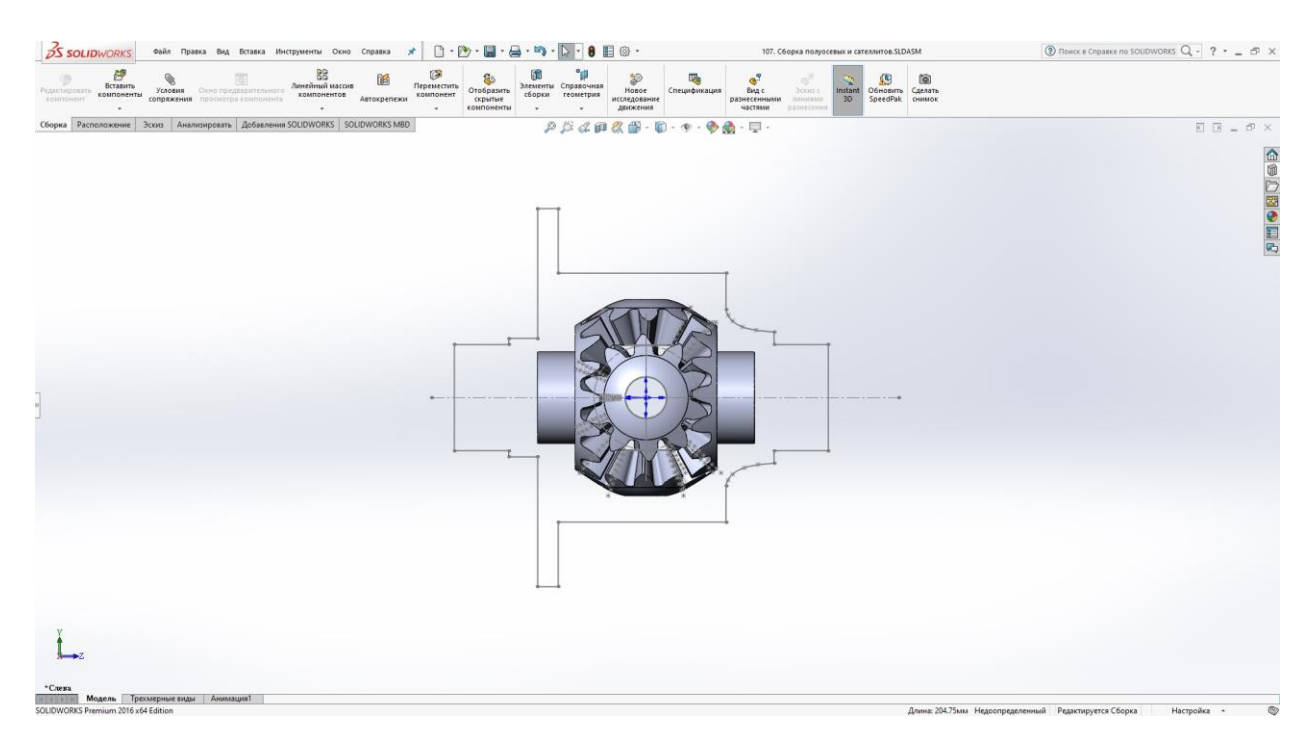

Рисунок 1.3.2. – Эскизная компоновка дифференциала

<span id="page-20-0"></span>Модель центрального редуктора состоит из следующих отдельных деталей:

- главной передачи:
	- ведущей шестерни;
	- вала ведущей шестерни;
	- ведомого колеса;
- симметричного конического дифференциала:
	- полуосевой шестерни (2 штуки);
	- сателлита (4 штуки);
	- оси сателлитов (две штуки);
	- левой части корпуса дифференциала;
	- правой части корпуса дифференциала.

Сборка центрального редуктора состоит из отдельного создания более легких деталей для последующего их соединения. Последовательность построения 3D-моделей элементарных деталей рассматривается ниже.

Создание ведомого колеса и ведущей шестерни главной передачи было рассмотрено в пункте 1.1.2. Порядок построения модели ведущего вала главной передачи представлен на рисунке 1.3.3:

- 1. создание плоского эскиза вала относительно продольной оси;
- 2. создание объемной детали с помощью операции «Повернутая бобышка/основание»;
- 3. нарезка резьбы M20x1,5 с помощью оператора «Резьба»;
- 4. создание фасок и технологических канавок;
- 5. сборка вала воедино с ведущей шестерней главной передачи.

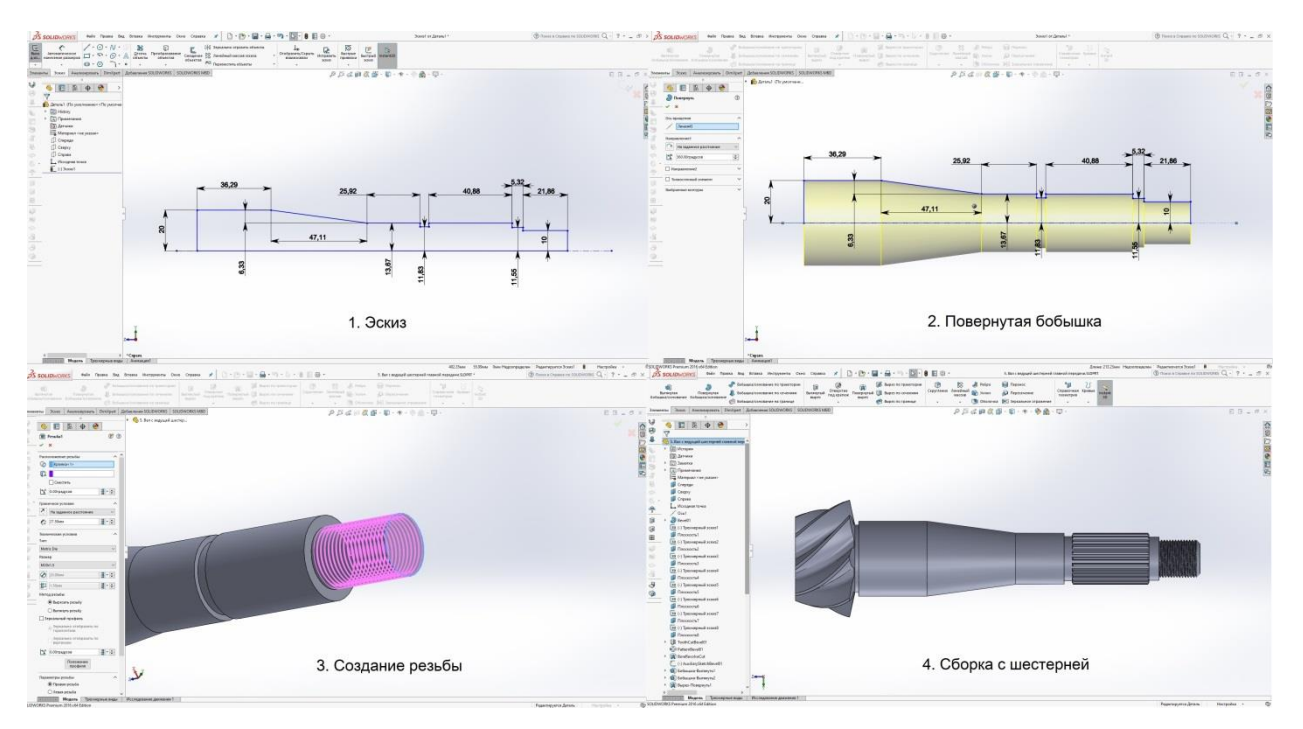

Рисунок 1.3.3 – Последовательность построения модели ведущего вала главной передачи

Последовательность создания 3D модели левой части корпуса дифференциала представлена ниже (см. рисунок 1.3.4) и состоит из следующих операций:

- 1. создание плоского эскиза корпуса дифференциала относительно продольной оси;
- 2. создание 3D детали методом «Повернутая бобышка/основание»;
- 3. создание полости для шестерен внутри корпуса с помощью операции «Повернутый вырез»;
- 4. создание «окон» для установки шестерен и смазки частичным погружением зубчатого зацепления в масло методом «Вытянутый вырез»;
- 5. создание ребер с помощью операции «Ребро» (повторить операцию 10 раз или воспользоваться массивом);
- 6. создание крепежных отверстий с помощью операций «Вытянутый вырез» и «Круговой массив» (для 10 вырезов);

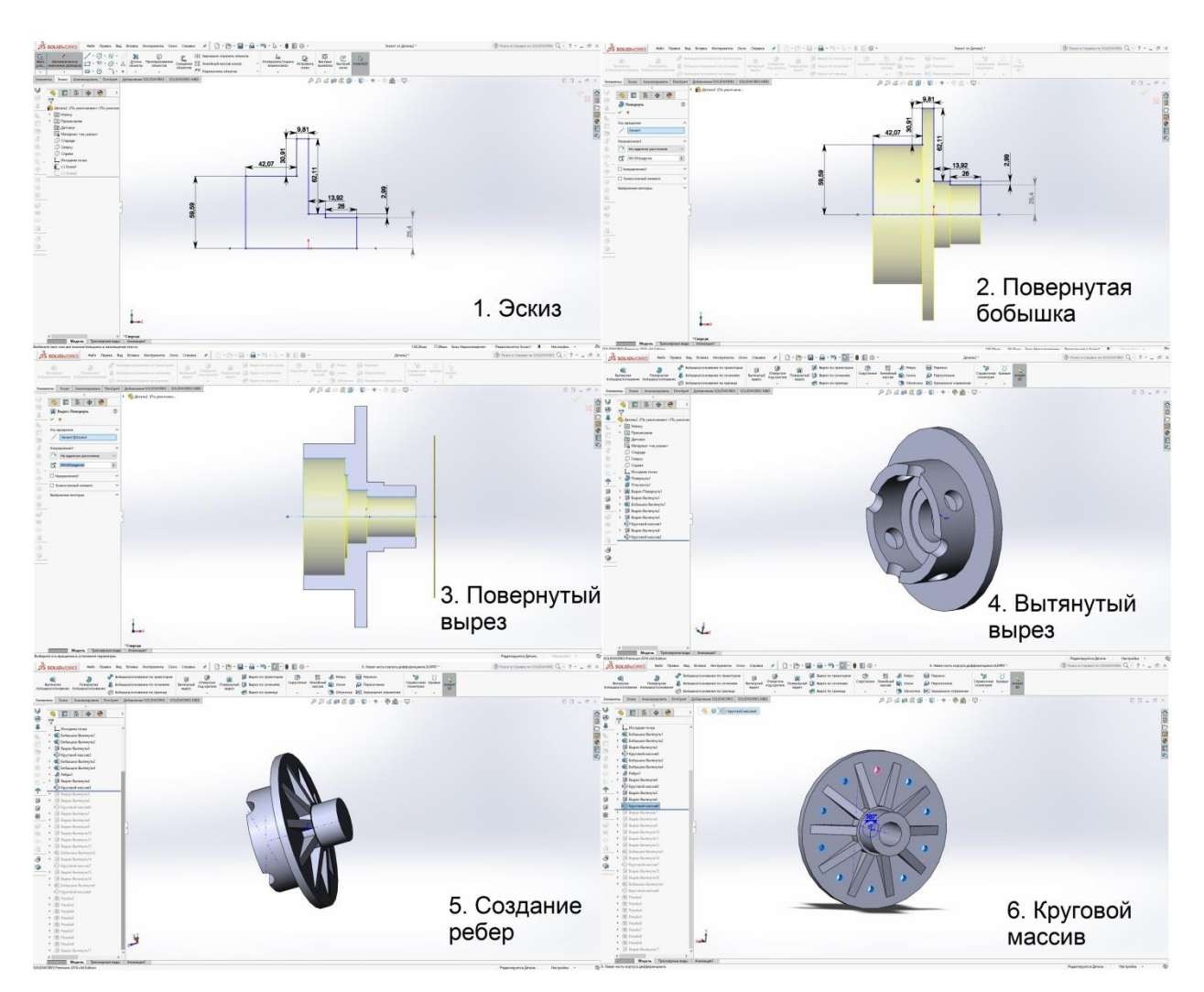

7. Расстановка технологически необходимых скруглений, фасок и резьб.

Рисунок 1.3.4 – Последовательность сборки левой части корпуса дифференциала

Последовательность создания 3D модели правой части корпуса дифференциала представлена ниже (см. рисунок 1.3.5) и состоит из следующих операций:

- 1. создание плоского эскиза корпуса дифференциала относительно продольной оси;
- 2. создание 3D детали методом «Повернутая бобышка/основание»;
- 3. создание полости для шестерен внутри корпуса с помощью операции «Повернутый вырез»;
- 4. создание «окон» для установки шестерен и смазки частичным погружением зубчатого зацепления в масло методом «Вытянутый вырез»;
- 5. создание вырезов с помощью операции «Вытянутый вырез» (повторить операцию 4 раза или воспользоваться массивом);
- 6. создание крепежных отверстий с помощью операций «Вытянутый вырез» и «Круговой массив» (для 8 вырезов);
- 7. Расстановка технологически необходимых скруглений, фасок и резьб.

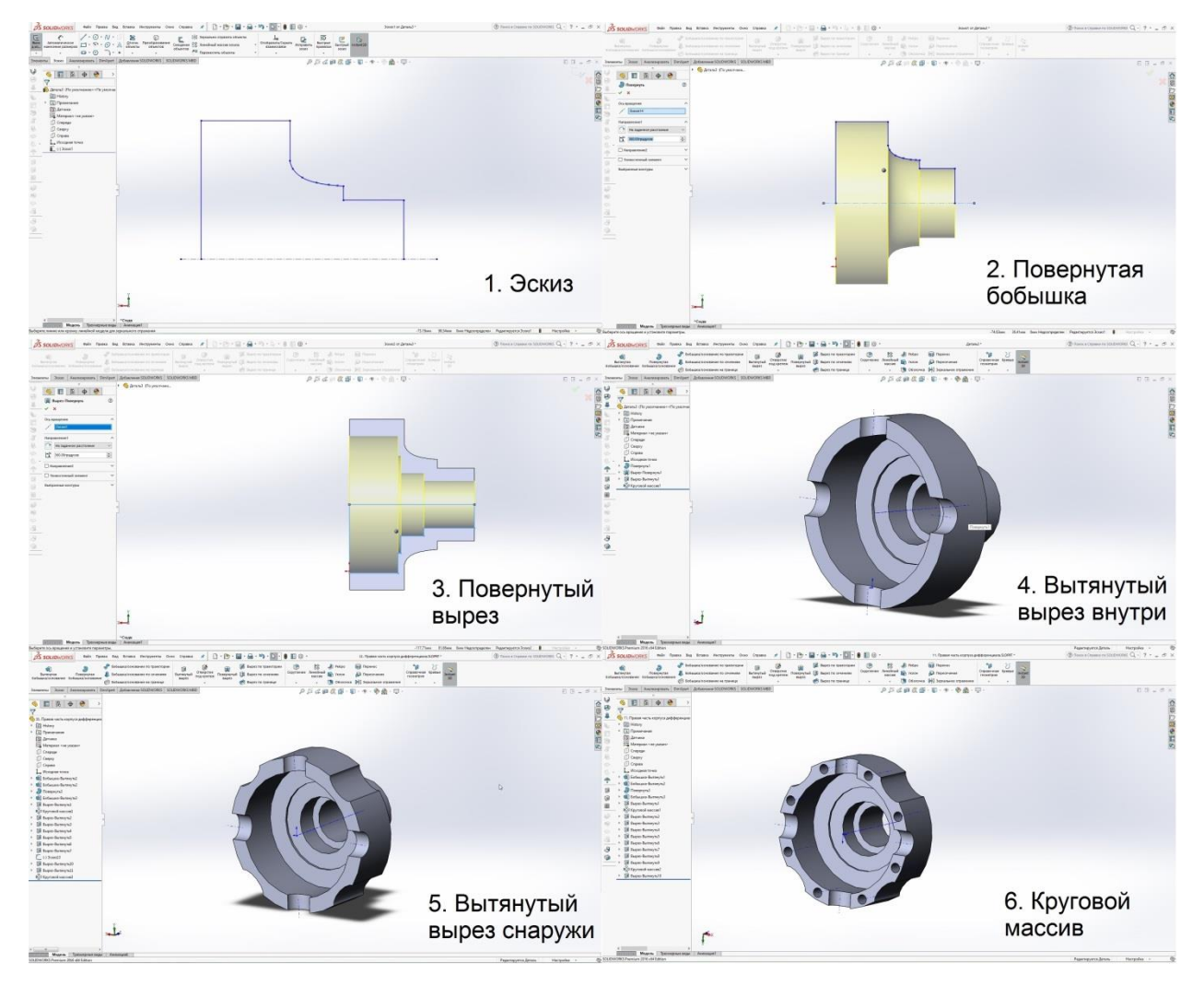

Рисунок 1.3.5 – Последовательность сборки правой части корпуса дифференциала

Последовательность построения оси сателлитов представляет собой:

1. создание плоского эскиза относительно продольной оси;

- 2. создание 3D модели методом «Повернутая бобышка/основание»;
- 3. создание необходимого выреза методом «Вытянутый вырез».

Построение осей сателлитов не сопровождается иллюстрациями из-за простоты конструкции и схожестью последовательности создания детали с последовательностью при создании вала главной передачи, представленной на рис.1.3.3.

<span id="page-24-0"></span>1.3.3. Построение 3D сборки центрального редуктора

Подробная процедура сборки описана в методических указаниях к расчетным работам по теме: «Рабочие процессы и расчеты агрегатов автомобиля» части 2 (трансмиссия) и 3 (проектирование ведущих мостов автомобиля) [10], [11].

Последовательность сборки осуществляется в следующем порядке:

- сборка дифференциала (см. рисунок 1.3.5):
	- создание зубчатого зацепления полуосевых шестерен и сателлитов;
	- сопряжение корпуса и шестерен;
	- сопряжение осей сателлитов и сателлитов;
- сборка главной передачи (рис. 1.3.6):

- создание зубчатого зацепления ведущей шестерни и ведомого колеса;

- сборка ведущей шестерни и вала;

• сборка центрального редуктора (рис.1.3.7):

- концентричное сопряжение главной передачи и дифференциала (концентричность по крепежным отверстиям; концентричность по колесу и корпусу дифференциала и блокировка вращения);

- сопряжение фланца корпуса дифференциала и ведомого колеса главной передачи и посредством оператора « совпадение»;

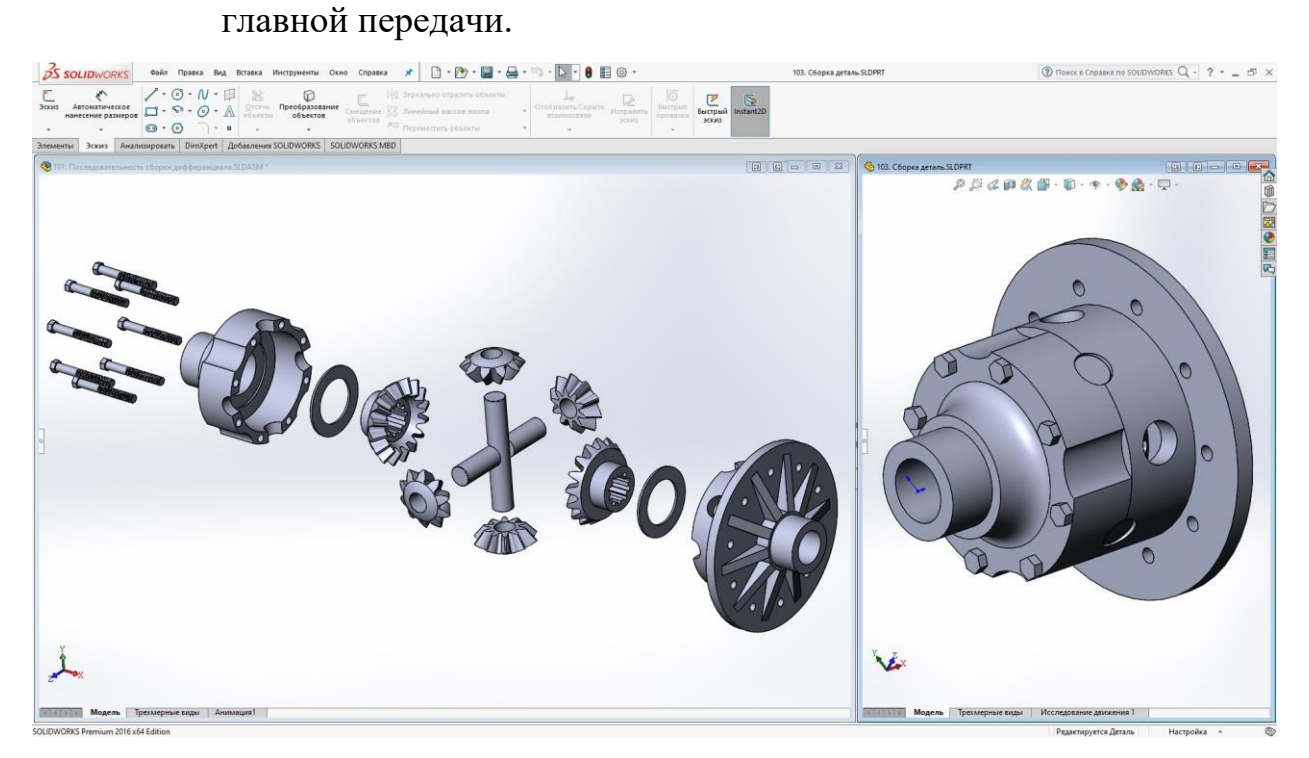

Рисунок 1.3.5 – Последовательность сборки (слева) и сборка (справа) конического дифференциала

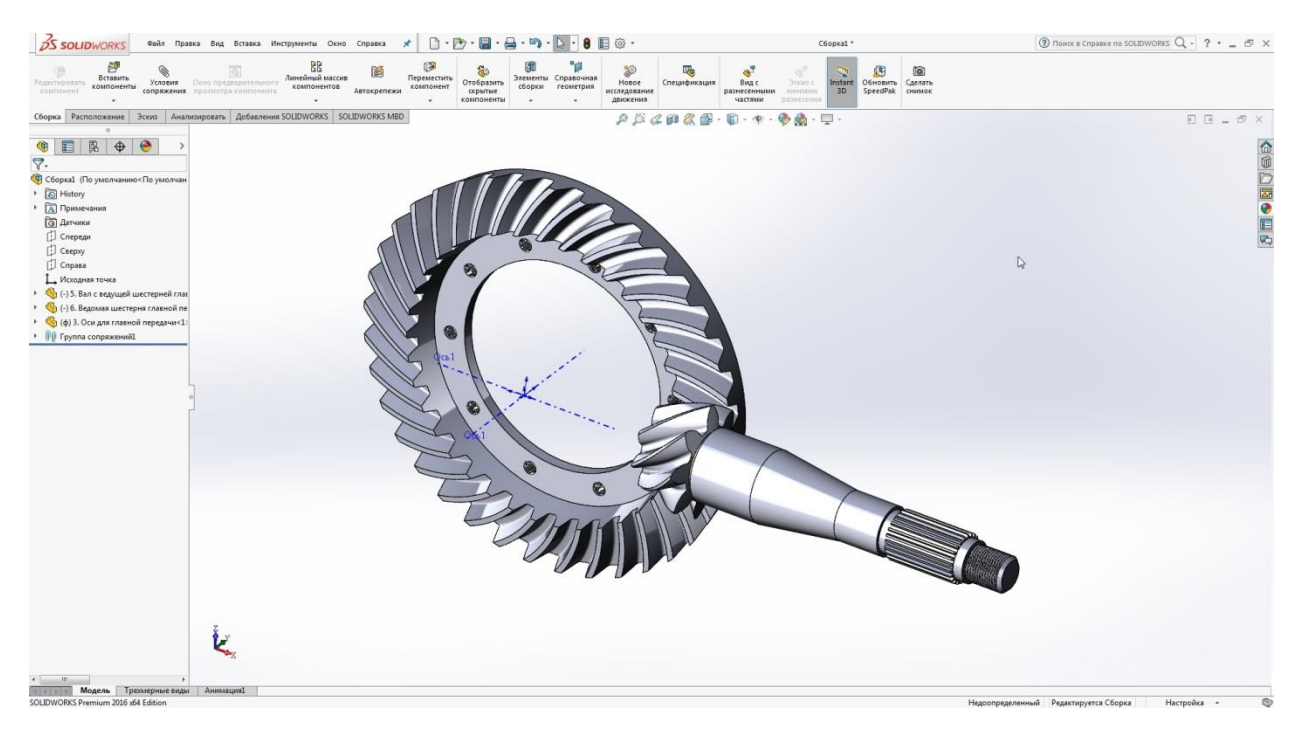

Рисунок 1.3.6 – 3D модель сборки главной передачи

В рамках создания сборки главной передачи не рассматривается выбор подшипников для вала ведущей шестерни, так как их применение будет

- болтовое соединение дифференциала и ведомой шестерни

рассмотрено при создании полной 3D модели сборки центрального редуктора (рис 1.3.7), в то время как данная сборка является промежуточной и нужна для проверки работы зубчатых зацеплений и подбора геометрических параметров корпусных деталей ведущего моста.

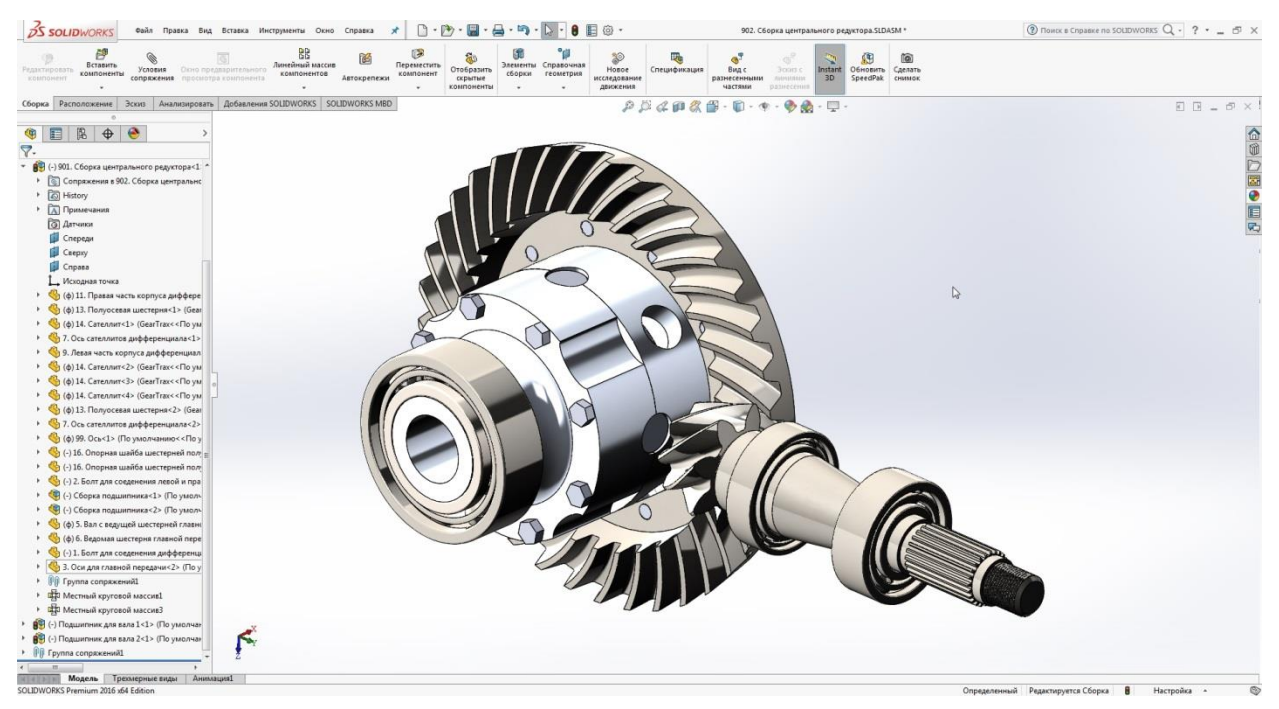

Рисунок 1.3.7 – 3D модель сборки центрального редуктора

3D модель сборки дифференциала и главной передачи обеспечивает задание габаритов корпуса главной передачи и картера ведущего моста. Диаметр ведомого колеса главной передачи задает габариты центральной части ведущего моста.

При создании болтового соединения корпуса дифференциала и ведомой шестерни главной передачи используется резьба с левой нарезкой винтовой линии. Это необходимо для препятствия произвольного раскручивания болта при эксплуатации узла, и обеспечение этого условия выполняется.

### <span id="page-27-0"></span>**2. ПРОЕКТИРОВАНИЕ ВЕДУЩЕГО МОСТА ЛЕГКОВОГО ПОЛНОПРИВОДНОГО АВТОМОБИЛЯ**

#### <span id="page-27-1"></span>**2.1. Создание 3D модели корпуса ведущего моста**

Модель центрального редуктора в сборе позволяет определить общие габаритные параметры, необходимые для конструкции ведущего моста автомобиля. Основным таким параметром является диаметр колеса главной передачи. Зная этот размер, возможно начертить эскиз картера ведущего моста (см. рисунок 2.1.1). Картер ведущего моста представляет собой геометрически сложную деталь со множеством сварных швов, поэтому его модель состоит из множества составных частей. Процесс создания картера начинается с замера готовой сборки главной передачи и дифференциала, так как положение вала ведущей шестерни главной передачи, колеса главной передачи и подшипников корпуса дифференциала определяет основные геометрические размеры картера моста. Картер. Внешний вид картера моста создается путем указания ряда дополнительных плоскостей и операций типа «Вытянутая бобышка/основание» после полученных значений внутренних габаритных параметров. Затем операция «ребра» используется для создания элементов, которые усиливают картер ведущего моста, обеспечивая конструктивную безопасность по отношению к нагрузке на него. После сборки картера проделываются отверстия внутри него. Для этого используются операторы типа «Вытянутый вырез», «Вырез по сечениям», «Повернутый вырез». Операция «Скругление» сглаживает острые края, которые остаются после многочисленных разрезов. Таким же образом снимаются концентраторы напряжения и острые углы на внешней части картера главной передачи. На рисунке 2.1.1 показана последовательность создания картера ведущего моста.

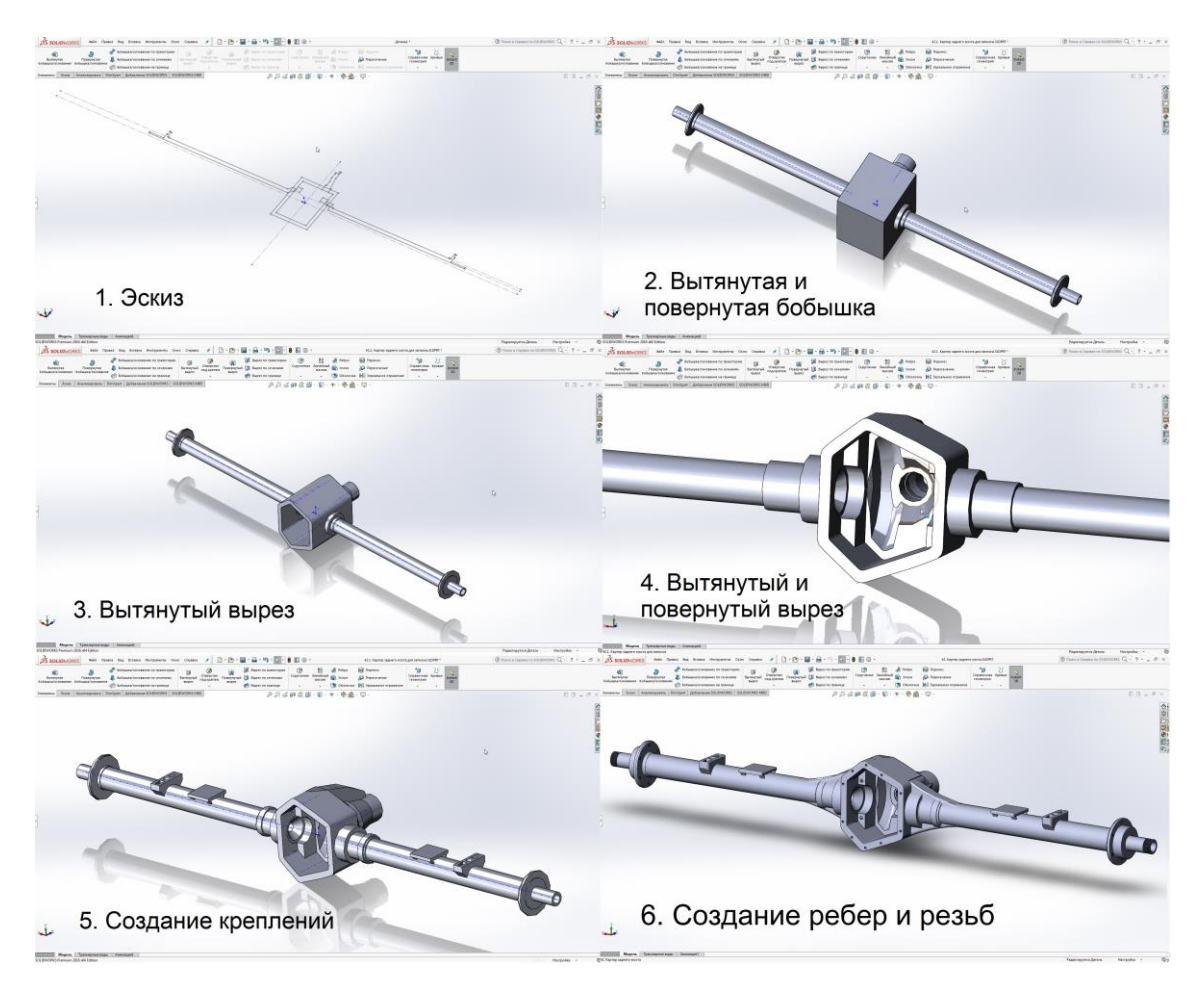

Рисунок 2.1.1 – Последовательность создания картера ведущего моста

После создания картера моста необходимо создать заднюю крышку (см. рисунок 2.1.2):

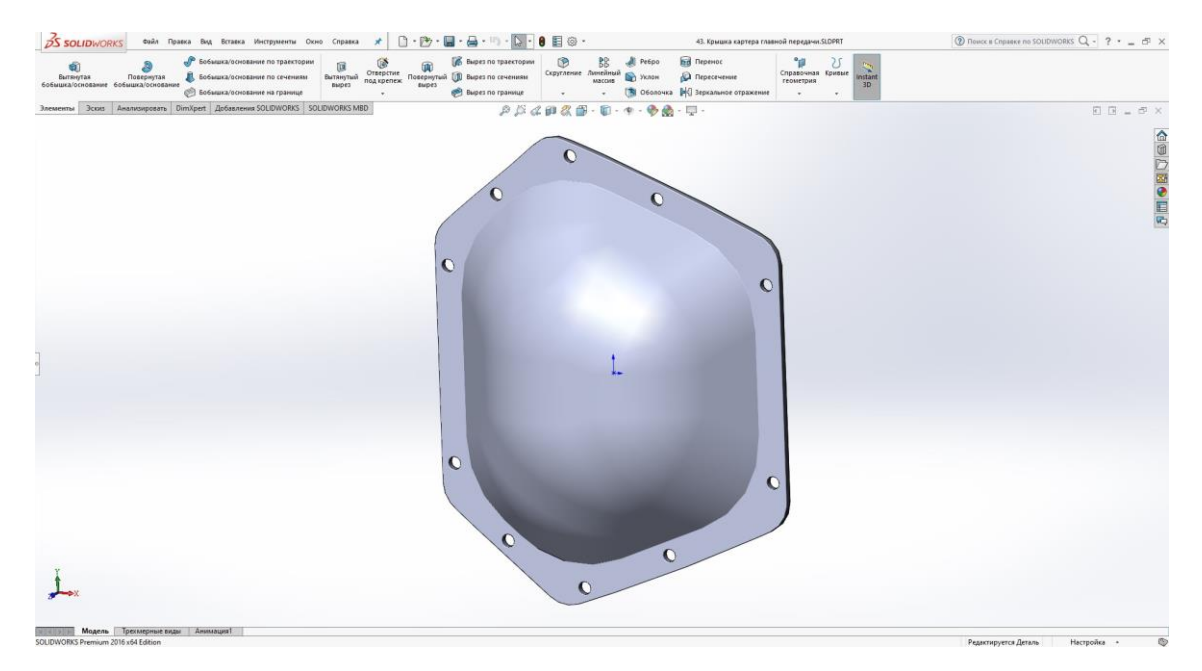

Рисунок 2.1.2 – Задняя крышка моста

#### **2.2. Построение 3D модели полуосей**

<span id="page-29-0"></span>Полуось - вал, с помощью которого передаѐтся крутящий момент от полуосевой шестерни дифференциала к автомобильному колесу. В зависимости от нагрузок, которые действуют на полуоси, их делят на три вида:

- 1. Полуразгруженные;
- 2. На три четверти разгруженные;
- 3. Полностью разгруженные (см. рисунок 2.2.1).

Полуразгруженная полуось воспринимает все нагрузки (возникающие моменты и силы), передаваемые от дороги. На три четверти разгруженная полуось за счет внешней опоры между балкой моста и ступицей колеса передает нагрузки не только на полуось, но через подшипник и на корпус моста. Полностью разгруженная полуось (см. рисунок 2.2.1) в теории передает только момент от полуосевой шестерни к ступице колеса, но из-за возможных деформаций моста, нарушений соосностей между подшипниками и полуосевой шестерней, смещений в шлицевых соединениях возникают изгибные напряжений в этих полуосях.

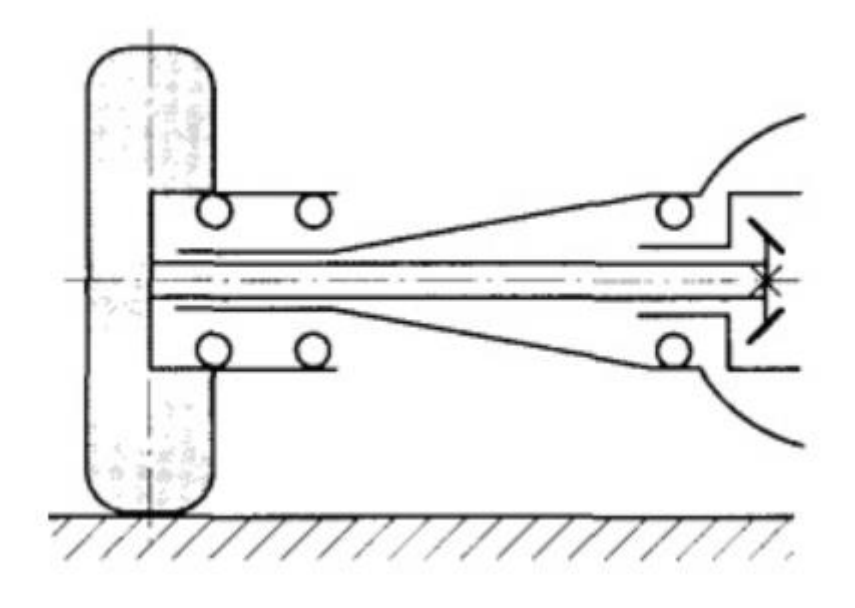

Рисунок 2.2.1 – Схема полностью разгруженной полуоси

Создание 3D модели полуоси начинается с подбора основных геометрических параметров. Так как полуось должна входить в зацепление с полуосевой шестернѐй, то на еѐ конце должны быть созданы шлицы (десять штук) и должны быть подобраны диаметр и длина полуоси. В связи с тем, что форма полуоси неоднородна, процесс ее создания состоит из создания нескольких эскизов, которые находятся в разных плоскостях. Последовательность создания 3D модели полуоси производится в следующем порядке:

- в программе SolidWorks создается вал длиной, равной длине шлицов (см. рисунок 2.2.2);
- создаѐтся эскиз основной части полуоси (вала);
- в перпендикулярной плоскости (относительно предыдущего действия) создается эскиз ступичной части полуоси;

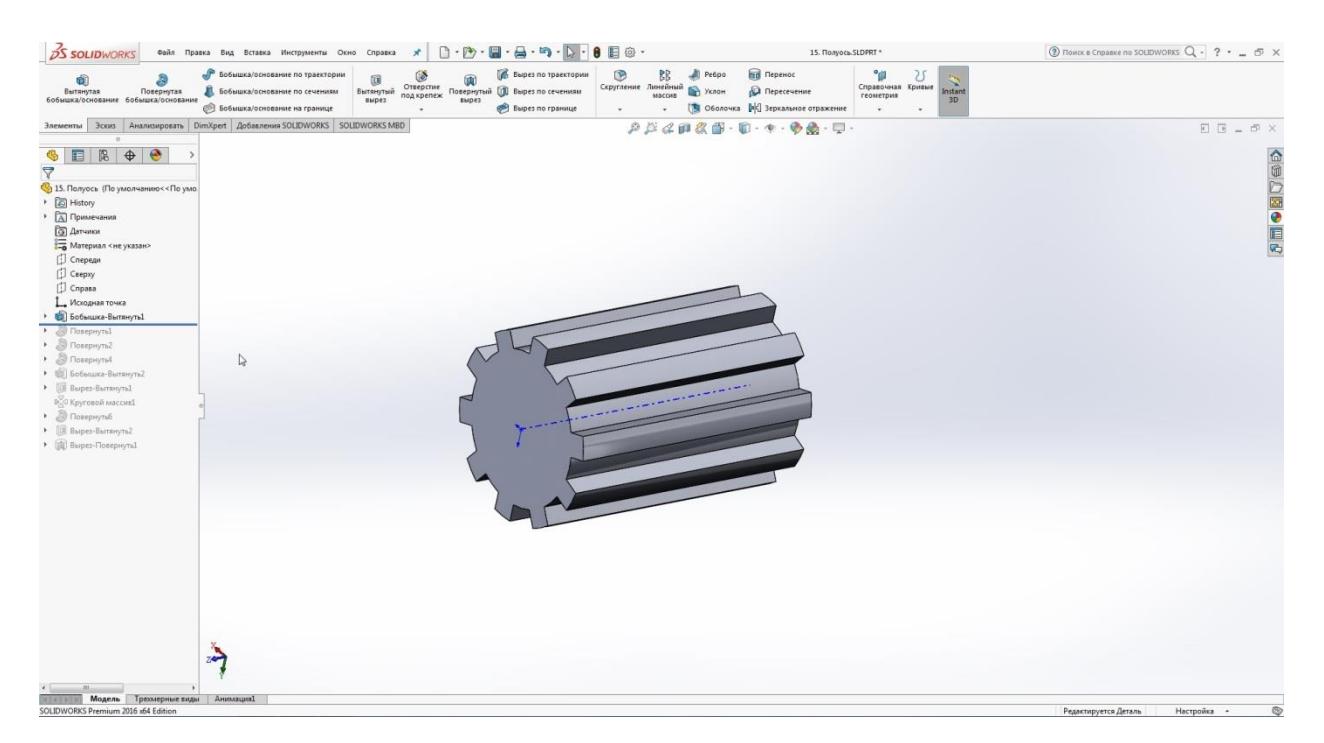

Рисунок 2.2.2 – Создание шлицов полуоси в программе SolidWorks

Происходит создание модели основной части полуоси. Последовательно строятся два эскиза и операторами типа «вытянутая бобышка/основание» и «повернутая бобышка/основание» происходит создание объемной части модели. После операторами типа «вытянутый вырез» вырезается несколько отверстий по кругу для соединения полуоси со ступицей (см. рисунок 2.2.3).

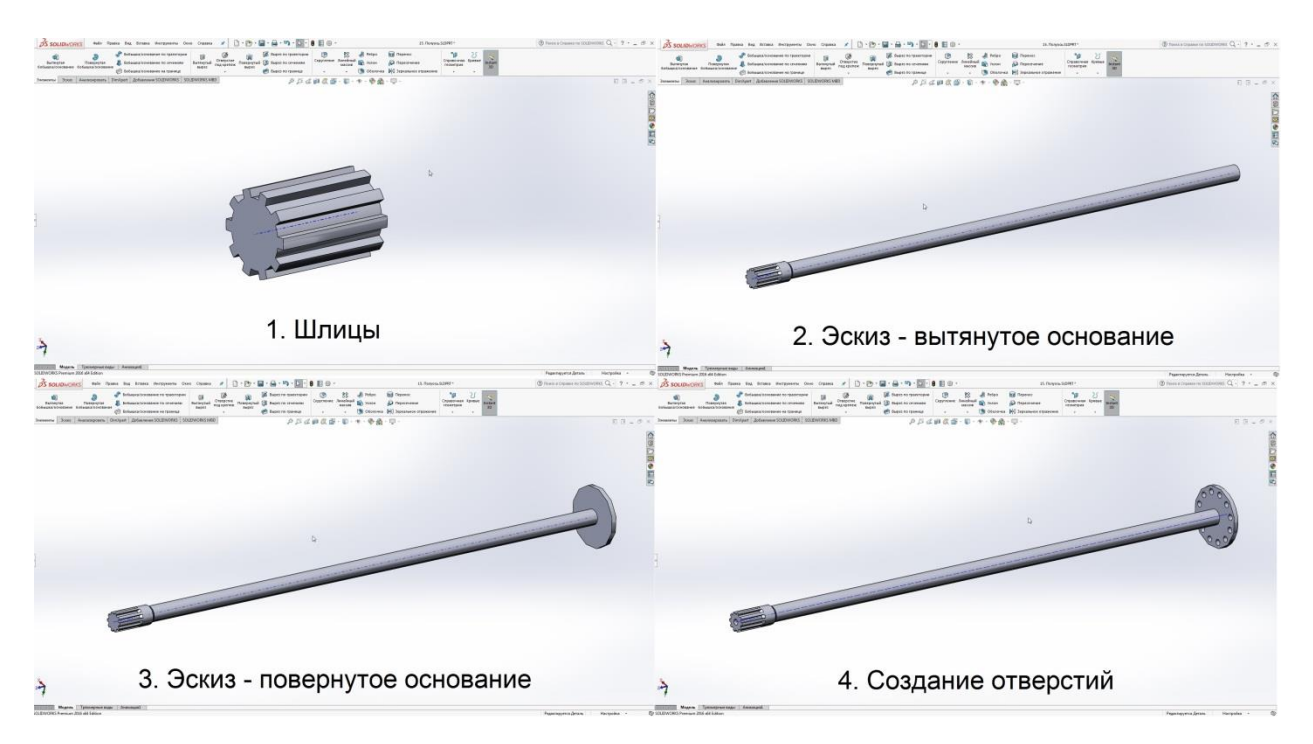

Рисунок 2.2.3 – Создание 3D модели полуоси

#### **2.3. Создание 3D модели сборки ведущего моста**

<span id="page-31-0"></span>На основании твердотельных моделей деталей, которые были собраны в предыдущих главах и подглавах данного дипломного проекта, возможно произвести полную сборку ведущего моста легкового автомобиля.

3D модель сборки ведущего моста состоит из сборок и моделей:

- сборка главной передачи;
- сборка дифференциала;
- картер ведущего моста;
- прокладка крышки картера;
- полуоси;
- фланец вала ведущей шестерни главной передачи;
- подшипники;
- регулировочные кольца;
- регулировочная гайка;
- сальник фланца;
- крепежные элементы;
- крышки крепления подшипников.

Последовательность создания моделей некоторых из перечисленных деталей было продемонстрировано ранее в данной работе, остальные детали, последовательность создания которых не было представлено, не имеют сложных конструктивных решений, поэтому процесс их создания не демонстрируется.

В готовом картере моста необходимо сделать отверстия оператором типа «вытянутый вырез» и осуществить нарезание резьбы оператором типа «отверстие под крепеж/резьба».

После создания всех отдельных твердотельных моделей деталей и сборок моделей отдельных узлов возможно произвести сборку 3D модели ведущего моста (см. рисунок 2.3.3). Для демонстрации последовательности процесса сборки и демонстрации составляющих деталей сборки ведущего моста представляется разнесѐнный вид моста (см. рисунок 2.3.2). На рисунке 2.3.2 показывается последовательность процесса сборки ведущего моста.

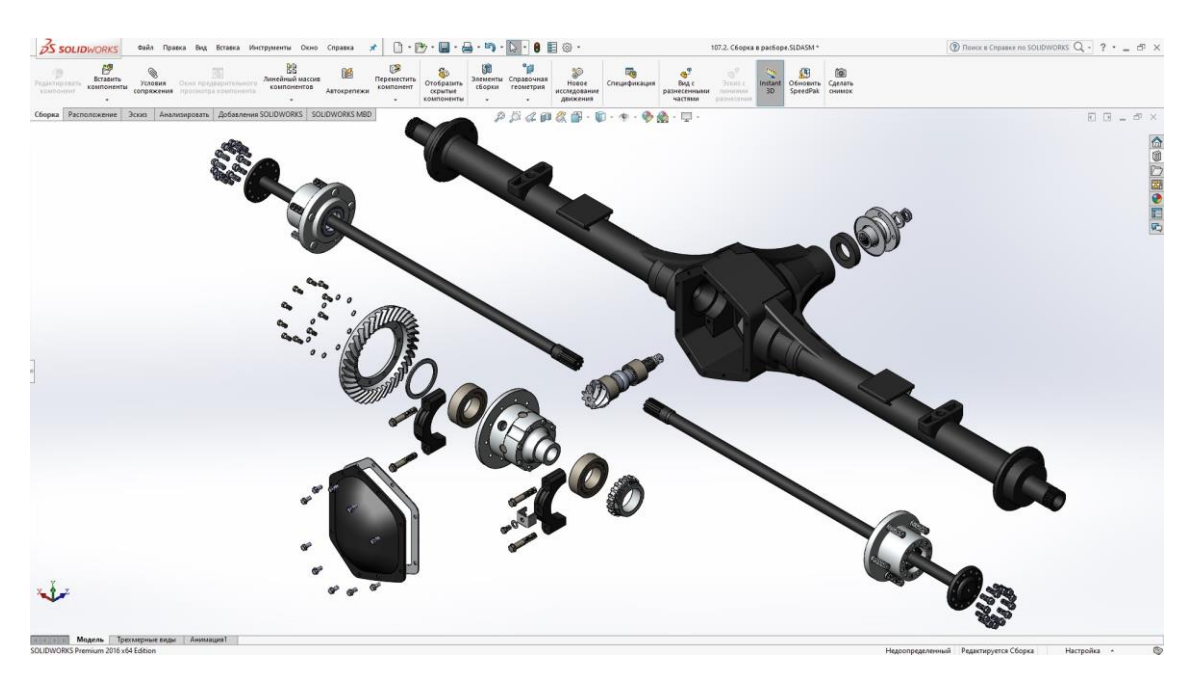

Рисунок 2.3.2 – Разнесенный вид сборки ведущего моста легкового автомобиля

На рисунке 2.3.2 видно, что для осуществления сборки моста необходимо концентрично выставить детали в нескольких плоскостях с помощью оператора «Условия сопряжения»:

- 1. концентричность кратера ведущего моста, полуосей, корпуса дифференциала, подшипников дифференциала, регулировочной гайки, регулировочной шайбы, сальника, фланца, ступиц;
- 2. концентричность всех болтов относительно отверстий под них,

После задания концентричностей для вышеперечисленных детали, с помощью оператора типа «Совпадение» совмещаем соответствующие плоскости деталей данной сборки.

Для демонстрации и визуализации деталей, находящихся внутри, картер, корпус дифференциала и ведомая шестерня сделаны с разрезом.

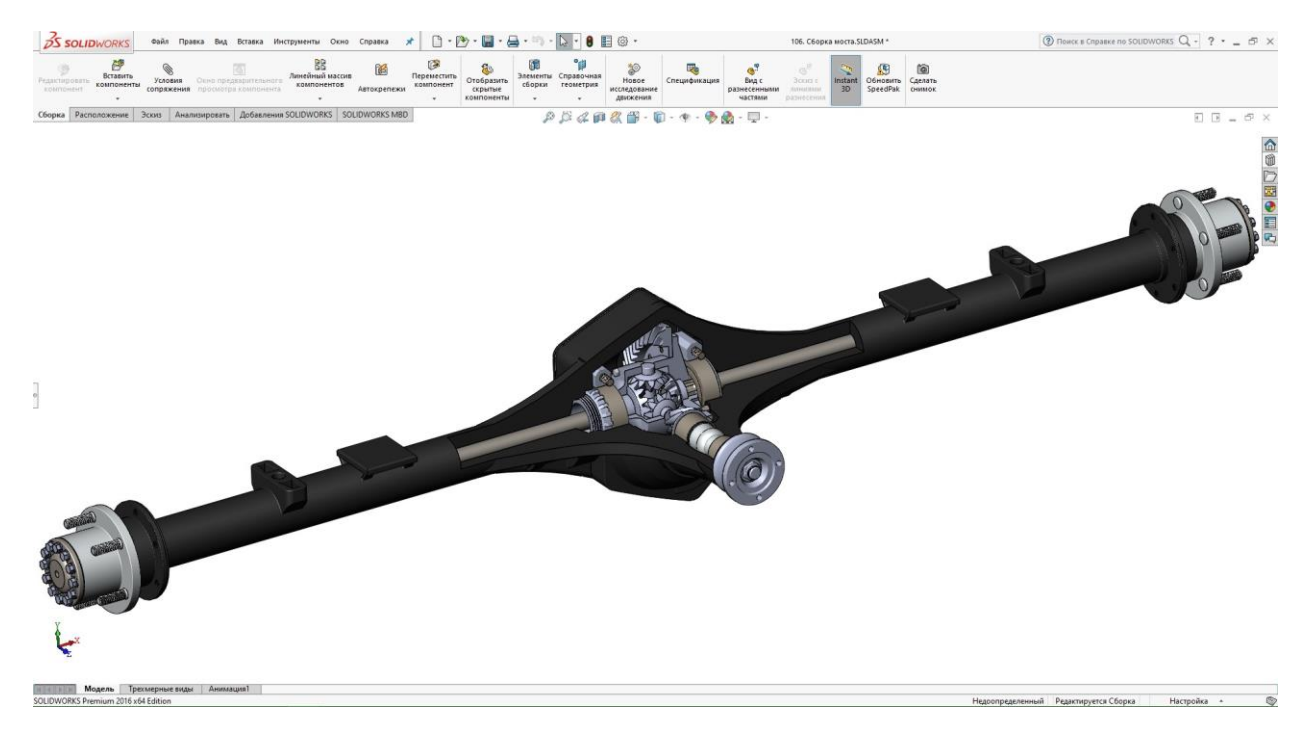

Рисунок 2.3.3 – Модель сборки ведущего моста

# <span id="page-34-0"></span>**3. ПРОЧНОСТНЫЕ ИСПЫТАНИЯ ДЕТАЛЕЙ ВЕДУЩЕГО МОСТА ЛЕГКОВОГО АВТОМОБИЛЯ МЕТОДОМ КОНЕЧНЫХ ЭЛЕМЕНТОВ (МКЭ)**

Нагрузочные испытания проводятся с использованием метода конечных элементов (МКЭ), который представляет собой приближенное численное решение поставленных задач. Формально метод конечных элементов можно разбить на два основных свойства:

- дискретизация объекта исследования на конечное число элементарных элементов;
- аппроксимация исследуемых элементарных элементов.

Иначе говоря, метод конечных элементов заключается в замене большого тела сложной формы множеством мелких элементарных частиц простой геометрической формы. В результате расчет проводится для каждого элементарного тела, а затем результат складывается в общую картину с наглядными изменениями. Преимуществами данного метода являются

- объекты исследования могут иметь отличающуюся физическую природу и геометрическую форму;
- конечные элементы могут иметь разную форму, даже криволинейную;
- возможность использовать неоднородные и однородные поверхности объекта;
- возможность решать задачи контакта поверхностей;
- решать связанные задачи на одной действующей сетке объектов;
- используется параллельный расчѐт конечных элементов, благодаря чему происходит ускорение получение результата.

Прочностные исследования моделей деталей и сборок проводятся в программном продукте SolidWorks Simulation. Для того, чтобы создать анализ прочностного виртуального исследования необходимо, находясь в разделе Simulation произвести данный порядок действий:

- задание материала;
- определение мест крепления для детали или сборки из деталей;
- приложение одной или нескольких нагрузок;
- создание сетки для нагружения;
- получение результатов.

В соответствии с выбранным шагом сетки меняется степень точности результатов нагружений. Чем меньше шаг сетки, тем точнее будут результаты.

### <span id="page-35-0"></span>**3.1. Проверка нагруженности корпуса дифференциала методом конечных элементов в программе SolidWorks Simulation**

Из корпусных деталей был выбран корпус дифференциала для оценки его нагруженности. Исследование проводилось по закреплению контакта отверстий корпуса дифференциала с осями сателлитов, а крутящий момент, исходя из конструкции конического дифференциала, подводился через отверстия креплений ведомой шестерни главной передачи и корпуса дифференциала. Крутящий момент, который прикладывается к корпусу, составляет 2500 Н\*м, это значение было получено в результате последовательного умножения крутящего момента двигателя, передаточного числа первой передачи коробки передач и передаточного числа главной передачи. Однако прикладывается он как сумма сил, перераспределенных по отверстиям крепления корпуса дифференциала к ведомой шестерне главной передачи. Материал корпуса - литая сталь 30ДХНЛ.
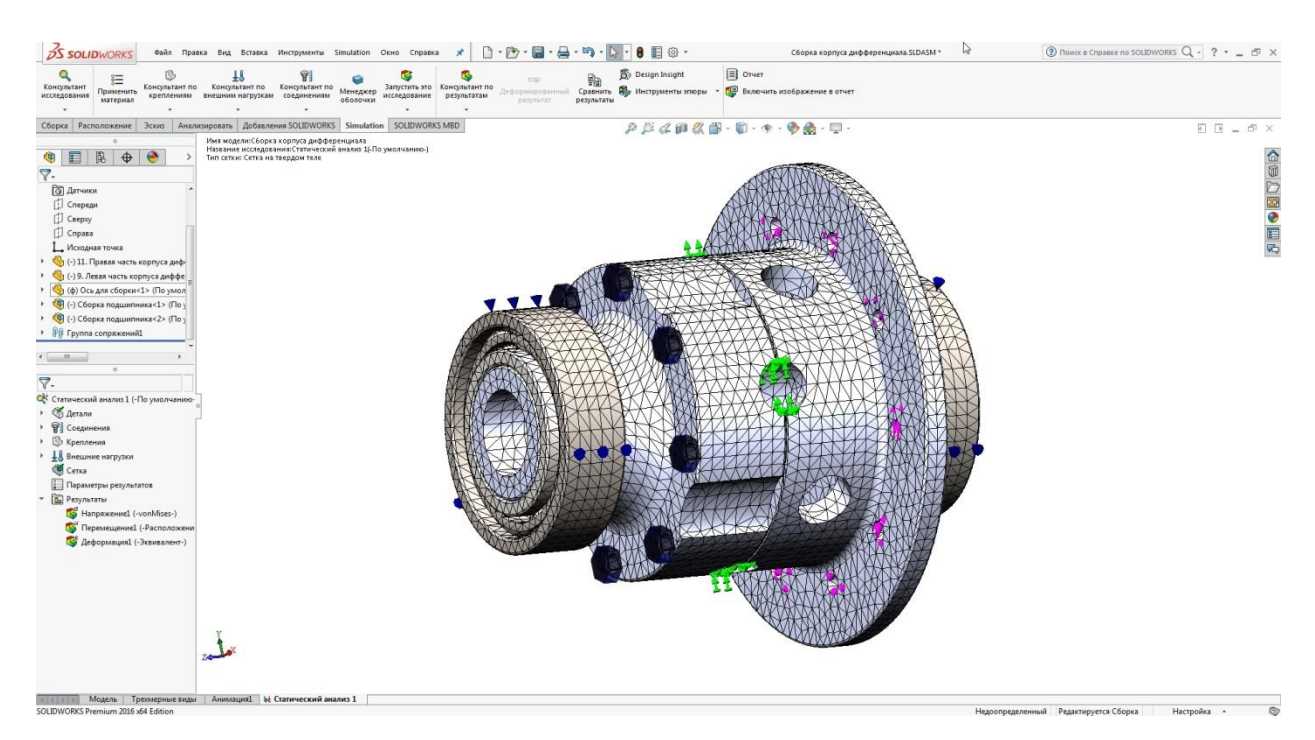

Рисунок 3.1.1 – Сетка корпуса дифференциала

Используемый материал - сталь  $30X\Gamma$ СА с пределом текучести  $\sigma$ <sub>r</sub> = 830 МПа. Максимальные напряжения в корпусе составили  $6<sub>max</sub> = 541$  МПа. По картине нагружений (см. рисунок 3.1.2) видно, что наибольшие напряжения приходятся на места контакта оси сателлитов и корпуса.

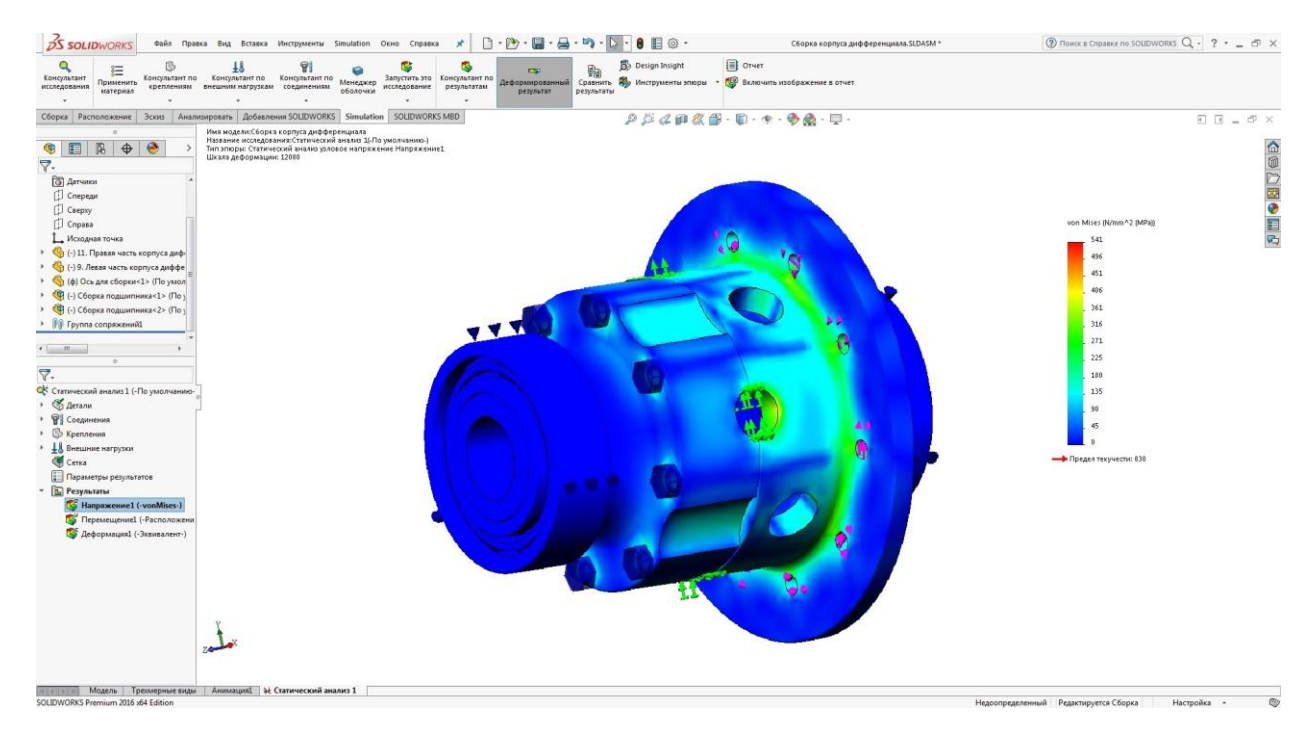

Рисунок 3.1.2 – Напряжения в корпусе дифференциала

В результате действия нагрузки на корпус дифференциала возникают перемещения в корпусе, эпюра распределения которых представлена на рисунке 3.1.3.

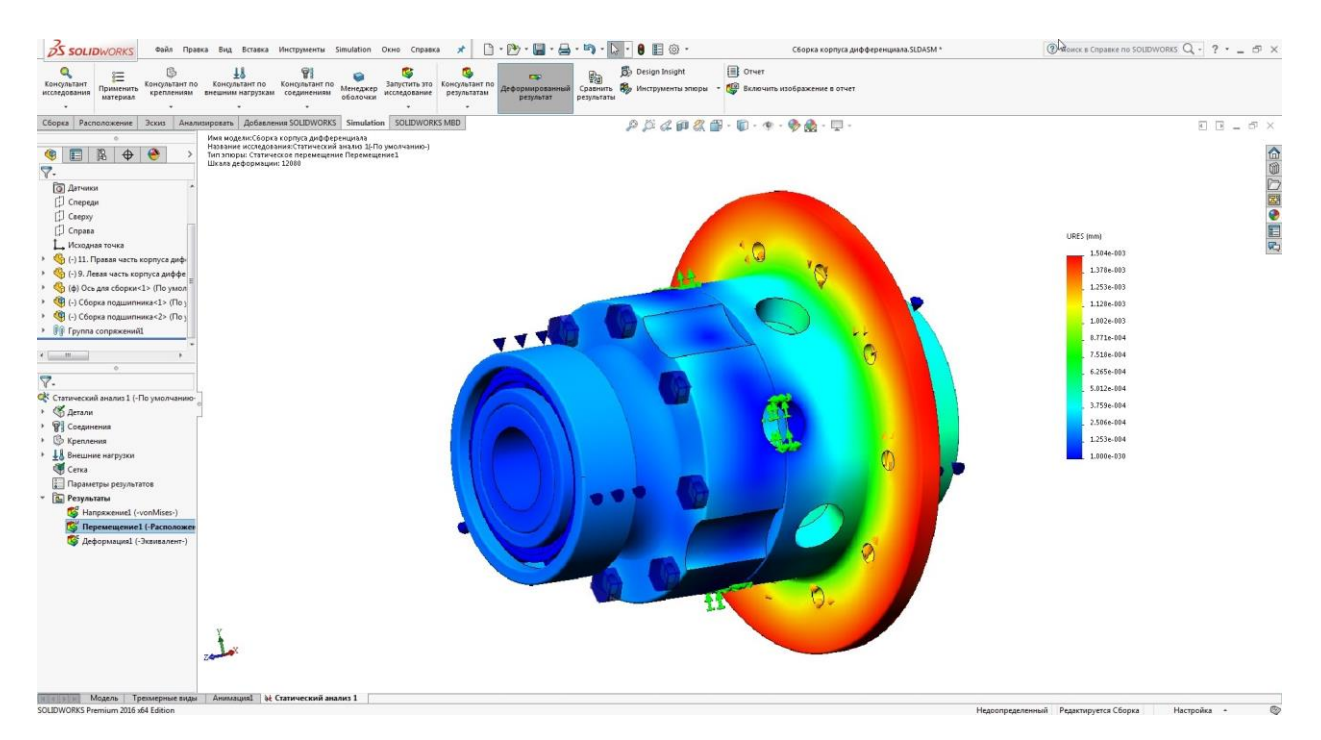

Рисунок 3.1.3 – Абсолютные перемещения в корпусе дифференциала

Как следствие появления абсолютных перемещений в корпусе дифференциала возникает деформация, которая отображена на рисунке 3.1.4.

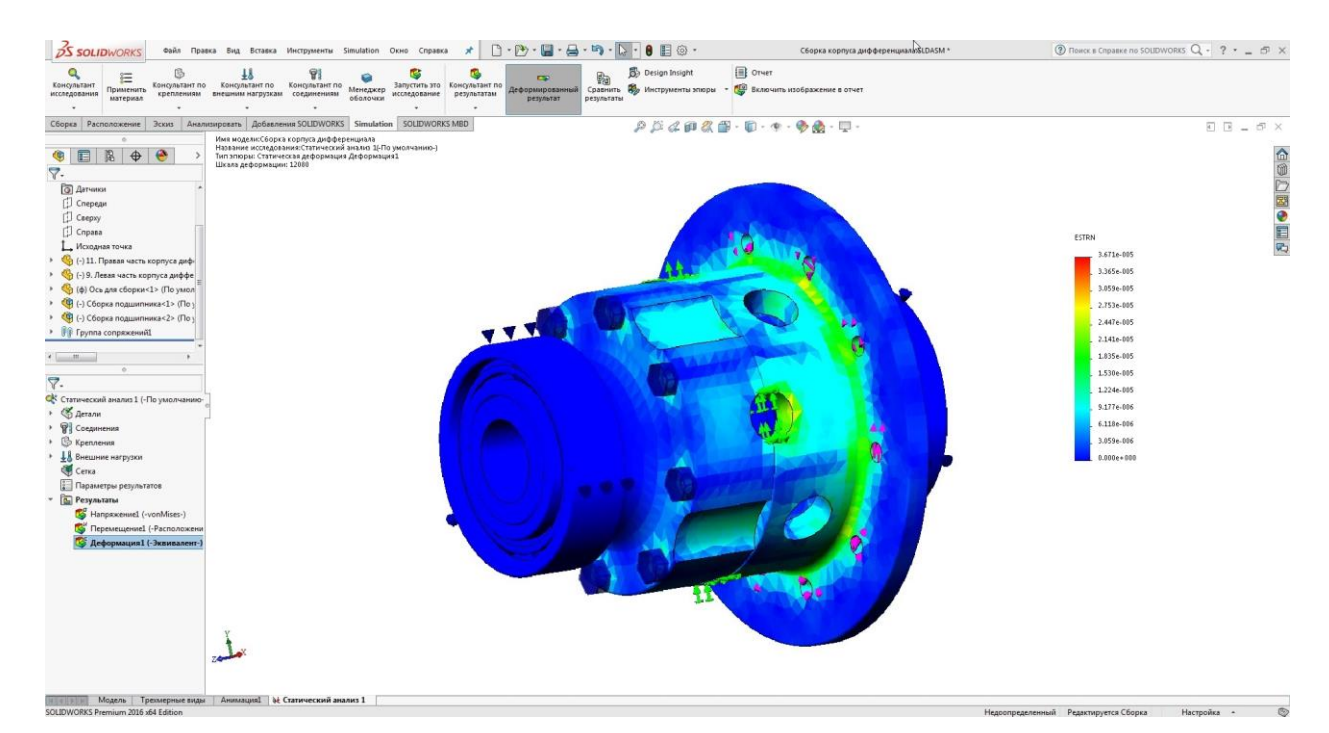

Рисунок 3.1.4 – Деформация корпуса дифференциала

**3.2. Облегчение корпуса дифференциала и проверка его нагруженности методом конечных элементов в программе SolidWorks Simulation**

Попытаемся снизить массу корпуса дифференциала и проверить нагруженность уже облегченного корпуса, используя ту же величину крутящего момента.

Левая и правая части корпуса дифференциала в сумме имели объем 706,89 см<sup>3</sup>, что видно на рисунке 3.2.1

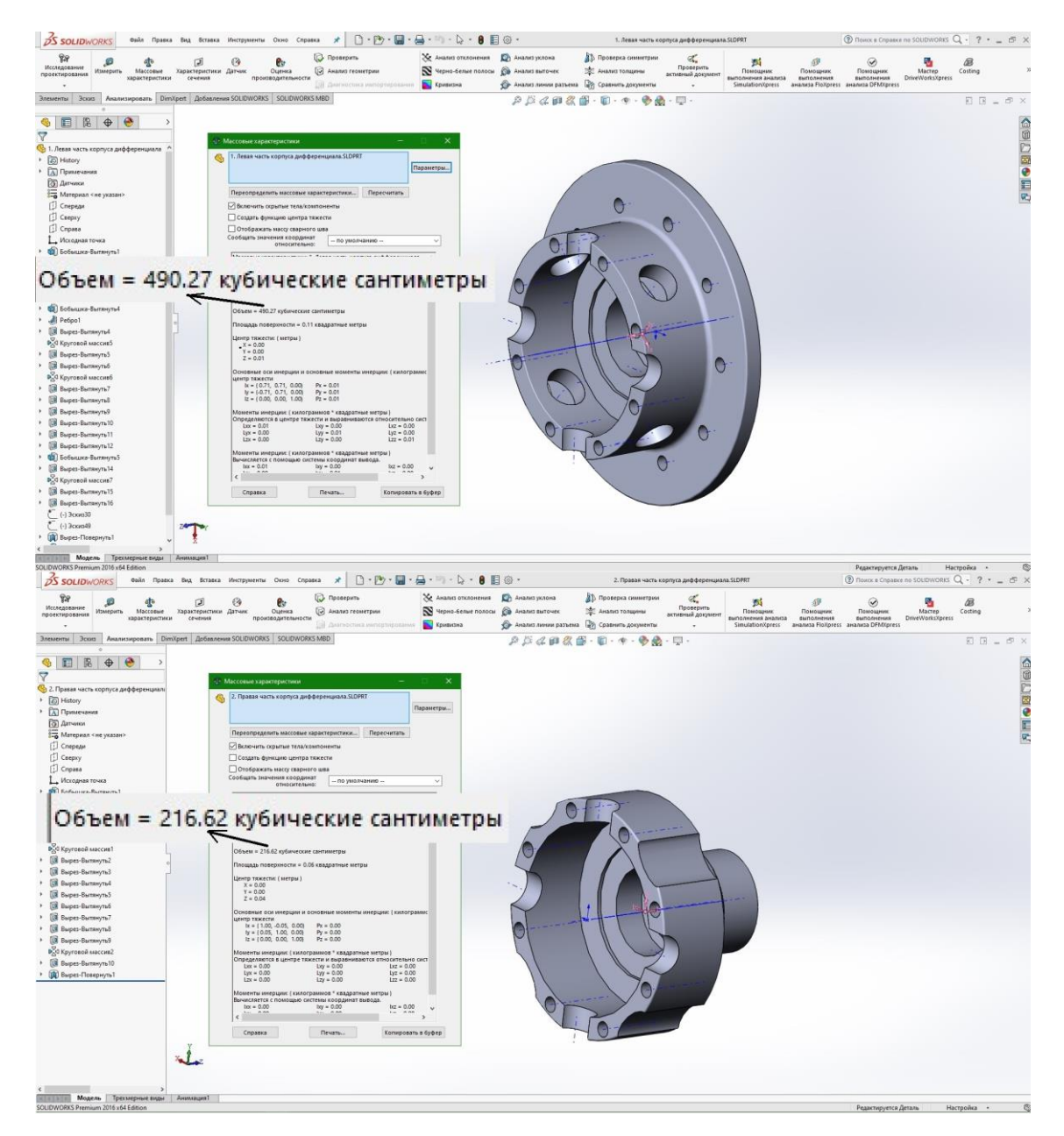

Рисунок 3.2.1 – Объем корпуса дифференциала

После утончения стенок корпуса дифференциала его объем в сумме стал 639,94 см<sup>3</sup> (см. рисунок 3.2.2), что означает уменьшение объема детали на 10 %, а следовательно и массы на такую же величину.

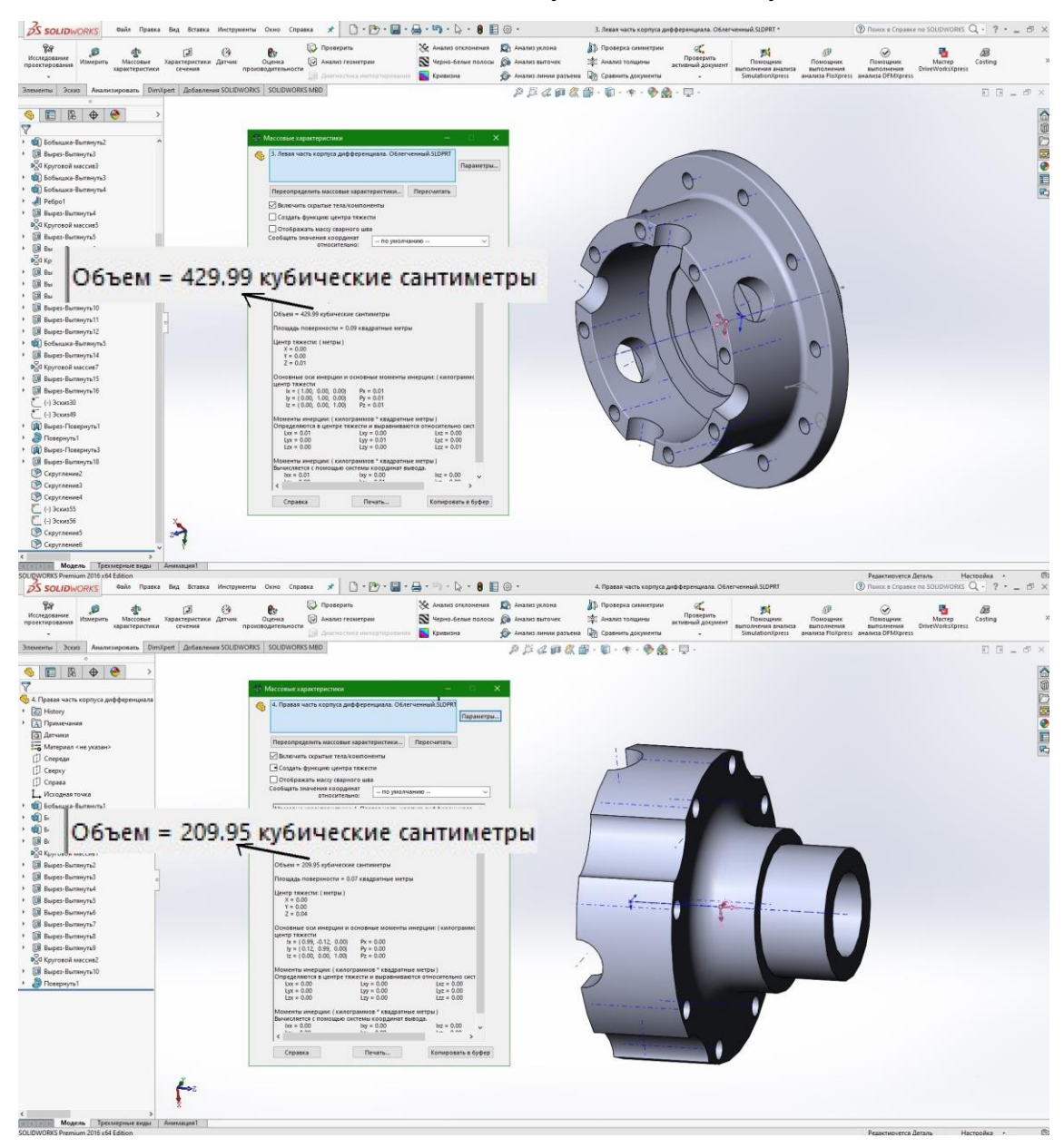

Рисунок 3.2.2 – Объем облегченного корпуса дифференциала

В той же последовательности, что и в пункте 3.1 данной записки, произведем нагружение этого облегченного корпуса. На рисунке 3.2.3 видно, что максимальные напряжения в облегченном корпусе получились  $6<sub>max</sub> = 539$ Мпа, что на 2 Мпа меньше, чем в корпусе, имеющем массу на 10% больше. Следовательно, данное снижение массы не повлияло на ресурс детали, но положительно повлияет на расход топлива автомобиля и количество вредных

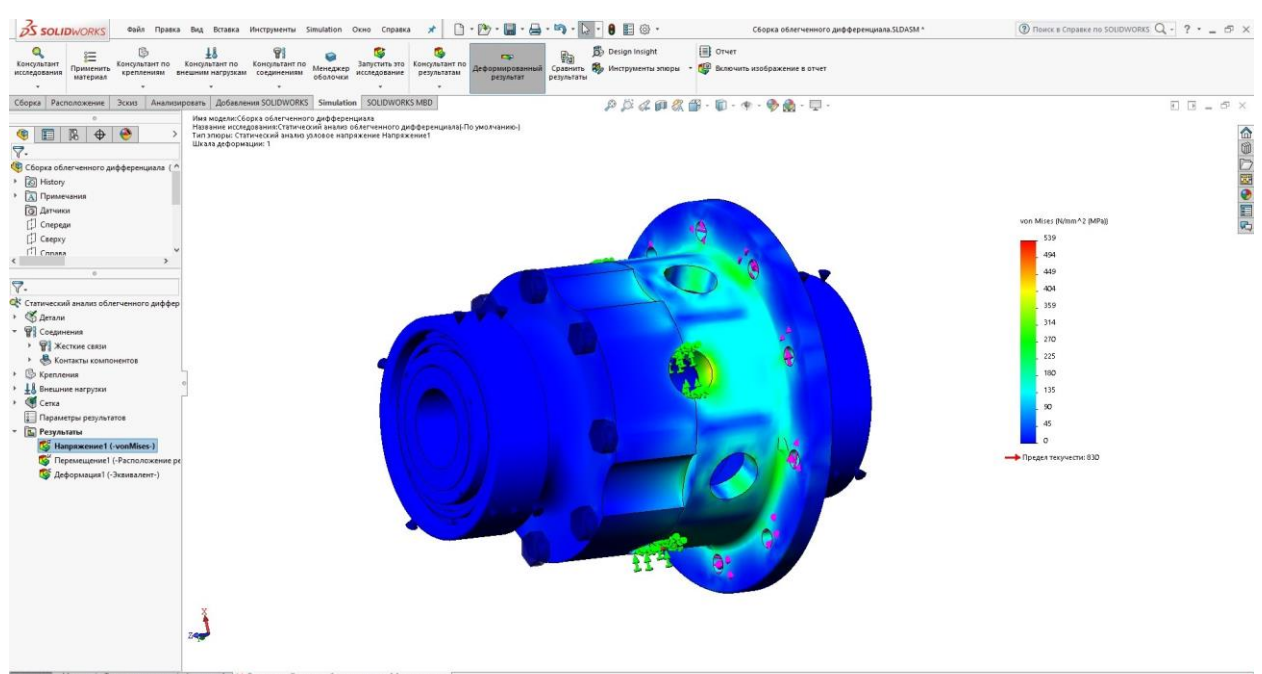

выбросов в атмосферу.

Рисунок 3.2.3 – Напряжения в облегченном корпусе дифференциала

**3.3. Исследование нагруженности зубчатого зацепления главной передачи методом конечных элементов в программе SolidWorks Simulation**

Для начала исследований в программном ресурсе SolidWorks необходимо перейти во вкладку Simulation в верхней левой части окна. После включения необходимо выбрать «Новое исследование» и затем указать «Статический анализ». В соответствии с рекомендациями, для зубчатых колес применяется материал «Сталь 45Х» с термообработкой (закалка и низкий отпуск). Предел текучести материала  $\sigma_r$  составляет 825 Мпа (см. рисунок 3.3.1).

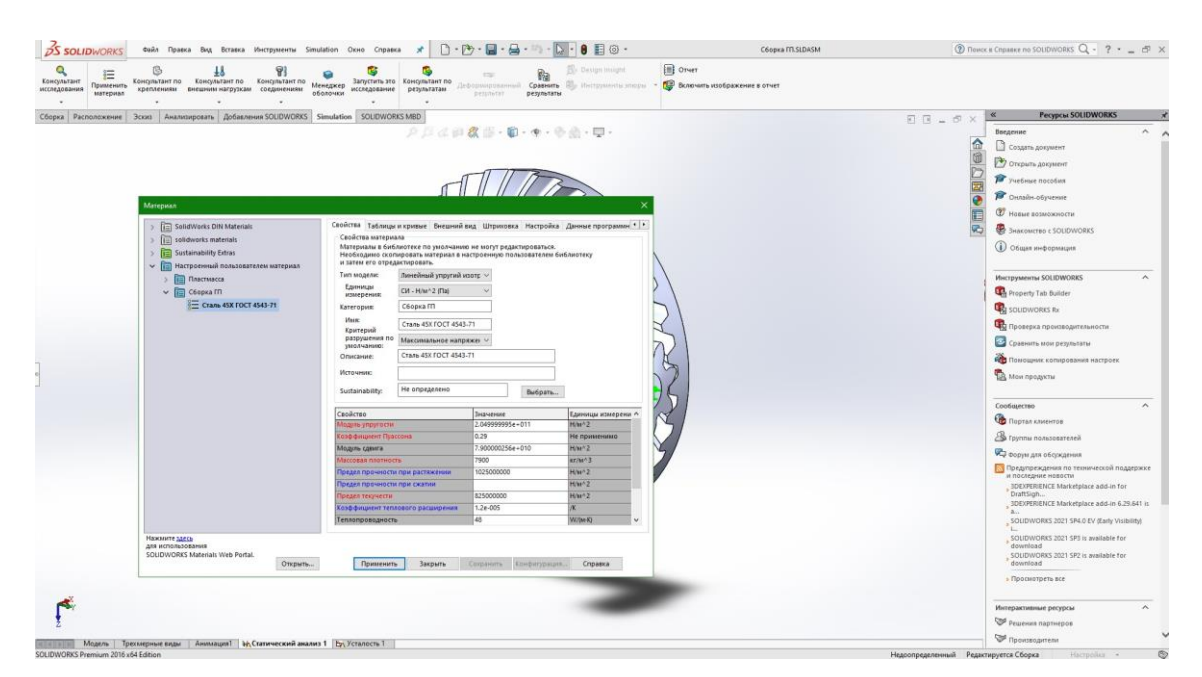

Рисунок 3.3.1 – Выбор материала

Следующим шагом необходимо выбрать тип фиксации шестерни и зубчатого колеса главной передачи. Для этого во вкладке «Крепления» применяем оператор «Зафиксированная геометрия» к цилиндрическим граням отверстий под болты зубчатого колеса, что ограничивает любое перемещение элемента и «Зафиксированный шарнир» к внутренней цилиндрической поверхности шестерни, что оставит возможность вращения детали вокруг оси. Также, к шестерне прикладывается крутящий момент.

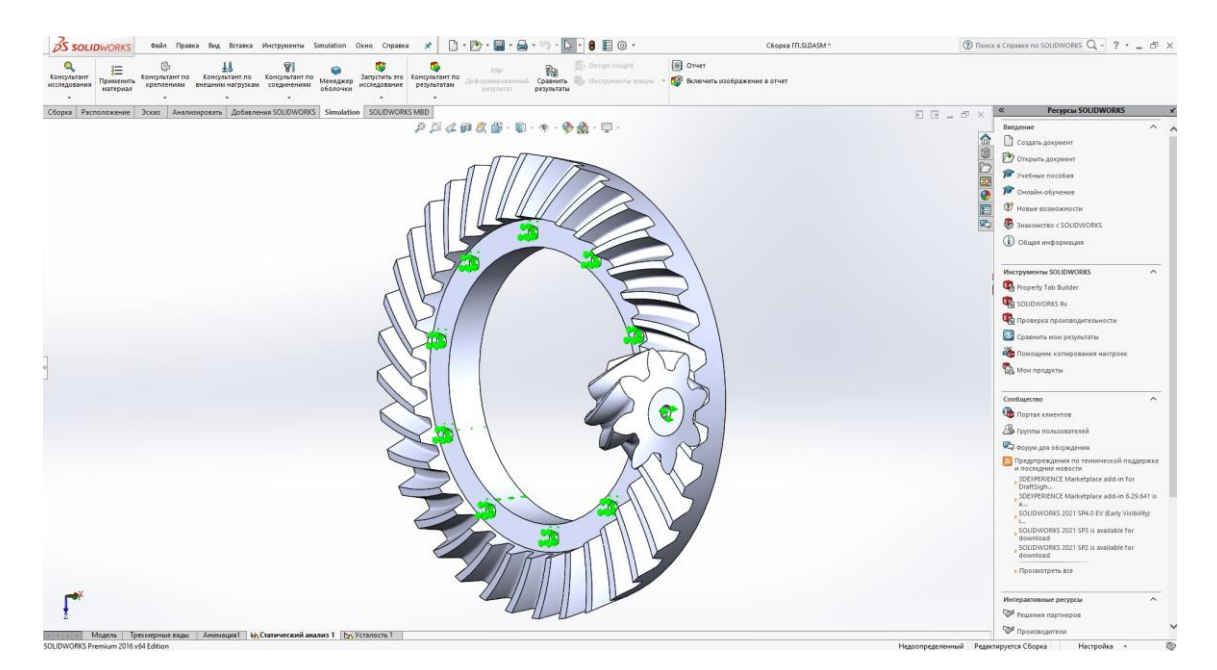

Рисунок 3.3.2 – Крепление элементов и приложение крутящего момента

Автоматический выбор поверхностей контакта не всегда корректно работает, что может привести к ошибке во время исследования, либо к неверным результатам. Для того, чтобы избежать подобное контакты поверхностей выбираются вручную.

Для задания поверхностей контакта необходимо перейти во вкладку «Соединения», дальше во вкладку «Набор контактов». В появившемся окне задать поверхность впадины шестерни для «Набора контактов 1» (на рисунке 3.3.3 представлено голубым цветом), а для «Набора контактов 2» – соответствующие контактирующие поверхности колеса (на рисунке 3.3.3 представлено фиолетовым цветом). Помимо этого, необходимо убедиться в активации условия «Нет проникновения», во избежание интерференции зубьев во время исследования.

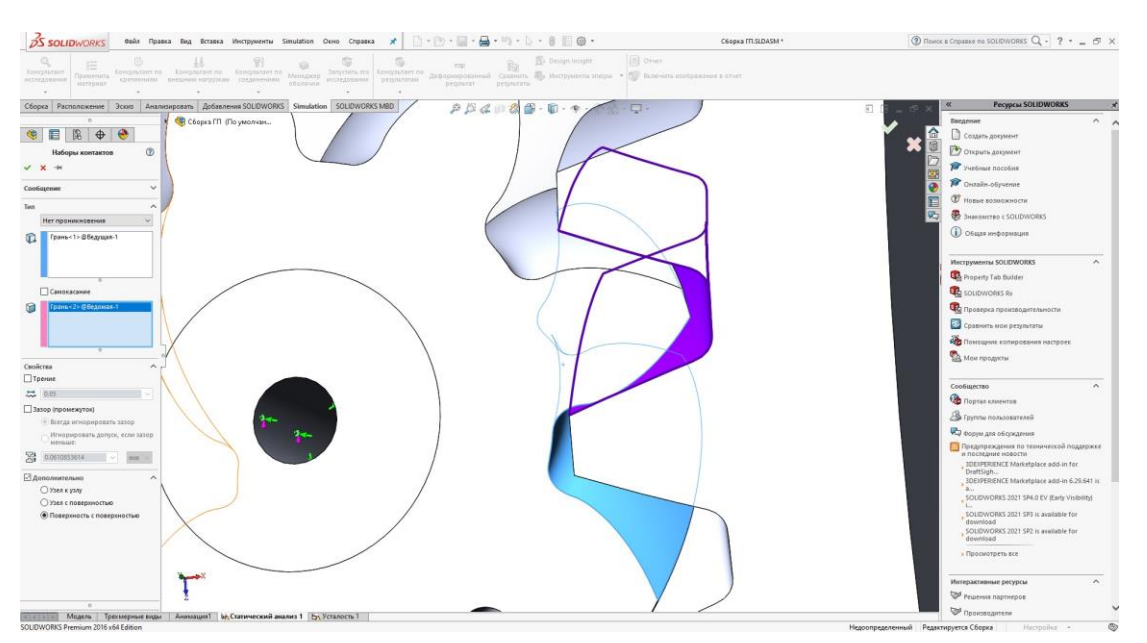

Рисунок 3.3.3 – Выбор контактирующих поверхностей

Перед запуском исследования необходимо произвести создание сетки деталей. Чем меньше будет шаг у сетки, тем, потенциально, выше будет точность полученных результатов. Для оптимизации процесса применяется сетка смешанной насыщенности, которая основывается на кривизне геометрии деталей. Это позволяет создать более мелкую сетку в местах изменения формы элементов и более крупную в плоских участках. Такое сочетание мелкого и более крупного шага сетки обеспечивает оптимальный

баланс между точностью исследования и временем, которое затрачивается для решения статической задачи.

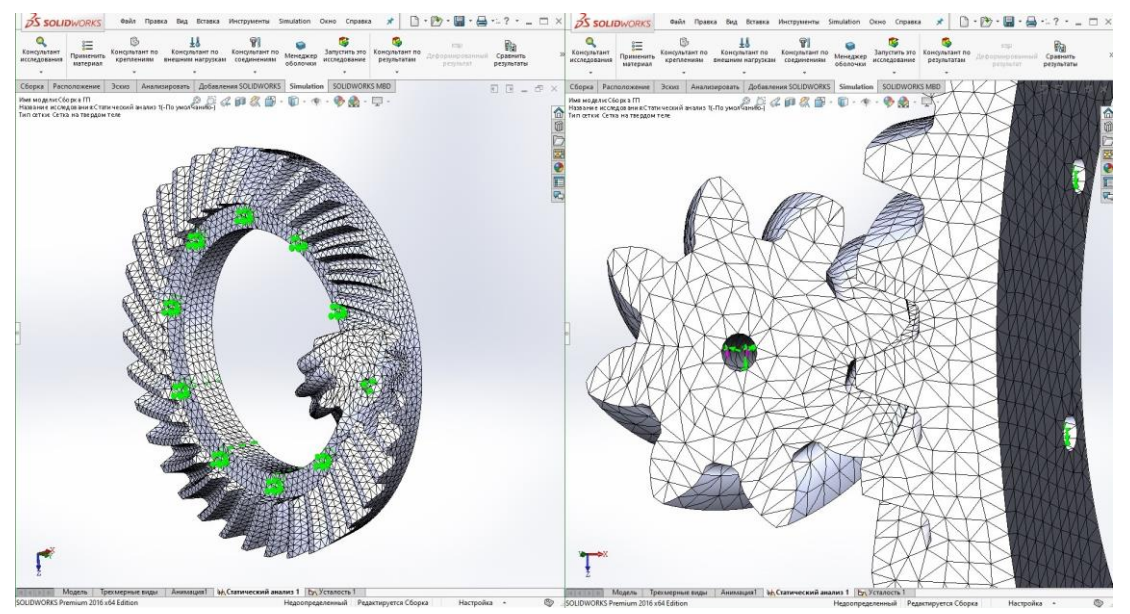

Рисунок 3.3.4 – Создание сетки деталей

Когда заданы все граничные условия, можно запускать процесс исследования. Для этого в главном меню программы SolidWorks Simulation необходимо выбрать команду «Запустить это исследование». После этого появится окно решающей программы, в которой подробно отображен процесс исследования, затраченное время и название данного исследования.

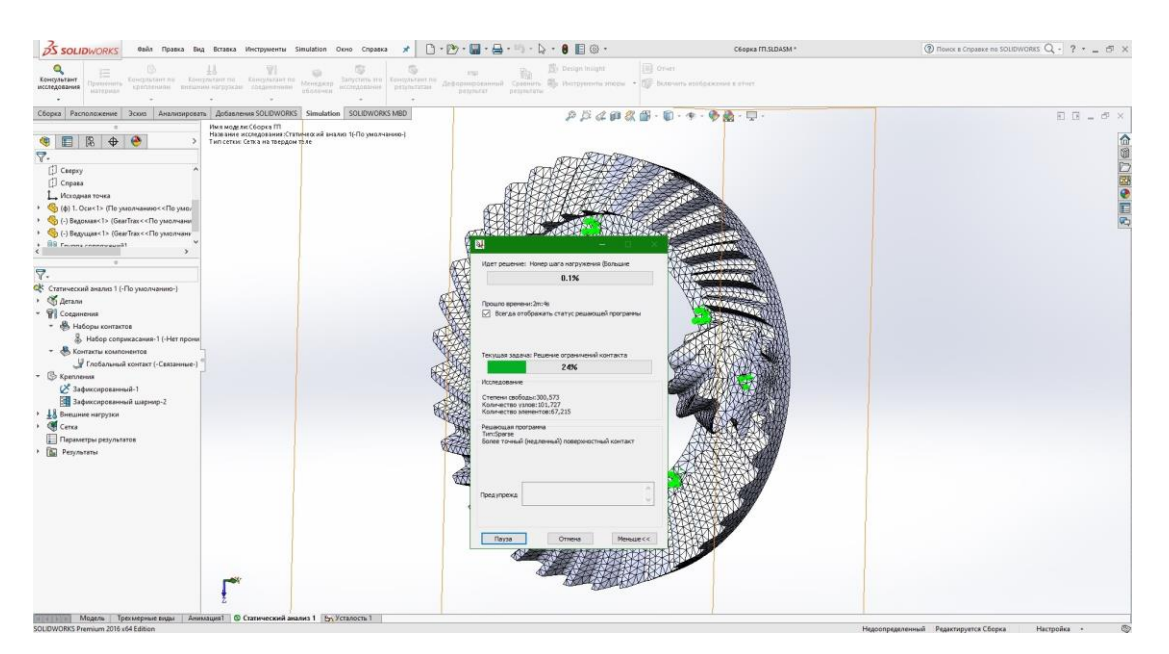

Рисунок 3.3.5 – Процесс расчета исследования

По завершению процесса исследования решающей программы, отображается результат этого исследования. Анализ результатов данного исследования позволили сделать вывод о том, что максимальные возникшие напряжения находятся в месте контакта зубчатых колес и составляют 631 МПа при пределе текучести  $\sigma_{\rm r}$  стали 45X равного 825 МПа. Для лучшей видимости, в изображении продублирован и увеличен вид шкалы напряжений.

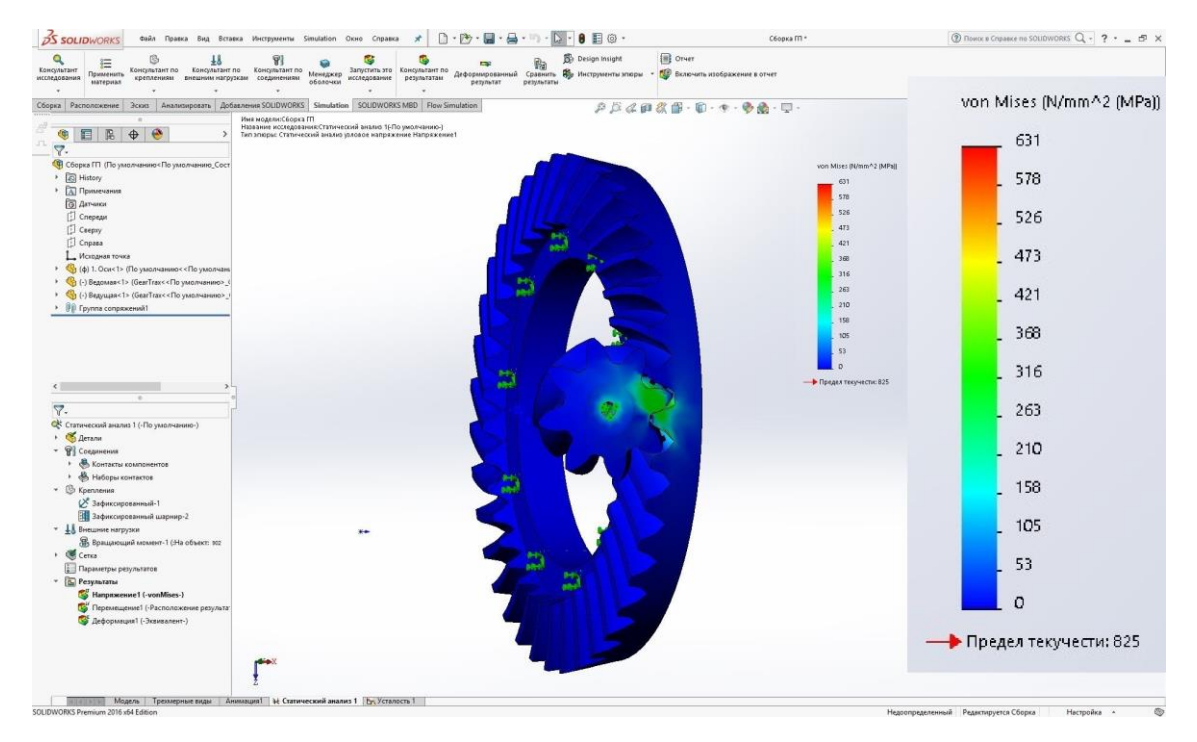

Рисунок 3.3.6 – Результат исследования

Подобным образом можно произвести исследование нагруженности главной передачи при любой включенной передачи. В данном случае был рассмотрена ситуация, когда включена первая передача, потому что в этом случае главная передача является наиболее нагруженной.

# **3.4. Исследование нагруженности главной передачи при разном приходящем на нее крутящем моменте методом конечных элементов в программе SolidWorks Simulation**

Зацепление главной передачи работает на всех передачах, следовательно, производить исследования еѐ нагруженности нужно на каждой из них.

Результаты данных исследований нам будут нужны для дальнейшего их использования в усталостном исследовании данного зубчатого зацепления.

Для определения крутящего момента, который необходимо задать для исследования нагруженности на каждой передаче, нужно произвести умножение значений крутящего момента двигателя на передаточное число соответствующей передачи коробки передач. Для большего удобства, была составлена таблица, которая представлена на рисунке 3.4.1. Именно эти данные будут использоваться для процесса проведения статического анализа главной передачи, при различных включенных передачах коробки передач.

| Величина крутящего момента на ГП                    |  |  |  |  |  |  |  |  |  |  |  |  |  |
|-----------------------------------------------------|--|--|--|--|--|--|--|--|--|--|--|--|--|
| при включении различных передач                     |  |  |  |  |  |  |  |  |  |  |  |  |  |
|                                                     |  |  |  |  |  |  |  |  |  |  |  |  |  |
| $M$ кр, Н $^*$ м<br>310<br>191<br>ററാ<br>717<br>197 |  |  |  |  |  |  |  |  |  |  |  |  |  |

Рисунок 3.4.1 – Таблица величин крутящего момента на различных

#### передачах

Полная последовательность действий для статического исследования указана в пункте 3.1. Отличаются они лишь значениями подводимого крутящего момента.

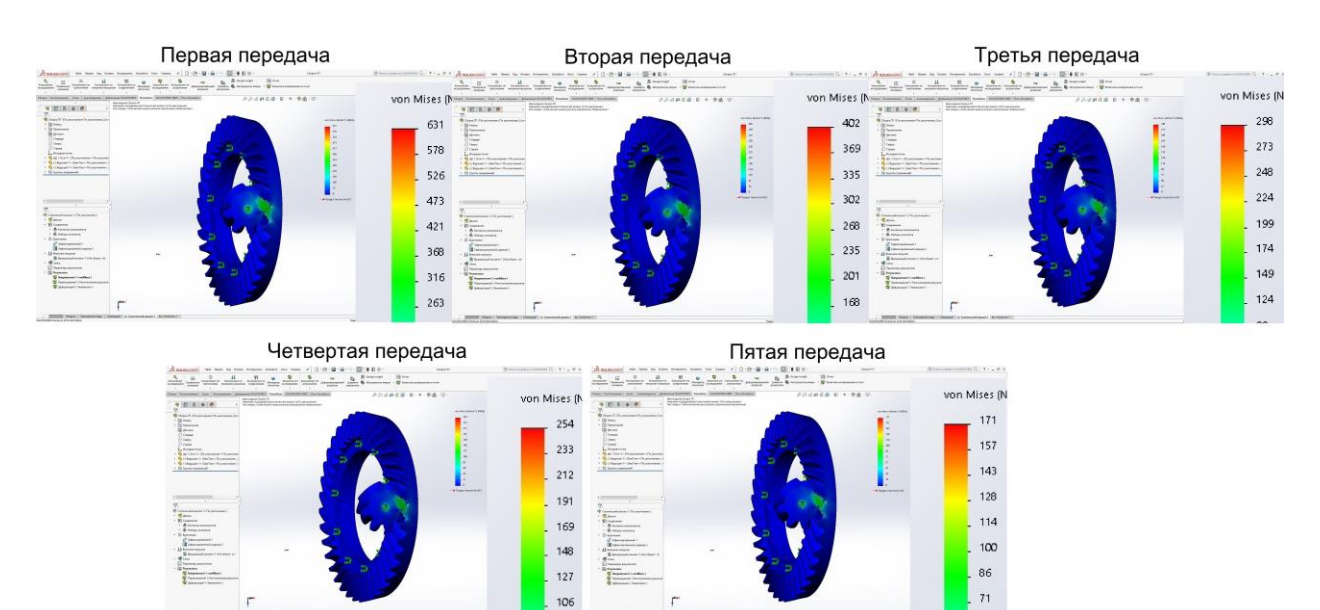

Рисунок 3.4.2 – Результаты исследования нагруженности на всех передачах

переднего хода

По результатам исследований можно увидеть, что характер распределения нагруженности примерно одинаковый, но при этом сильно отличаются значения максимальных напряжений, возникших в пятне контакта зубьев.

Значения полученных напряжений в зависимости от включенной передачи коробки передач:

- $6max(1) = 631$  MIIa;
- $6$ max $(2) = 402$  M $\prod$ a;
- $6max(3) = 298$  MIIa;
- $6$ max $(4)$  = 254 M $\Pi$ a;
- $\bullet$   $\text{Gmax}(5) = 171 \text{ M}$ Ta;

На этом исследования главной передачи не закончились. На основе данных результатов статического анализа возможно проведение усталостного исследования.

### **3.5. Исследование долговечности главной передачи методом конечных элементов в программе SolidWorks Simulation**

Проведение усталостных исследований в подпрограмме SolidWorks Simulation возможно только после проведения статических нагружений, так как те результаты будут использованы для расчѐта долговечности. В нашем случае будет проводиться усталостное исследование для главной передачи, так как, как уже было отмечено раньше, данное зубчатое зацепление работает постоянно, вне зависимости от выбранной передачи. Меняются только величины подводимого крутящего момента.

Первым шагом идѐт «Применение данных усталости ко всем телам». Во всплывшем окне будет сразу же открыта вкладка с зависимостью возникающих напряжений от количества циклов до отказа для материала, ранее выбранного при статическом анализе. Необходимо выбрать источник определения кривой усталости. В нашем случае выбираем пункт «На основе ASME Кривые аустенитной стали». Если перейти в свойства для материала, то есть возможность включить графическое отображение S–N кривой усталости.

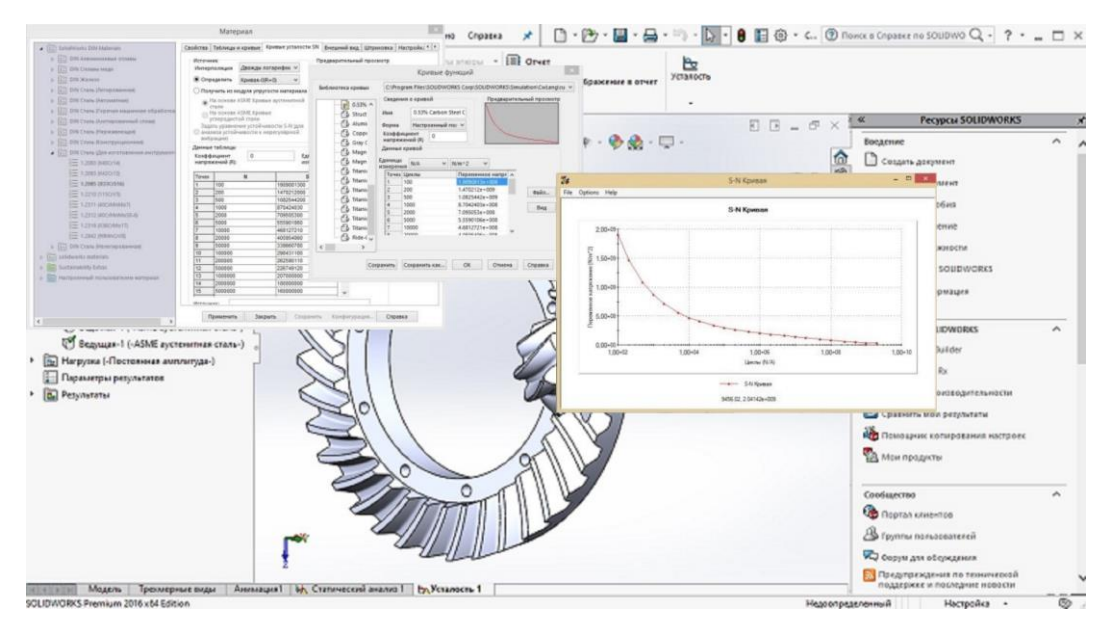

Рисунок 3.5.1 – Применение данных усталости

Далее применяется оператор «Добавить событие», с помощью которого выбирается статический анализ, на основе которого будет сделано усталостное исследование, после задается количество циклов нагружения. В нашем случае задаѐм 2 млрд.

После этого можно произвести запуск исследования. Проводить усталостное исследование будем по результатам каждого статического анализа, проведѐнного ранее, для определения долговечности зубчатого зацепления на каждой передаче.

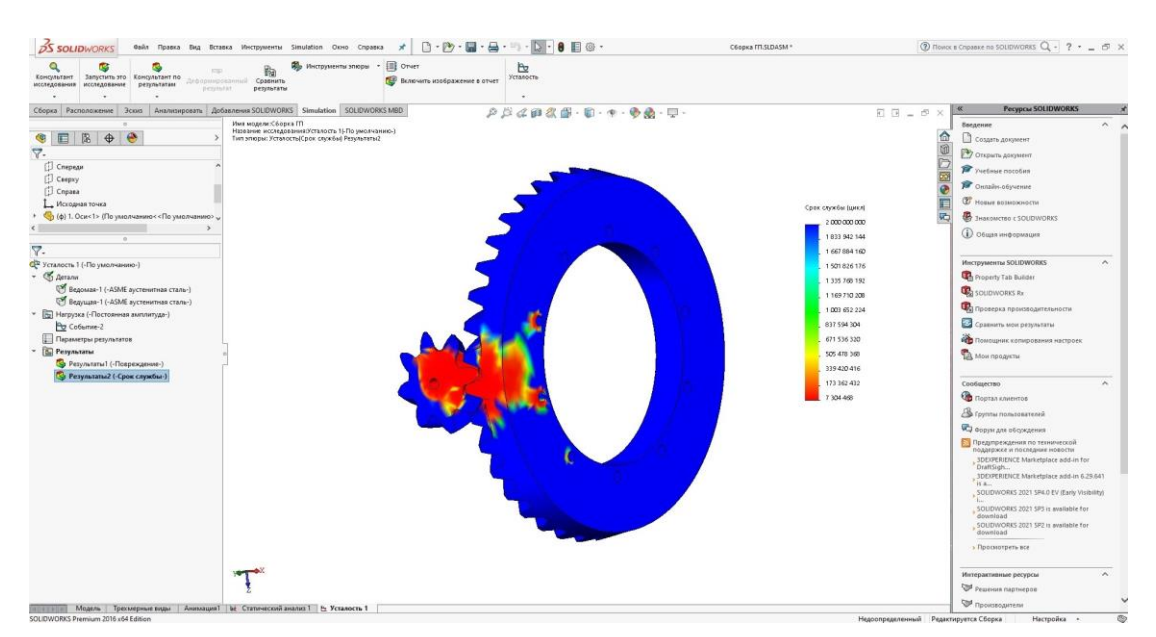

Рисунок 3.5.2 – Результат усталостного исследования на примере включенной первой передачи

В отличие от статического анализа, характер распространения критических величин (в случае усталостного исследования – максимального числа циклов нагружения) в зависимости от величины приложенного крутящего момента очень сильно отличается. Это связанно с видом усталостной кривой. Результаты исследования для передач с первой по пятую представлены на рисунке 3.5.3. Для наилучшего восприятия, в изображения добавлен увеличенный вид шкалы.

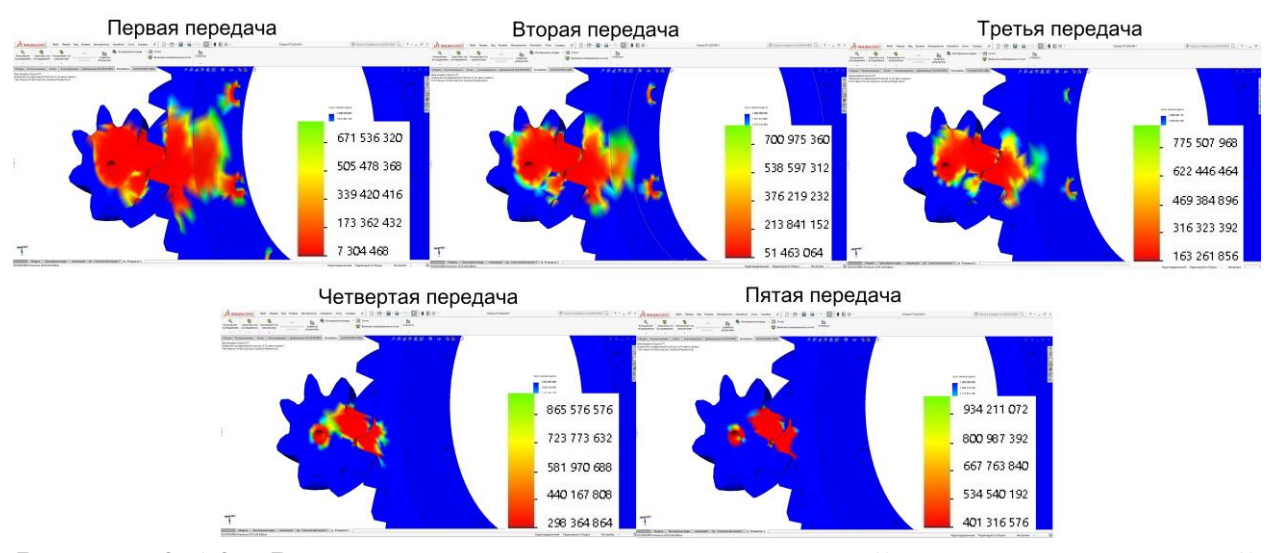

Рисунок 3.5.3 – Результаты усталостных исследований на передачах с первой

по пятую

- 49 -

Результаты исследования получились следующими:

- 1 передача: 7 304 468 циклов
- 2 передача: 51 463 064 циклов
- 3 передача: 163 261 856 циклов
- 4 передача: 298 364 864 циклов
- 5 передача: 401 316 576 циклов

Полученные результаты не позволяют объективно оценить долговечность зубчатого зацепления, поэтому нужно выполнить пересчѐт в пробег в километрах.

Для пересчѐта количества циклов в пробег, необходимы такие данные, как длина окружности автомобильного колеса и передаточное отношение главной передачи. Длину окружности колеса принимаем равной 2337 мм, что соответствует колесу диаметром 16 дюймов с шиной размерностью 225/75. На легковых автомобилях среднего класса данный размер колес имеет большое распространение. Передаточное отношение главной передачи составляет 4,625. Следует отметить, что самым нагруженным элементом зубчатого зацепления главной передачи будет именно шестерня, так как она делает в 4,625 оборота больше, чем зубчатое колесо.

В итоге получаем таблицу со значениями циклов, которые пересчитаны в пробег в километрах.

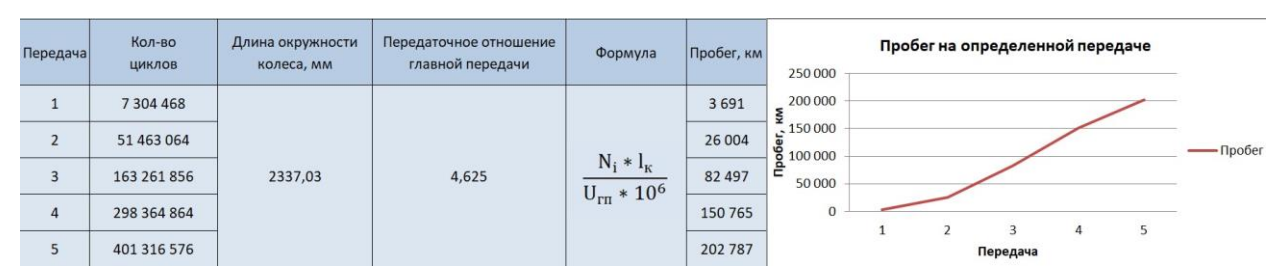

Рисунок 3.5.5 – Результат пересчета количества циклов в пробег

Стоит отметить, что полученный пробег является тем пробегом, который смогло бы выдержать зубчатое зацепление главной передачи, если бы всегда использовалась только лишь одна какая-либо передача. То есть, если бы,

например, была постоянно включена третья передача, то пробег до отказа составил бы 82497 км. Стоит напомнить, что усталостный анализ проводился на основе статического анализа, при котором подводился максимально возможный крутящий момент двигателя. Это обуславливает сравнительно небольшую величину пробега до отказа. В реальности подобные режимы работы невозможны. При этом, как можно видеть из таблицы на рис. 3.5.5, если бы аналогичным образом на постоянную основу была бы включена пятая передача, то пробег до отказа составил бы 202 тысячи километров. Для наглядности был создан график зависимости значений пробега до отказа от выбранной передачи, который, в свою очередь, напоминает перевёрнутую усталостную кривую, что указывает на адекватность полученных результатов и объясняет большую разницу для первой и пятой передачи.

## **3.6. Облегчение главной передачи, проверка еѐ нагруженности и исследование еѐ долговечности методом конечных элементов в программе SolidWorks Simulation**

Попытаемся снизить массу ведомой шестерни и проверить нагруженность уже облегченной главной передачи, используя те же величины крутящего момента.

Ведомая шестерня имела объем 1660,86 см3, что видно на рисунке 3.6.1.

| Проверить<br>Хе Анализ отклонения ДА Анализ уклона<br>P<br><b>В Проверка симметрии</b><br>EĽ,<br>$\circledcirc$<br>Pо<br>Исследование<br>Проверить<br>Hepmo-белые полосы @ Amanus выточек<br><b>[2]</b> Анализ геометрии<br><b>ЭВС</b> Анализ толщины<br>Характеристики Датчик<br>Помощения<br>Macrep<br>Costing<br>Измерить<br>Массовые<br>Оценка<br>Помощник<br>Помощник<br>проектирования<br>активный документ<br>производительности<br>характеристики<br><b>COMPRISE</b><br>выполнения анализа<br>выполняния<br>выполнения<br>DriveWorksXpress<br>Кривизна<br><b>• Анализ линии разъема [27]</b> Сравнить документы<br>ОБ Диагностика импортирования<br>SimulationXpress<br>анализа FloXpress анализа DFMXpress<br>Анализировать DimXpert Добавления SOLIDWORKS SOLIDWORKS MBD<br>Элементы Эскиз<br>$P B A B B$ .<br>$E_1 - E_2$ .<br>$\begin{array}{l} \square \;\square \; = \; \varnothing \;\times \end{array}$<br>- 13<br><b>B</b><br>$\bigoplus$<br>$\overline{a}$<br>田<br>$\overline{\phantom{a}}$<br>Массовые характеристики<br>Ведомая (GearTrax<<По умолчанию><br><b>Begonna SLDPRT</b><br>Ġ,<br>• Б) История<br>Параметры.<br><b>О Датчики</b><br>• В Заметки<br>Переопределить массовые характеристики<br>Пересчитать<br>>   Примечания<br><b>Включить скрытые тела/компоненты</b><br>По Материал <не указан><br>Создать функцию центра тяжести<br>[J] Cnepean<br>□ Отображать массу сварного шва<br>[ Cnepxy<br>Сообщать значения координат<br>- по умолчанию --<br>[] Cnpasa<br>относительно:<br><b>1.</b> Исходная точка<br><b>Statistics</b> (Announcement District)<br>Объем = 1660.86 кубические сантиметры<br><b>SE</b><br><b>EL</b> colonnel<br>[30 (-) Трехмерный эскиз2<br>Объем = 1660.86 кубические сантиметры<br>Плоскость2<br>Площадь поверхности - 205589.45 квадратные миллиметры<br>30 (-) Трехмерный эскиз3<br>Центр тяжести: (миллиметры)<br><b>IN</b> Плоскость3<br>$X = 0.00$<br>$Y = 0.00$<br>30 (-) Трехмерный эскиз4<br>$Z = -51.62$<br><b>III</b> Плоскость4<br>Основные оси инерции и основные моменты инерции: ( граммов * )<br>30 (-) Трехмерный эскиз5<br>центр тяжести<br>$1x - (0.71, 0.71, 0.00)$<br>Px = 15359814.97<br><b>El Finockocn</b> <sub>5</sub><br>$ly = [-0.71, 0.71, 0.00]$<br>$Py = 15359814.97$<br>$12 = (0.00, 0.00, 1.00)$<br>Pz = 30365310.78<br>30 (-) Трехмерный эскизб<br>Моменты инерции: ( граммов * квадратные миллиметры)<br>Плоскостьб<br>пределяются в центре тюкести и выравниваются относительно сист<br>30 (-) Трехмерный эскиз?<br>$Lxx = 15359814.97$<br>$1x2 = -1.29$<br>$Lw = -0.02$<br>$Lyx = -0.02$<br>Lyy = 15359814.96<br>$1yz = 0.06$<br>Плоскость7<br>$Lzz = 30365311$<br>$12x - -1.29$<br>$Lry = -0.06$<br>30 (-) Трехмерный эскизд<br>Моменты инерции: ( граммов * квадратные миллиметры)<br>Плоскость8<br>Вычисляется с помощью системы координат вывода.<br>$box = 19784944.19$<br>$bx2 = 3.66$<br>$by = -0.02$<br>> Despes-По сечениям2<br>SPERATURE ST<br><b>AME</b><br>D <sub>2</sub> 0 PatternBevel02<br>Печать<br>Справка<br>Копировать в буфер<br><b>BoreRevolveCut</b><br>(-) AuxiliarySketchBevel02<br><b>ПА Вырез-Вытянуть2</b><br>Z.<br>Модель Трехмерные виды Исследование движения 1<br><b>DOLLARS CALL</b> | <b>DS SOLIDWORKS</b> | Файл Правка Вид Вставка Инструменты Окно Справка | × | 门·内·圆·马·响·心·自旧命· |  | Begoman SLOPRT |  | ② Flowck в Справке по SOLIDWORKS Q - ? • _ 67 X |  |       |
|----------------------------------------------------------------------------------------------------|----------------------|--------------------------------------------------|---|------------------|--|----------------|--|-------------------------------------------------|--|-------|
|                                                                                                    |                      |                                                  |   |                  |  |                |  |                                                 |  |       |
|                                                                                                    |                      |                                                  |   |                  |  |                |  |                                                 |  |       |
|                                                                                                    |                      |                                                  |   |                  |  |                |  |                                                 |  |       |
|                                                                                                    |                      |                                                  |   |                  |  |                |  |                                                 |  |       |
|                                                                                                    |                      |                                                  |   |                  |  |                |  |                                                 |  | 反開●開け |
|                                                                                                    |                      |                                                  |   |                  |  |                |  |                                                 |  |       |
|                                                                                                    |                      |                                                  |   |                  |  |                |  |                                                 |  |       |
|                                                                                                    |                      |                                                  |   |                  |  |                |  |                                                 |  |       |
|                                                                                                    |                      |                                                  |   |                  |  |                |  |                                                 |  |       |
|                                                                                                    |                      |                                                  |   |                  |  |                |  |                                                 |  |       |
|                                                                                                    |                      |                                                  |   |                  |  |                |  |                                                 |  |       |
|                                                                                                    |                      |                                                  |   |                  |  |                |  |                                                 |  |       |
|                                                                                                    |                      |                                                  |   |                  |  |                |  |                                                 |  |       |
|                                                                                                    |                      |                                                  |   |                  |  |                |  |                                                 |  |       |
|                                                                                                    |                      |                                                  |   |                  |  |                |  |                                                 |  |       |
|                                                                                                    |                      |                                                  |   |                  |  |                |  |                                                 |  |       |
|                                                                                                    |                      |                                                  |   |                  |  |                |  |                                                 |  |       |
|                                                                                                    |                      |                                                  |   |                  |  |                |  |                                                 |  |       |
|                                                                                                    |                      |                                                  |   |                  |  |                |  |                                                 |  |       |
|                                                                                                    |                      |                                                  |   |                  |  |                |  |                                                 |  |       |
|                                                                                                    |                      |                                                  |   |                  |  |                |  |                                                 |  |       |
|                                                                                                    |                      |                                                  |   |                  |  |                |  |                                                 |  |       |
|                                                                                                    |                      |                                                  |   |                  |  |                |  |                                                 |  |       |
|                                                                                                    |                      |                                                  |   |                  |  |                |  |                                                 |  |       |
|                                                                                                    |                      |                                                  |   |                  |  |                |  |                                                 |  |       |
|                                                                                                    |                      |                                                  |   |                  |  |                |  |                                                 |  |       |

Рисунок 3.6.1 – Объем ведомой шестерни

После облегчения ведомой шестерни её объем стал 1303,78 см<sup>3</sup> (см. рисунок 3.6.2), что означает уменьшение объема детали на 18%, а следовательно и массы на такую же величину.

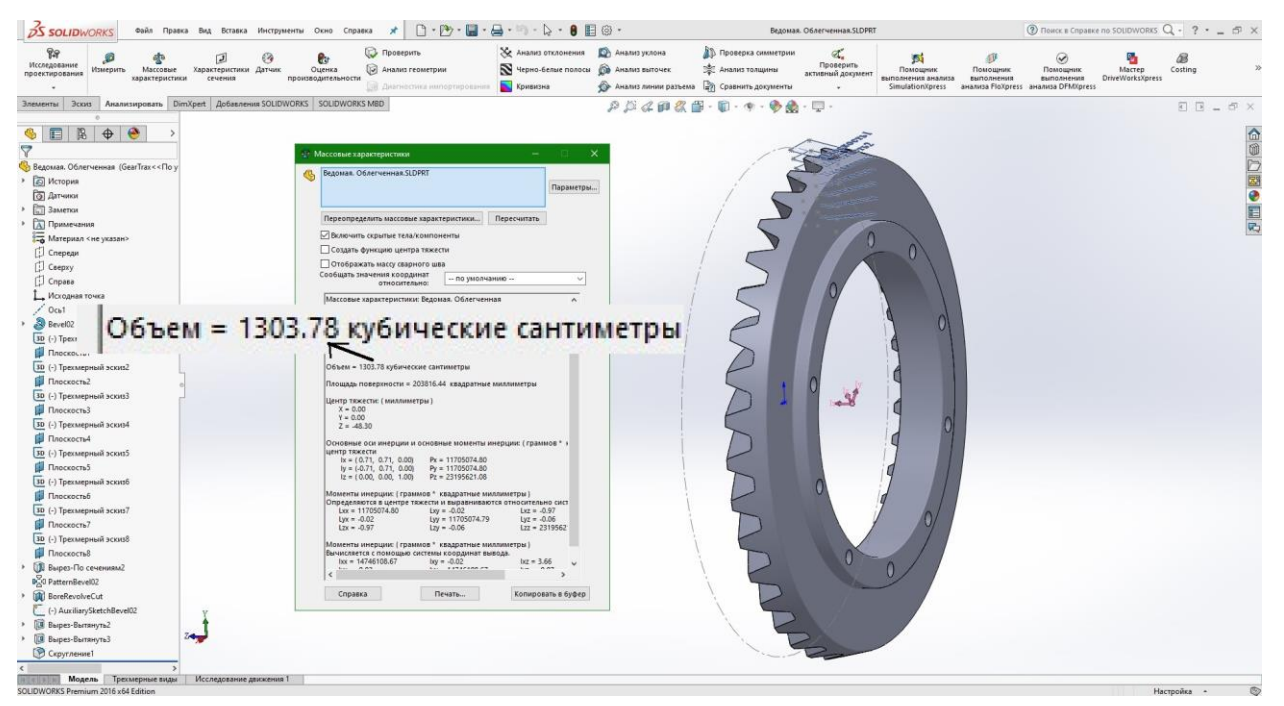

Рисунок 3.6.2 – Объем облегченной ведомой шестерни

В той же последовательности, что и в пункте 3.1 данной записки, произведем нагружение главной передачи с облегченной ведомой шестерней, при пяти крутящих моментах, величина которых зависит от включенной передачи коробки передач. На рисунке 3.6.3 видно, что максимальные напряжения при облегченной ведомой шестерне составили:

- $6max(1) = 633$  MIIa;
- $6max(2) = 405$  MITa;
- $6max(3) = 303$  MIIa;
- $6$ max $(4) = 252$  M $\prod$ a;
- $\bullet$   $\text{Gmax}(5) = 161 \text{ M}$ Ta;

Полученные результаты отличаются от тех, которые были при использовании необлегченной ведомой шестерни, всего на 2 – 5 МПа, следовательно, можно утверждать, что данное значительное снижение массы шестерни значительно не повлияет на ресурс.

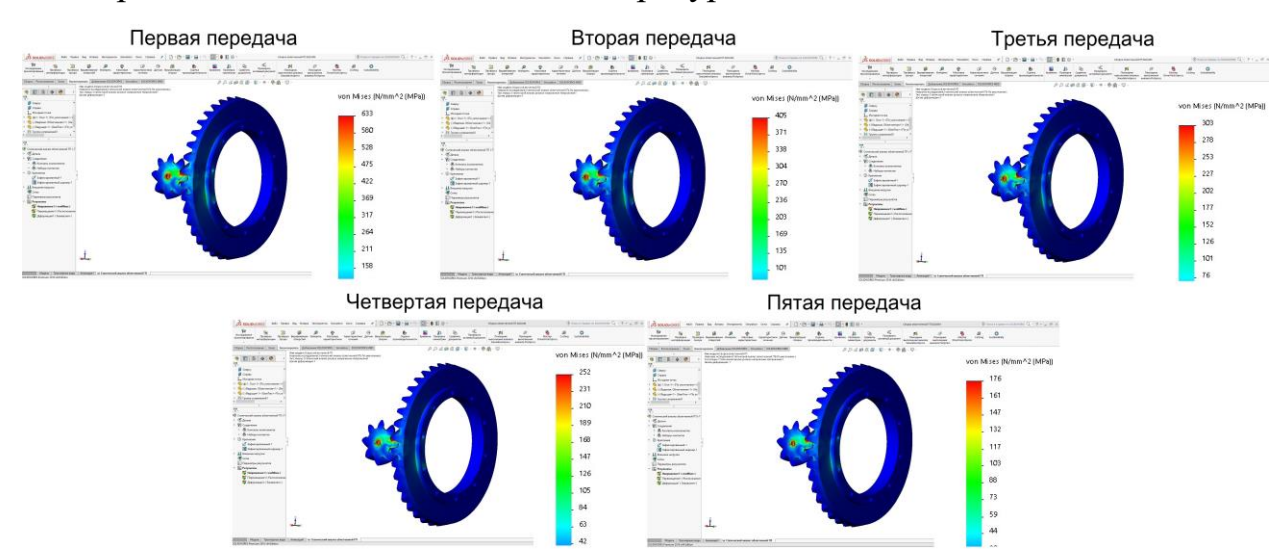

Рисунок 3.6.3 – Напряжения в главной передаче при облегченной ведомой шестерне

На основе этого статического анализа главной передачи по последовательности, описанной в пункте 3.5 данной записки, можно сделать усталостный анализ, чтобы проверить как снижение массы повлияло на долговечность главной передачи (см. рисунок 3.6.4).

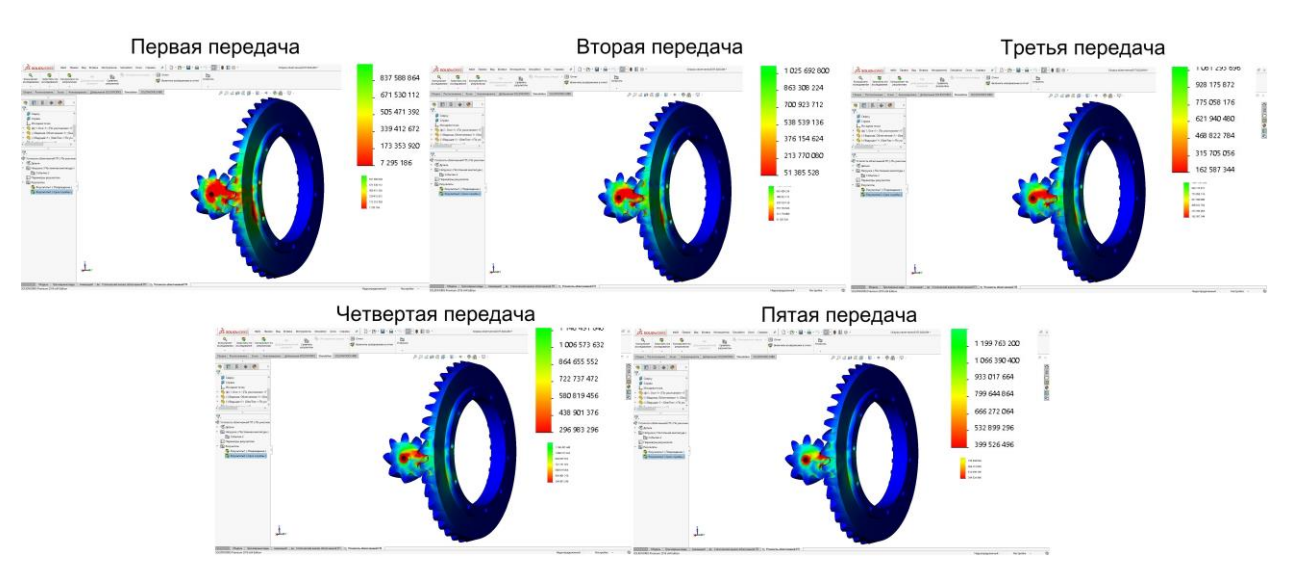

Рисунок 3.6.4 – Результаты усталостных исследований облегченной главной передачи на передачах с первой по пятую

Результаты исследования получились следующими:

- 1 передача: 7 295 186 циклов
- 2 передача: 51385 528 циклов
- 3 передача: 162 587 346 циклов
- 4 передача: 296 983 281 циклов
- 5 передача: 399 526 492 циклов

Пересчитая полученное количество циклов в пробег, измеряемый в километрах, используя последовательность, описанную в пункте 3.5 данной записки, получим следующие данные:

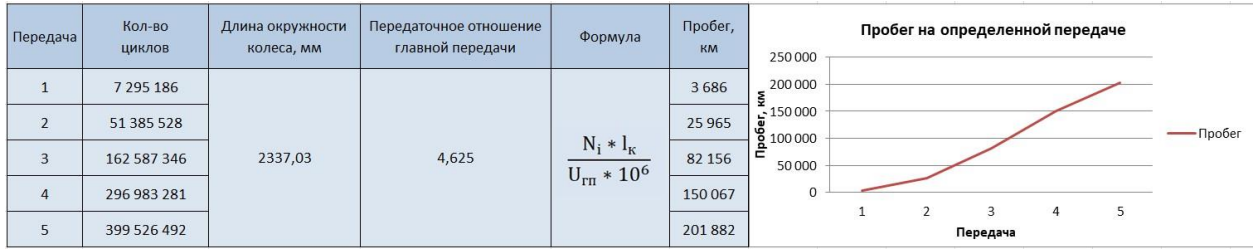

Рисунок 3.6.5 – Результат пересчета количества циклов в пробег, при

использовании облегченной ведомой шестерни

Ресурс главной передачи после значительного снижения массы ведомой шестерни (массы была снижена на 18%) изменился в зависимости от включенной передачи коробки передачи на  $0,14 - 0,46$  % (см. рисунок 3.6.6).

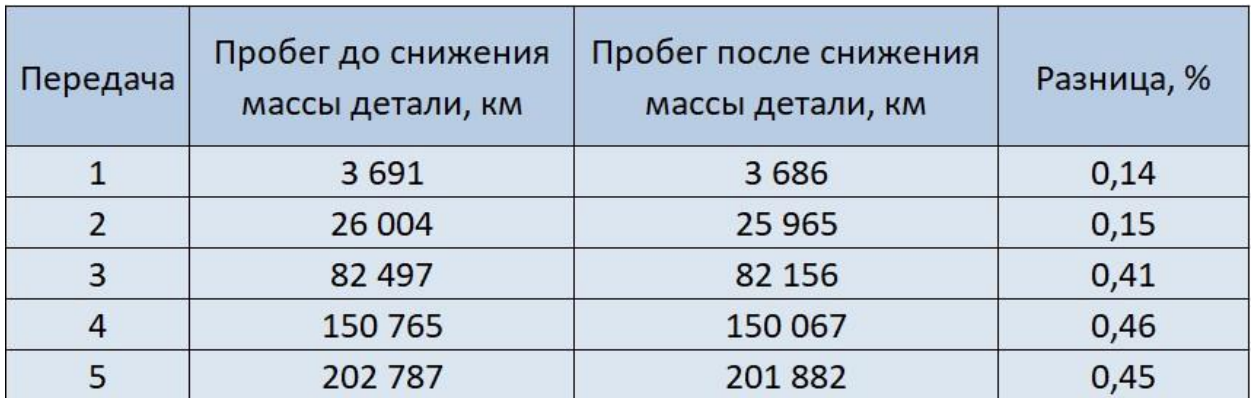

Рисунок 3.6.6 – Сравнение результатов после облегчения ведомой шестерни

Исходя из полученных данных, можно утверждать, что значительное снижение массы ведомой шестерни значительно не повлияло на ресурс главной передачи, но сильно положительно повлияло на расход топлива автомобиля и количество вредных выбросов в атмосферу.

# **4. ПРОИЗВОДСТВЕННАЯ И ЭКОЛОГИЧЕСКАЯ БЕЗОПАСНОСТЬ. ОБЕСПЕЧЕНИЕ БЕЗОПАСНОСТИ ИНЖЕНЕРА-КОНСТРУКТОРА ПРИ РАБОТЕ НА ПЭВМ**

### **4.1. Классификация вредных и опасных факторов, влияющих на человека, работающего на ПЭВМ**

Согласно ГОСТ 12.0.003-2015 [20] приводится данная классификация: Классификация опасных и вредных производственных факторов, обладающих свойствами физического воздействия на организм человека:

- 1) опасные и вредные производственные факторы, связанные с акустическими колебаниями в производственной среде и характеризуемые:
	- повышенным уровнем и другими неблагоприятными характеристиками шума;
- 2) опасные и вредные производственные факторы, связанные с электрическим током, вызываемым разницей электрических потенциалов, под действие которого попадает работающий, включая действие молнии и высоковольтного разряда в виде дуги, а также электрического разряда живых организмов;
- 3) опасные и вредные производственные факторы, связанные с электромагнитными полями, неионизирующими ткани тела человека:
	- 3а) постоянного характера, связанного с:
		- повышенным образованием электростатических зарядов;
		- наличием электростатического поля, чрезмерно отличающегося от поля Земли;
		- наличием постоянного магнитного поля, чрезмерно отличающегося от геомагнитного поля Земли;
	- 3б) переменного характера, связанного с:
		- наличием электромагнитных полей промышленных частот (порядка 50-60 Гц);

- наличием электромагнитных полей радиочастотного диапазона; 4) опасные и вредные производственные факторы, связанные со световой средой (некогерентными неионизирующими излучениями оптического диапазона электромагнитных полей) и характеризуемые чрезмерными (аномальными относительно природных значений и спектра) характеристиками световой среды, затрудняющими безопасное ведение трудовой и производственной деятельности:

4а) отсутствие или недостаток необходимого естественного освещения;

Естественное освещение разделяется на боковое (световые проемы в стенах), верхнее (прозрачные перекрытия и световые фонари на крышах) и комбинированное. Величина освещенности в помещении от естественного света небосвода зависит от времени года, времени дня, наличия облачности, а также доли светового потока от небосвода, которая проникает в помещение. Эта доля зависит от размера световых проемов (окон, световых фонареѐ); светопроницаемости стекол (сильно зависит от загрязненности стекол); наличия напротив световых проемов зданий, растительности; коэффициентов отражения стен и потолка помещения (в помещениях с более светлой окраской естественная освещенность лучше) и т. д.

4б) отсутствие или недостатки необходимого искусственного

освещения

При недостатке освещенности от естественного света используют искусственное освещение, создаваемое электрическими источниками света. По своему конструктивному исполнению искусственное освещение может быть общим, общим локализованным и комбинированным (см. рисунок 4.1.1).

При общем освещении все места в помещении получают свет от общей осветительной установки. В этой системе источники света распределены равномерно без учета расположения рабочих мест. Средний уровень освещения должен быть равен уровню освещения, требуемого для выполнения предстоящей работы.

Общая локализованная система освещения предназначена для увеличения освещения посредством размещения ламп ближе к рабочим поверхностям. Светильники при таком освещении часто дают блики, и их рефлекторы должны быть расположены таким образом, чтобы они убрали источник света из прямого поля зрения работающего. Например, они могут быть направлены вверх.

Комбинированное освещение наряду с общим включает местное освещение (местный светильник, например, настольная лампа), сосредотачивающее световой поток непосредственно на рабочем месте. Использование местного освещение совместно с общим рекомендуется применять при высоких требованиях к освещенности.

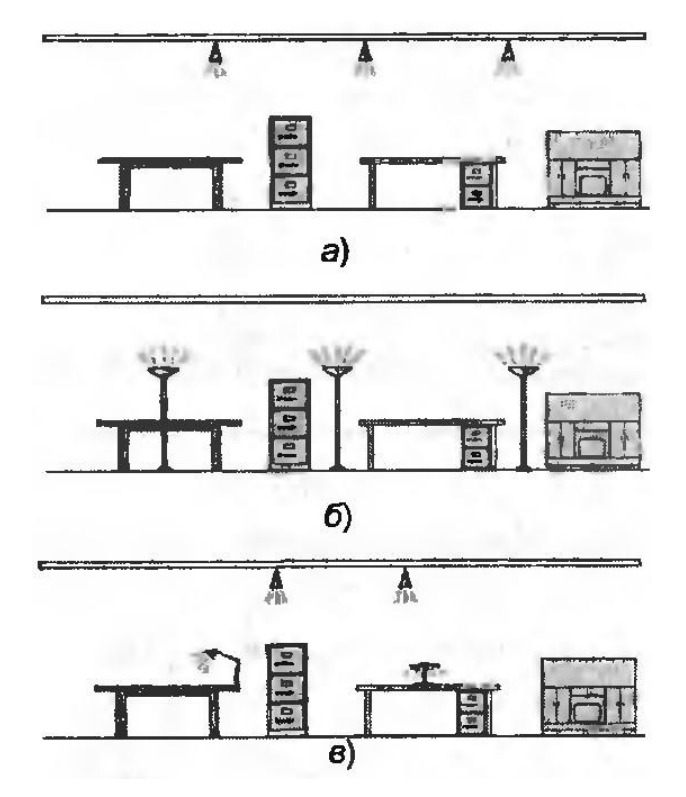

Рисунок 4.1.1 – Виды искусственного освещения: а – общее; б – общее локализованное; в - комбинированное

4в) повышенная яркость света;

4г) пониженная световая и цветовая контрастность;

4д) прямая и отраженная блесткость;

4е) повышенная пульсация светового потока;

5) опасные и вредные производственные факторы, связанные с неионизирующими излучениями, такими как:

- инфракрасное излучение;

В отличие от улицы, загрязненный воздух в помещении невозможно увидеть или почувствовать на вкус и запах. А когда мы чего-то не видим, мы на это не обращаем внимания.

Но это неправильно. Влияние загрязненного воздуха на здоровье хорошо известно. Он вызывает инфекции дыхательных путей, его также считают одной из причин рака легких и хронической обструктивной болезни легких (ХОБЛ).

Двухлетнее исследование, проведенное медицинским журналом Lancet, показало, что плохое качество воздуха является причиной преждевременной смерти 6,5 млн человек ежегодно.

Оно также снижает производительность труда.

Мы стараемся спрятаться от загрязненного воздуха в помещении, но это - ошибка.

По данным Американского агентства по охране окружающей среды (EPA), загрязнение воздуха в помещениях обычно вдвое, а то и в пять раз выше, чем под открытым небом. В экстремальных случаях воздух в замкнутом пространстве может быть в 100 раз грязнее, чем на улице.

По данным журнала Lancet, из-за низкого качества воздуха на рабочем месте каждый год умирает 800 тыс. человек.

## **4.2. Общие эргономические требования и требования к производственной среде**

Данные требования изложены в ГОСТ Р 50923-96 [21]:

4.2.1. Требования к микроклимату

- 59 -

На рабочем месте оператора должны обеспечиваться оптимальные микроклиматические условия в холодный и теплый периоды года.

Относительная влажность воздуха на рабочем месте оператора должна составлять 40-60%.

Скорость движения воздуха на рабочем месте оператора должна быть 0,1 м/с.

Температура воздуха на рабочем месте в холодный период года должна быть от 22 до 24 °С, в теплый период года - от 23 до 25 °С.

Разница температуры на уровне пола и уровне головы оператора в положении сидя не должна превышать 3 °С.

4.2.2. Требования к освещению

Освещенность рабочего места оператора на рабочем столе в горизонтальной плоскости от общего искусственного освещения должна быть от 300 до 500 лк.

Отношение яркостей в зоне наблюдения (экран, документ, поверхность стола) должно быть не более 10:1.

Для освещения зоны расположения документов допускается установка светильников местного освещения.

В поле зрения оператора должны отсутствовать прямая и отраженная блескость. Для снижения блескости необходимо:

- оборудовать световые проемы солнцезащитными устройствами (шторами, регулируемыми жалюзи, внешними козырьками и т.д.);

- использовать для общего освещения светильники с рассеивателями и экранирующими решетками, яркость которых в зоне углов излучения более  $50^{\circ}$  от вертикали не должна превышать 200 кд/м;

- использовать для местного освещения светильники с непросвечивающим отражателем и защитным углом не менее  $40^{\circ}$ ;

- размещать рабочий стол так, чтобы оконный проем находился сбоку (справа или слева), при этом дисплей должен располагаться на поверхности стола справа или слева от оператора;

- размещать рабочий стол между рядами светильников общего освещения;

- использовать дисплей, имеющий антибликовое покрытие экрана или антибликовый фильтр.

На рабочем месте оператора должна быть ограничена пульсация освещенности от газоразрядных источников света.

Для ограничения пульсации освещенности следует использовать в светильниках с газоразрядными лампами высокочастотные пускорегулирующие аппараты или включать лампы в многоламповых светильниках (или рядом расположенные светильники общего освещения) на разные фазы трехфазной сети и использовать преимущественно люминесцентные лампы белого света.

4.2.3. Требования к шуму

Требования к шуму в помещении представлены в ГОСТ Р 50923-96 [21].

Уровень шума на рабочем месте оператора не должен превышать значений, указанных в таблице 4.2.3.1.

|      | Уровень звука |     |     |     |      |      |      |      |                                        |
|------|---------------|-----|-----|-----|------|------|------|------|----------------------------------------|
|      |               |     |     |     |      |      |      |      |                                        |
| 31,5 | 63            | 125 | 250 | 500 | 1000 | 2000 | 4000 | 8000 | эквивалентный<br>уровень звука,<br>дБА |
| 86   |               | σI  | 54  | 49  | 45   |      | 40   | 38   | 50                                     |

Таблица 4.2.3.1 – Уровни шума на рабочем месте оператора

Печатающее оборудование, являющееся источником шума, следует устанавливать на звукопоглощающей поверхности автономно от рабочего места оператора.

Уровень шума на рабочем месте оператора при работающем печатающем оборудовании не должен превышать значений, указанных в таблице 4.2.3.2.

работающем печатающем оборудовании Уровни звукового давления , дБ, в октавных полосах со среднегеометрическими частотами, Гц Уровень звука и эквивалентный уровень звука, дБА 31,5 | 63 | 125 | 250 | 500 | 1000 | 2000 | 4000 | 8000 103 91 83 77 73 70 68 66 64 75

Таблица 4.2.3.2 – Уровни шума на рабочем месте оператора при

4.2.4. Требования к электромагнитному излучению

Предельно допустимые уровни (ПДУ) напряженности электрического и магнитного полей, плотности потока энергии ЭМП не должны превышать значений, представленных в таблице 4.2.4.1

Таблица 4.2.4.1 – Максимальные ПДУ напряженности и плотности потока энергии ЭМП диапазона частот  $\geq$ 30 кГц – 300 ГГц [25]

| Параметр                                                                      | Максимально допустимые уровни в диапазонах частот (МГц) |                   |                    |                     |                       |  |  |  |  |  |  |  |  |
|-------------------------------------------------------------------------------|---------------------------------------------------------|-------------------|--------------------|---------------------|-----------------------|--|--|--|--|--|--|--|--|
|                                                                               | $\geq 0.03 - 3.0$                                       | $\geq 3.0 - 30.0$ | $\geq$ 30,0 - 50,0 | $\geq 50,0 - 300,0$ | $\geq$ 300,0 - 300000 |  |  |  |  |  |  |  |  |
| E, B/M                                                                        | 500                                                     | 300               | 80                 | 80                  |                       |  |  |  |  |  |  |  |  |
| $H$ , $A/M$                                                                   | 50                                                      |                   | 3,0                |                     |                       |  |  |  |  |  |  |  |  |
| ППЭ, мк $Br/cm2$                                                              |                                                         |                   |                    |                     | 1 000                 |  |  |  |  |  |  |  |  |
| ППЭ (для условий<br>локального облучения<br>кистей рук), мкВт/см <sup>2</sup> |                                                         |                   |                    |                     | 5 0 0 0               |  |  |  |  |  |  |  |  |

Предельно допустимые уровни импульсных электромагнитных полей (ИЭМП) на персонал представлены в таблице 4.2.4.2. При попадании значений временных параметров электромагнитного импульса между указанными в таблице используется наименьшее значение ПДУ из смежных ячеек таблицы.

Таблица 4.2.4.2 – Предельно допустимые уровни напряженности электрической составляющей ИЭМП (кВт/м) для персонала в зависимости от временных параметров электромагнитных импульсов [25]

|                     | $\mu$ временных параметров электромагнитных импульсов $ 25 $ |                                            |     |                |                |                |     |     |     |     |     |     |     |           |     |                |                              |                          |     |     |
|---------------------|--------------------------------------------------------------|--------------------------------------------|-----|----------------|----------------|----------------|-----|-----|-----|-----|-----|-----|-----|-----------|-----|----------------|------------------------------|--------------------------|-----|-----|
|                     |                                                              | Длительность фронта (t <sub>фр</sub> ), нс |     |                |                |                |     |     |     |     |     |     |     |           |     |                |                              |                          |     |     |
|                     |                                                              | 0,1                                        | 0,2 | 0,5            |                | 2              | 2,5 | 3   | 4   |     | 6   |     | 8   | 9         | 10  | 15             | 20                           | 30                       | 40  | 50  |
|                     |                                                              | 3,9                                        | 3,7 | 3,3            |                |                |     |     |     | -   |     |     |     | $\bullet$ | ۰   |                | $\blacksquare$               |                          |     |     |
| $\tilde{H}$         | 2                                                            | 3,3                                        | 3,2 | 3              | 2,9            |                |     |     |     | ٠   |     | ٠   | ۰   | $\bullet$ | -   | ۰              | -                            |                          |     |     |
|                     | 3                                                            | 3                                          | 2,9 | 2,8            | 2,6            | 2,1            | 2,1 | ۰.  | ۰.  | ۰   | -   |     |     | -         | ۰   |                | -                            | $\bullet$                | ۰   |     |
| $(t_{\text{HMT}}),$ | 5                                                            | 2,7                                        | 2,7 | 2,6            | 2,5            | 2,1            | 2,1 | 2,4 | 2,4 |     |     | ۰   |     | -         | -   | -              | $\blacksquare$               | -                        | -   |     |
|                     | 8                                                            | 2,6                                        | 2,5 | 2,4            | 2,3            | 2,1            | 2,1 | 2,3 | 2,4 | 2,5 | 2,5 | 2,6 |     |           |     | $\blacksquare$ |                              |                          |     |     |
|                     | 10                                                           | 2,5                                        | 2,4 | 2,3            | 2,2            | 2,1            | 2,1 | 2,3 | 2,4 | 2,5 | 2,5 | 2,6 | 2,7 | 2,8       | ۰   |                | -                            |                          |     |     |
| пульса              | 15                                                           | 2,3                                        | 2,3 | 2,2            | 2,2            | 2,1            | 2,1 | 2,3 | 2,4 | 2,5 | 2,5 | 2,6 | 2,7 | 2,8       | 2,9 |                | $\overline{\phantom{0}}$     | $\overline{\phantom{a}}$ |     |     |
| NИ                  | 20                                                           | 2,2                                        | 2,2 | 2,2            | 2,1            | 2,1            | 2,1 | 2,3 | 2,4 | 2,4 | 2,5 | 2,6 | 2,7 | 2,7       | 2,9 | 3,4            | $\qquad \qquad \blacksquare$ |                          |     |     |
| Длительность        | 50                                                           | 2,1                                        | 2,1 | 2,1            | 2,1            | 2              | 2,1 | 2,2 | 2,3 | 2,4 | 2,5 | 2,6 | 2,6 | 2,7       | 2,8 | 3,3            | 3,7                          | 4,5                      | 5   |     |
|                     | 100                                                          | 2                                          | 2   | 2              | 2              | 2              | 2,1 | 2,2 | 2,2 | 2,3 | 2,4 | 2,5 | 2,6 | 2,7       | 2,8 | 3,3            | 3,7                          | 4,3                      | 4,8 | 7   |
|                     | 200                                                          | 2                                          | 2   | 2              | 2              | 2              | 2,1 | 2,2 | 2,3 | 2,4 | 2,4 | 2,5 | 2,5 | 2,7       | 2,8 | 3,3            | 3,7                          | 4,2                      | 4,6 | 4,9 |
|                     | 400                                                          | 2                                          | 2   | 2              | 2              | $\overline{2}$ | 2,1 | 2,2 | 2,3 | 2,4 | 2,4 | 2,5 | 2,5 | 2,7       | 2,8 | 3,3            | 3,7                          | 4,2                      | 4,5 | 4,8 |
|                     | 500                                                          | 2                                          | 2   | $\overline{c}$ | $\overline{2}$ | 2              | 2,1 | 2,2 | 2,3 | 2,4 | 2,4 | 2,5 | 2,5 | 2,7       | 2,8 | 3,3            | 3,7                          | 4,1                      | 4,4 | 4,7 |
|                     | 1000                                                         | 2                                          | 2   | 2              | 2              | 2              | 2,1 | 2,3 | 2,3 | 2,4 | 2,4 | 2,4 | 2,5 | 2,7       | 2,8 | 3,3            | 3,6                          | 4                        | 4,3 | 4,6 |

#### 4.2.5. Требования к качеству воздуха

Предельно допустимое содержание вредных веществ в воздухе рабочей зоны:

а) Содержание вредных веществ в воздухе рабочей зоны не должно превышать предельно допустимых концентраций (ПДК), используемых при проектировании производственных зданий, технологических процессов, оборудования, вентиляции, для контроля за качеством производственной среды и профилактики неблагоприятного воздействия на здоровье работающих [26].

б) Содержание вредных веществ в воздухе рабочей зоны подлежит систематическому контролю для предупреждения возможности превышения предельно допустимых концентраций - максимально разовых рабочей зоны и среднесменных рабочей зоны [26]

в) При одновременном содержании в воздухе рабочей зоны нескольких вредных веществ разнонаправленного действия ПДК остаются такими же, как и при изолированном воздействии [26].

г) При одновременном содержании в воздухе рабочей зоны нескольких вредных веществ однонаправленного действия (по заключению органов государственного санитарного надзора) сумма отношений фактических концентраций каждого из них в воздухе к их ПДК не должна превышать единицы [26].

### **4.3. Вывод по разделу ПЭБ**

В данном разделе ПЭБ была рассмотрены вредные и опасные факторы, влияющие на человека, работающего на ПЭВМ, были приведены требования к микроклимату, освещению, шуму, электромагнитному излучению и качеству воздуха, соблюдение которых обеспечивает высокую работоспособность работающих и минимизацию последствий, возникающих из-за негативных факторов влияния среды на человека.

# **5. РАСЧЁТ И ОПТИМИЗАЦИЯ ЗАТРАТ НА ВНЕДРЕНИЕ И ИСПОЛЬЗОВАНИЕ СИСТЕМ КОМПЬЮТЕРНОГО ТРЁХМЕРНОГО ТВЕРДОТЕЛЬНОГО МОДЕЛИРОВАНИЯ**

## **5.1. Исследование рынка систем автоматизированного проектирования(САПР)**

На сегодняшний день уровень компьютеризации очень высок, а, следовательно, компьютерное проектирование также становится неотъемлемой частью разработки автомобилей, их узлов и агрегатов и заменяет традиционные способы черчения. Все САПР можно поделить на 2 категории:

- двухмерные системы;
- трехмерные системы;

В последнее время все большее количество проектировщиков переходит к работе в трехмерных САПР. Это связано с удобством изменения модели (нет необходимости менять каждый вид чертежа), упрощением процесса проверки спроектированной детали, сложностью отображения на чертеже модели со сложной формой поверхности, невозможностью передачи двухмерной модели в прикладные программы (например, для печати на 3Dпринтере). В свою очередь, для оформления технической документации необходимо наличие чертежей. Эта задача легко решается путем проецирования трехмерной модели на плоскости и получения необходимых видов модели. Объемную модель целесообразно использовать и при различных решениях в сферах маркетинга.

По проведенным исследованиям среди инженеров-проектировщиков трехмерная компьютерная модель дает рост производительности 300% в сравнении с использованием двухмерных сред проектирования (при условии существования технологии проектирования схожих узлов и агрегатов).

САПР позволяет снизить трудоемкость работ по корректированию и проверке модели, так как не требуется создание материального прототипа для анализа работоспособности и проведения первичных испытаний. Кроме того, компьютерная модель упрощает процесс разработки и оформления технической документации.

Таким образом, системы автоматизированного проектирования упрощают процесс производства агрегатов и узлов за счет создания их компьютерной модели. Использование трехмерных сред проектирования увеличивает производительность и эффективность работы проектировщика, повышает качество продукции, сокращает циклы проектирования и снижает издержки производства.

### **5.2. Оценка трудоемкости создания компьютерной модели в системах автоматизированного проектирования**

Для анализа стоимости создания компьютерной модели необходимо посчитать трудоемкость труда проектировщика модели (в данном случае балки моста в сборе с дифференциалом и главной передачей), включая проверочные испытания по нагружению зацепления зубьев и прочности корпусных деталей и полуосей на скручивание. Для этого необходимо посчитать время, потраченное на создание модели. Предварительные расчеты включены в трудоемкость проектирования деталей.

Результаты затрат времени, необходимых для проектирования заднего моста автомобиля, представлены в таблице 5.2.1:

Таблица 5.2.1 – Трудоемкость работ по созданию модели заднего моста автомобиля

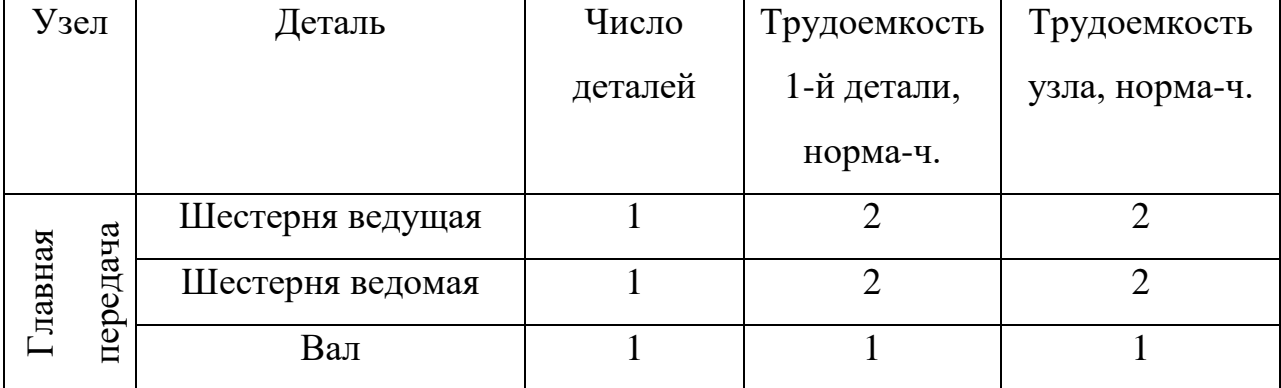

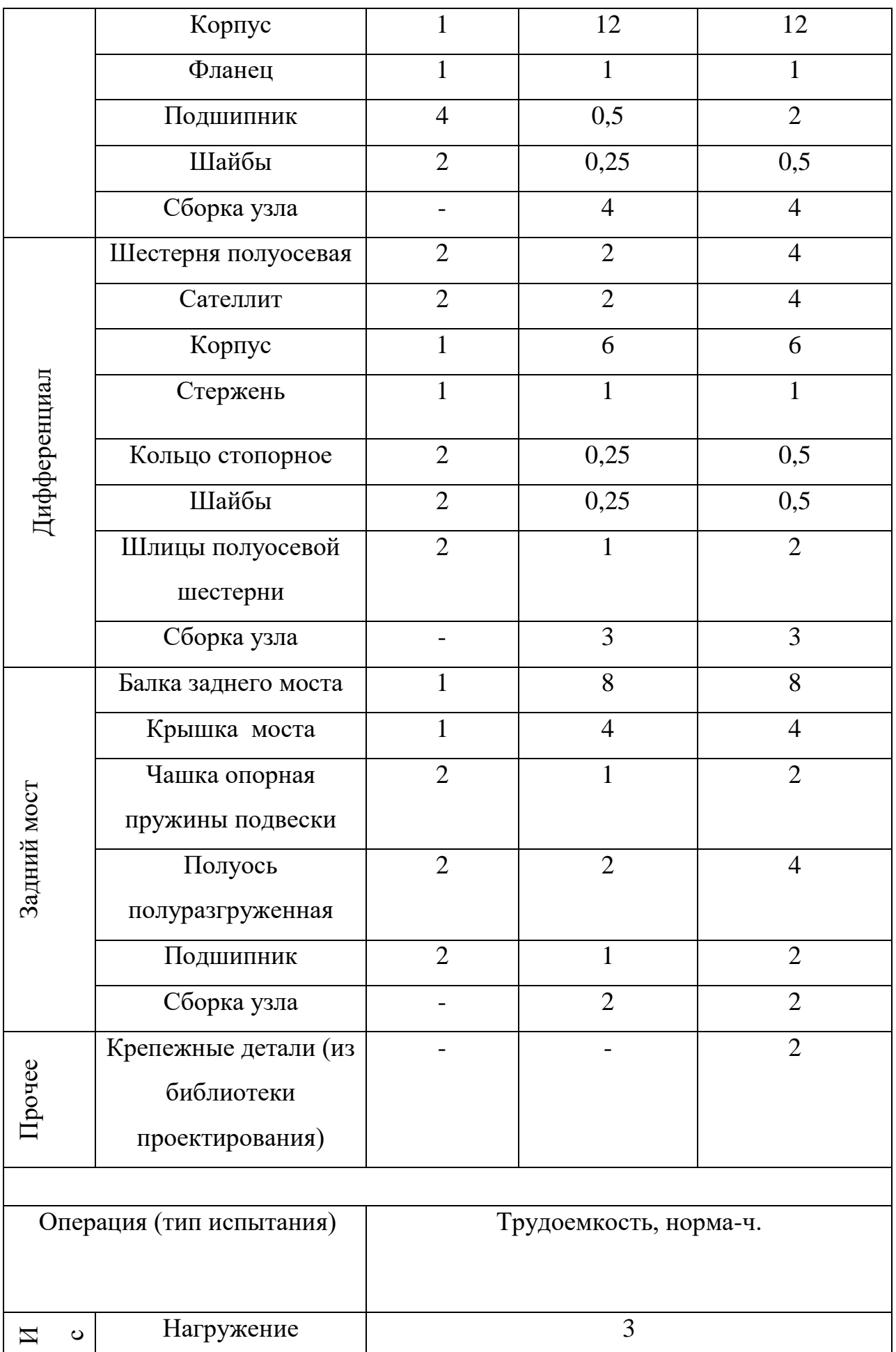

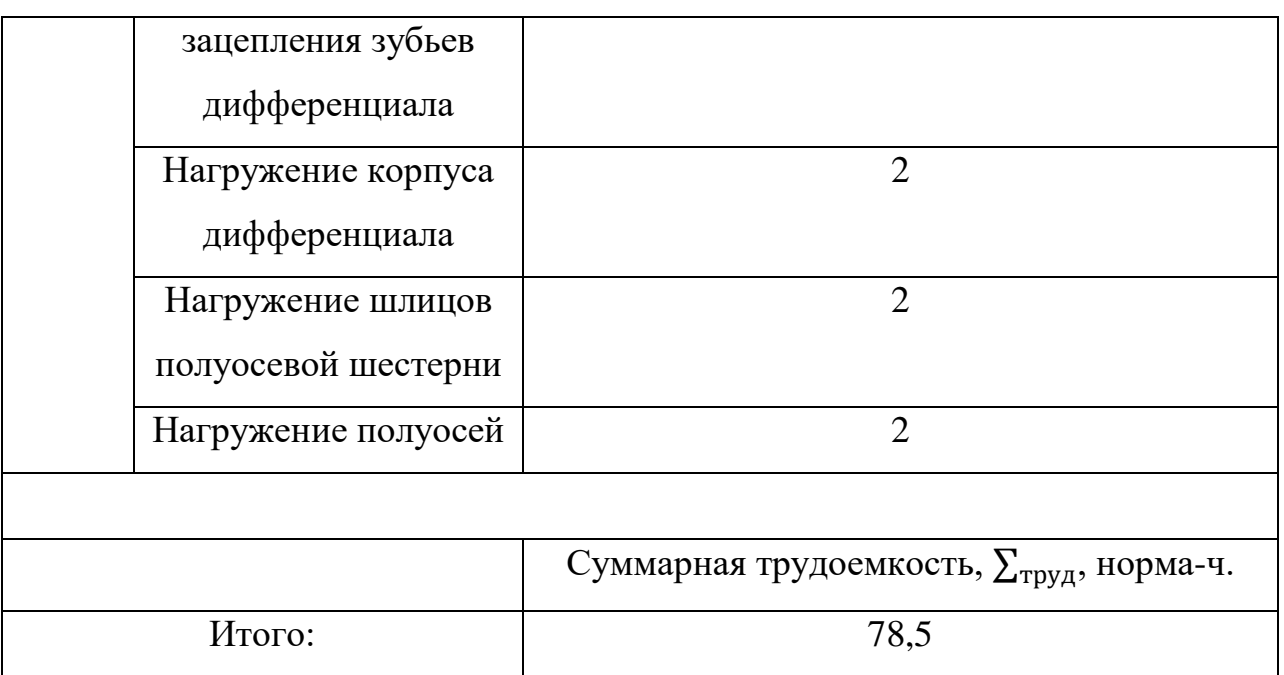

## **5.3. Расчет и оптимизация затрат, необходимых для обеспечения условий труда проектировщика**

Для работы проектировщика необходимо соответствующее оборудование, помещение, обеспечение электроэнергией и прочими составляющими. Затраты округлены до целых для упрощения расчетов. Назначаем планку 65000 руб. для оборудования, на которое начисляется амортизация и которое будет считаться инвестициями (единовременными затратами).

I. Единовременные затраты (инвестиции):

1. ноутбук ASUS N752VX 69990 руб. ( http://www.mvideo.ru/products/ noutbuk-asus-n752vx-gc296t-30027679/specification).

II. Текущие затраты:

1. Затраты на оборудование, С<sub>обор.</sub>:

- компьютерная мышь Swen RX-325 490 руб. ( http://www.mvideo.ru/ products/mysh-besprovodnaya-sven-rx-325-wireless-black-50044262);
- принтер Epson L312 8590 руб. (http://www.mvideo.ru/products/struinyiprinter-epson-l312-30025669);
- стол Канц СК-22 1980 руб. (https://www.komus.ru/katalog/mebel/mebeldlya-personala/stoly-dlya-personala/stoly-pismennye/c/343/)
- кресло оператора Prestige GTP J RU 1960 руб. (https://www.komus.ru/ katalog/mebel/ofisnye-kresla-i-stulya/kresla-dlya-operatorov/kreslo-dlyaoperatora/kreslo-dlya-operatora-prestige-gtp-j-ru-seroe-tkan-plastik- /p/501763/).

2. Затраты на заработную плату проектировщикам (повременная окладная форма оплаты труда),  $C_{3.7}$ :

> $C_{3 \text{.m. Mec}} =$  оклад, руб (в месяц);  $C_{3.T. Mec} = 60$  тыс руб. (в месяц);

 $C_{3\text{m}} = C_{\text{vac}} \times \sum_{\text{TPy},\text{p}}$ руб (за конкретную модель);

Тарифная ставка  $C_{\text{vac}} = \frac{C}{\Phi}$  $\frac{\text{C}_{3.\text{II.Mec}}}{\Phi \text{PB}_{\text{Mec}}} = \frac{6}{1}$  $\frac{60000}{169,2}$  = 354,61 py6., где

- фонд рабочего времени за месяц (169,2 часа).

$$
C_{3\text{m}} = 354,61 \times 78,5 = 27836 \text{ py6}.
$$

3. Затраты на электроэнергию,  $C_{3n}$ :

Затраты на электроэнергию преимущественно состоят из энергопотребления блока питания ноутбука С<sub>БП</sub> и освещения в помещении С<sub>осв.</sub>:

$$
C_{\text{3L}} = C_{\text{bH}} + C_{\text{ocB}} \text{, } \text{py6}
$$
\n
$$
C_{\text{bH}} = W \times \sum_{\text{rpy}_{\text{A}}} \times T \text{, } \text{py6, } \text{r}_{\text{A}} \text{e}
$$

W - мощность, потребляемая блоком питания ноутбука (0,3 кВт/час);

T - тариф на электроэнергию в москве (Т=5,38 руб за 1 кВт/ч);

$$
C_{\text{bH}} = 0.3 \times 78.5 \times 5.38 = 127 \text{ py6}
$$
  

$$
C_{\text{ocB}} = n \times w \times \sum_{\text{TPYA}} \times T, \text{py6}, \text{rge}
$$

w - мощность, потребляемая люминесцентной лампой (w=36Вт для Osram L 36W/640);

n - количество люминесцентных ламп.

$$
C_{\text{OCB.}} = 12 \times 0.036 \times 78.5 \times 5.38 = 183 \text{ py6.}
$$
  

$$
C_{\text{3}} = 127 + 183 = 310 \text{ py6.}
$$

4. Затраты на отопление, С<sub>отопл.</sub>:

$$
C_{\text{отолл.}} = 0.1
$$
гккал ×  $V \times$ Ц, руб, где

V - объем помещения под одно рабочее место  $(3x3,7x2,7=30 \text{ m}^3)$ ;

Ц - тариф на тепловую энергию 1811 руб/гккал. (https://depr.mos.ru/ deyatelnost\_departamenta/pricing-and-tariff-policy/Tarifs2017/)

$$
C_{\text{отолл.}} = 0.1 \times 30 \times 1811 = 5433 \text{ py6}
$$

5. Затраты на канцелярские расходы, С<sub>канц</sub>:

Затраты на канцелярские расходы состоят преимущественно из офисной бумаги, катриджей для принтера, письменных принадлежностей и т.д. и составляют:  $C_{\text{Kahu}} = 2500 \text{ py6}.$ 

6. Затраты на аренду помещения, С<sub>аренла</sub>:

$$
C_{apen, a} = 15000 \text{ py6/mec.}
$$

За период создания модели: С<sub>аренла.</sub> = 15000 ×  $\frac{7}{10}$  $\frac{10,3}{169,2}$  =

7. Затраты на страховые взносы,  $C_{\text{cmax}}$ :

$$
C_{\text{cmax}} = 0.3 \times C_{\text{3.},}
$$
 py6., r<sub>4</sub>

$$
C_{\text{crpax}} = 0.3 \times C_{3\text{m}} = 0.3 \times 27836 = 8350.8 \text{ py6}.
$$

8. Амортизация оборудования отсутствует, так как стоимость оборудования не превышает 100 тыс. руб.

9. Затраты на травматизм:

$$
\rm{C}_{\rm{rpasm}}=0.01\times \rm{C}_{\rm{3.II.}},\rm{py6.},\rm{rge}
$$

$$
C_{\text{tpaBM}} = 0.01 \times C_{\text{3}.\text{II.}} = 0.01 \times 27836 = 278.36 \text{ py6}.
$$

10. Сумма затрат представлена в таблице 6.3.1:

Таблица 6.3.1. – Сумма текущих затрат (за период создания компьютерной

модели)

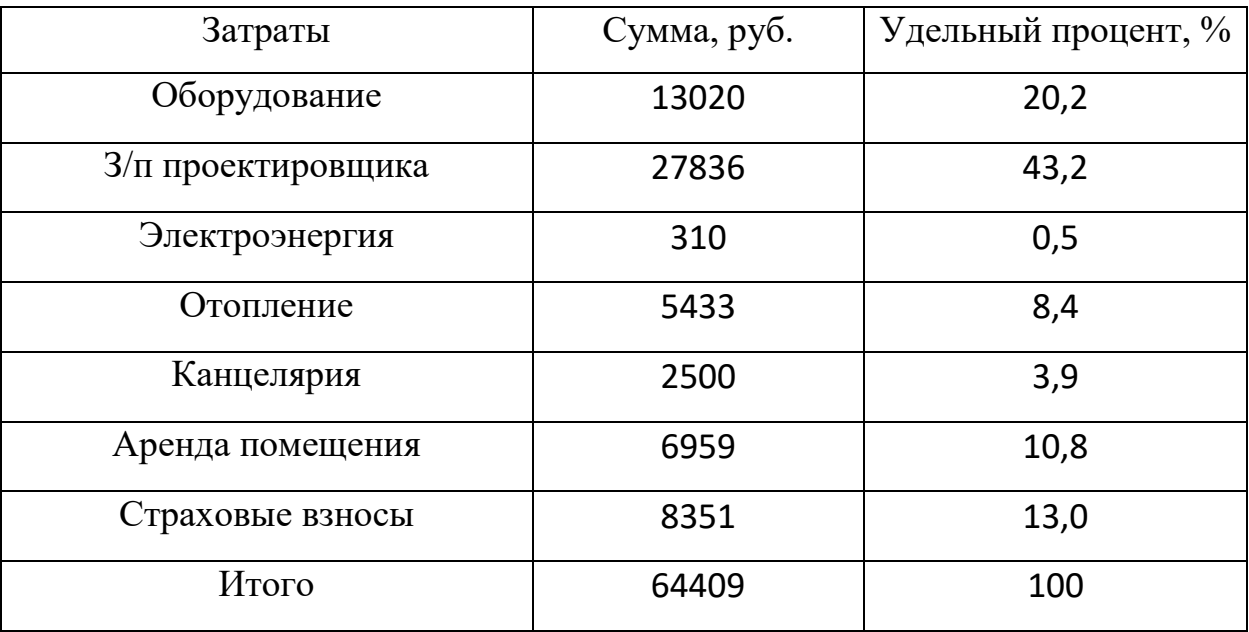

Для визуализации текущих затрат проиллюстрируем их в графическом виде на примере круговой диаграммы 6.3.1:

Диаграмма 6.3.1 – Текущие затраты

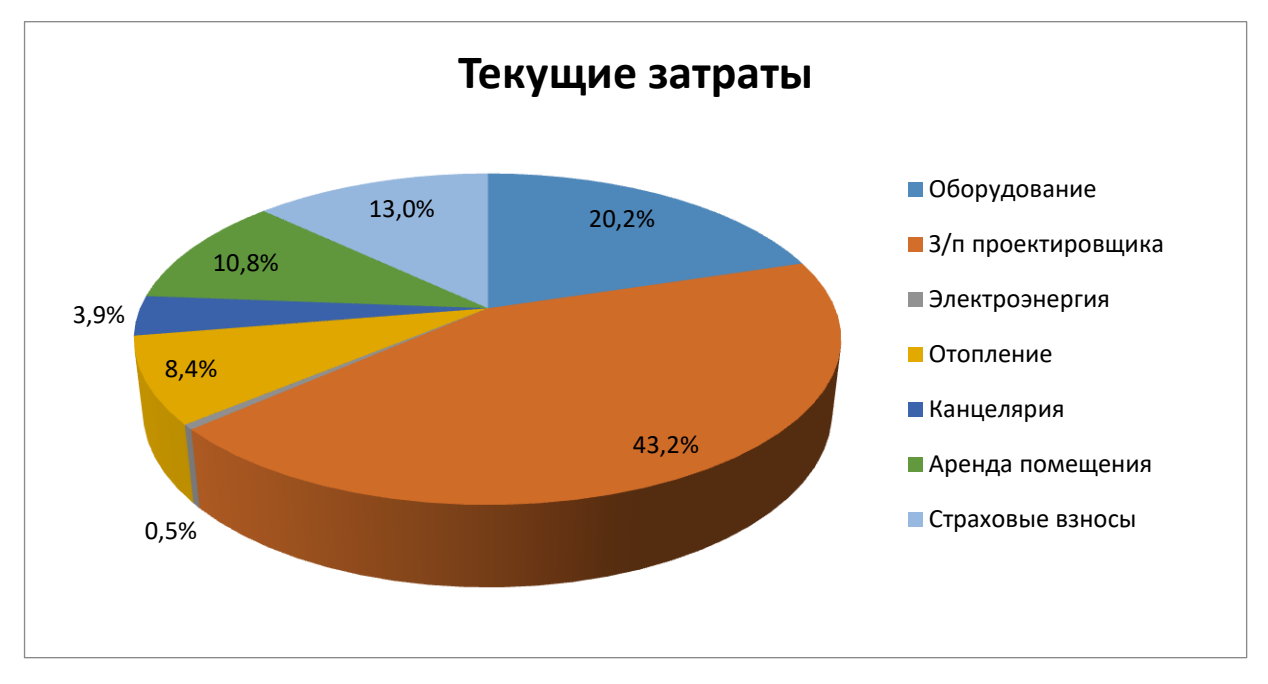

Составим смету текущих затрат за период создания компьютерной модели заднего моста автомобиля (78,5 ч.). Смета текущих затрат представлена в таблице 5.3.2:

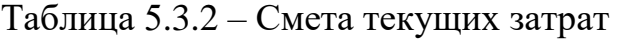

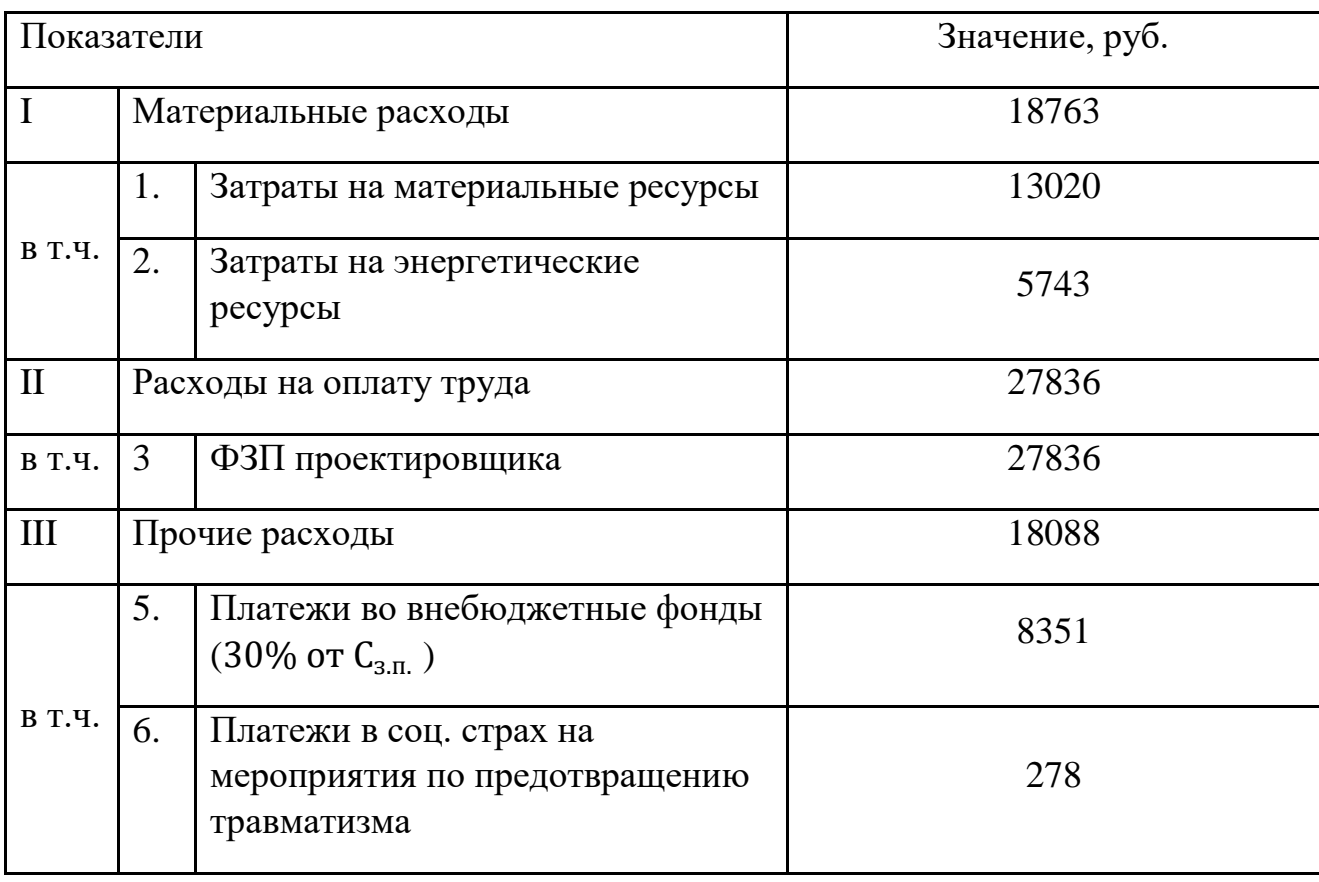
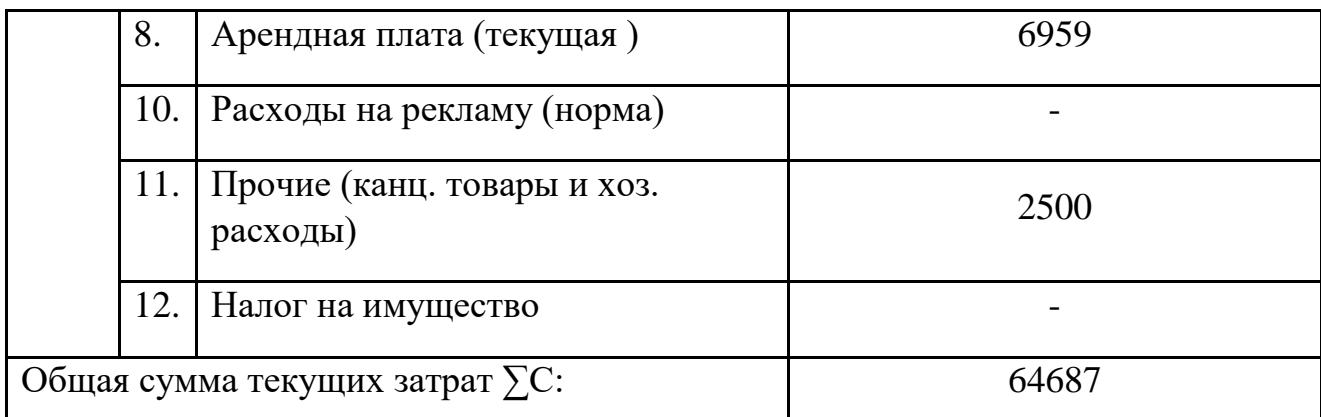

### **5.4. Оценка объема доходов и выбор формы налогообложения**

1. Себестоимость 1-го часа проектирования:

$$
S_m = \sum C / Q_a^{z \circ \partial}
$$

$$
ST = 64687/78,5 = 824,03 \text{ py6/vac}
$$

2. Тариф:

$$
\tau = S_m \times (1+R), \text{ rate}
$$

R – рентабельность выполнения заказа(15%);

$$
\tau = 824,03 \times (1+0,15) = 947,63 \text{ py6/vac.}
$$

3. Объем доходов от выполнения одной модели (заказа):

$$
A_{\text{3aK}} = \tau \times \sum_{\text{rpyA}} , \text{py6}.
$$

$$
A_{\text{3aK}} = 947,63 \times 78,5 = 74388,96 \text{ py6}.
$$

4. Выбор формы налогового обложения.

В связи с тем, что разработка модели производится одним человеком, то рассмотрим форму организации ИП (индивидуальный предприниматель) и, следовательно, будем использовать упрощенную систему налогообложения. Возможны 2 формы упрощенной системы налогообложения:

- 15% от разницы дохода и расходов;
- $\bullet$  6% от дохода.

Также необходимо рассчитать минимальный налог.

Для определения более выгодного варианта, произведем расчет двух систем налогового обложения и минимального налога и сравним результаты.

При первой форме налогообложения налог Н составляет:

$$
H = 0.15 \times (A_{\text{3aK}} - \Sigma C), \text{py6}
$$

$$
H = 0.15 \times (74388 - 64687) = 1455.15 \text{ py6}.
$$

При второй форме налогообложения налог Н составляет:

$$
H = 0.06 \times \Pi_{\text{3aK}}
$$
, py6  
 $H = 0.06 \times 74388 = 4463.28$  py6.

При расчете минимального налога:

$$
H = 0.01 \times \mu_{\text{3aK}}
$$
, py6  
 $H = 0.01 \times 74388 = 743.88$  py6.

Расчет прибыли:

$$
\Pi_{\rm q} = \Pi_{\rm 3aK} - \Sigma C - H, \, \text{py6}
$$
\n
$$
H = 74388 - 64687 - 1455,15 = 8245,85 \, \text{py6}.
$$

Таким образом, более выгодной формой налогообложения будет 15% от разницы дохода текущих расходов и будет составлять Н = 1455 рублей и при этой форме налогового обложения величина налога получилась больше минимального.

### **5.5. Выводы по экономической части**

- 1. Прибыль от создания модели составляет 8245,85 руб.
- 2. Назначить упрощенную форму налогообложения, составляющую 15% разности доходов и текущих расходов, налог составляет 1455 руб.;
- 3. Признать проектирование модели экономически эффективным.

### **ЗАКЛЮЧЕНИЕ**

В результате проведения дипломного проекта была предложена методика проектирования и прочностных исследований ведущего моста легкового автомобиля, которая в программе SolidWorks позволяет:

• создавать детали, сборки, чертежи ведущего моста;

• проводить прочностные расчеты методом конечных элементов.

В ходе дипломного проекта спроектированы модели деталей и сборок ведущего моста.

Максимальные напряжения в корпусе дифференциала составляют 541 МПа при пределе текучести в 830 МПа.

Максимальные напряжения в зацеплении двух зубьев главной передачи с облегченной ведомой шестерней при включенной первой передачи коробки передач составляют 633 МПа при пределе текучести в 825 МПа.

Удалось снизить массу корпуса дифференциала на 10% и массу ведомой шестерни на 18% без потери ресурса этих деталей.

В результате анализ лаборатории 3D моделирования кафедры автомобили, было установлено, что лаборатория отвечает требованиям производственно-экологической безопасности.

В экономической части была рассчитана прибыль с производства одной модели ведущего моста и назначена упрощенная система налогообложения.

### **СПИСОК ИСПОЛЬЗОВАННЫХ ИСТОЧНИКОВ**

1. ГОСТ Р 50948-01. "Средства отображения информации индивидуального пользования. Общие эргономические требования и требования безопасности";

2. ГОСТ Р 50949-01. "Средства отображения информации индивидуального пользования. Методы измерений и оценки эргономических параметров и параметров безопасности";

3. СанПин 2.2.2/2.4.1340-03. Гигиенические требования к ПВЭМ и организации работы.

4. Автомобили: Теория эксплуатационных свойств : учебник для студ. учреждений высш. проф. образования / А.М.Иванов, А.Н.Нарбут, А.С.Паршин и др.; под ред. А.М.Иванова. – М.: Издательский центр «Академия», 2013. – 176 с.

5. Автомобили: Рабочие процессы и расчет механизмов и систем : учебник дл студ. высш. учеб. заведений / А.Н. Нарбут. - М. : Издательский центр «Академия», 2007. - 256с.

6. Автомобиль: Анализ конструкций, элементы расчета: Учебник для студентов вузов по специальности «Автомобили и автомобильное хозяйство»./В.В. Осепчугов, А.К. Фрумкин - М. : Машиностроение, 1989. - 304с.: ил.

7. Проектирование автомобиля: конспект лекций /А. М. Иванов, В. И. Осипов – М.: МАДИ.2014.-40с.

8. Проектирование полноприводных колесных машин: учебник для вузов./Б. А. Афанасьев, А. Р. Жеглов, В. Н. Зузов, Г. О. Катиев, А. А. Полунгян, А. Б. Фоминых; под редакцией А. А. Полунгяна – М.; изм. МГТУ им. Н. Э. Баумана. 2008.-528с.

9. Методическое указание к расчетным работам по теме «Рабочие процессы и расчеты агрегатов автомобиля». В 5 ч. Ч. 2. Трансмиссия / В. И. Осипов, М. С. Камитов, И. А. Карпов. – М.: МАДИ, 2015. – 88 с.

10. Методическое указание к расчетным работам по теме «Рабочие процессы и расчеты агрегатов автомобиля». В 5 ч. Ч. 3. Проектирование ведущих мостов автомобилей/ В. И. Осипов, Д.М. Прохоров, М.А. Тимохин – М.: МАДИ, 2016. – 88 с.

11. Ремонт тракторов и автомобилей. - 3-е изд., перераб. и доп./ С.М.Бабусенко - М.: Агропромиздат, 1987. -351с.: ил.

12. Модель расчета и оптимизации затрат на основе CAD-систем. Высокие технологии в механике. Материалы научно-практической конференции, посвященной 60-летию ректора ИжГТУ проф. И.В. Абрамова (15-16 июля 2002 г.) . Решетников Е.В – ИжевскЖ Изд-во ИжГТУ, 2002. – 120с.

13. http://energovopros.ru/spravochnik/elektrosnabzhenie/tarify-naelektroenergiju/moskva/29449/ .

14. http://sapr.ru/article/8224#14.

15. http://www.mvideo.ru/products/ noutbuk-asus-n752vx-gc296t-30027679/specification.

16. http://www.mvideo.ru/ products/mysh-besprovodnaya-sven-rx-325 wireless-black-50044262.

17. https://www.komus.ru/ katalog/mebel/ofisnye-kresla-i-stulya/kresladlya-operatorov/kreslo-dlya-operatora/kreslo-dlya-operatora-prestige-gtp-j-ruseroe-tkan-plastik-/p/501763/.

18. https://www.komus.ru/katalog/mebel/mebel-dlya-personala/stolydlya-personala/stoly-pismennye/c/343.

19. Назаренко О.Б. Безопасность жизнедеятельности: учебное пособие / О.Б. Назаренко; Национальный иследовательский Томский политехнический университет. – 2-е изд., перераб. и доп. – Томск: Изд-во Томского политехнического университета, 2010. – 144 с.

20. ГОСТ 12.0.003-2015 «Система стандартов по безопасности труда. Опасные и вредные производственные факторы. Классификация»

21. ГОСТ Р 50923-96 «Дисплеи. Рабочее место оператора. Общие эргономические требования и требования к производственной среде. Методы измерения»

22. laborprotection.3dn.ru/book/pages/16

23. СП 2.2.3670-20 «Санитарно-эпидемиологические требования к условиям труда»

24. Колосов Ю.В., Барановский В.В., Рождественская Е.В. Общие вопросы электробезопасности. Безопасность труда при работе на ПЭВМ /Учебное пособие. – СПб: СПб ГИТМО (ТУ), 2003. – 70 с.

25. СанПиН 1.2.3685-21 «Гигиенические нормативы и требования к обеспечению безопасности и (или) безвредности для человека факторов среды обитания»

26. ГОСТ 12.1.005-88 «Общие санитарно-гигиенические требования к воздуху рабочей зоны»

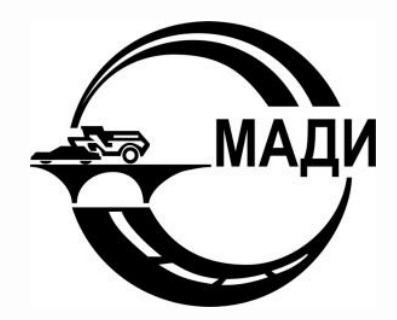

МОСКОВСКИЙ АВТОМОБИЛЬНО-ДОРОЖНЫЙ ГОСУДАРСТВЕННЫЙ ТЕХНИЧЕСКИЙ УНИВЕРСИТЕТ (МАДИ)

# Проектирование и исследование ведущего моста для автомобиля УАЗ «Патриот»

Студент: Смирнов С.С. Руководитель: проф. Осипов В.И

Москва 2021

# **Цели проектирования**

- 1) Создание ведущего моста для автомобиля УАЗ Патриот методами твердотельного 3D моделирования в программной среде SolidWorks;
- 2) Исследование нагруженности элементов ведущего моста и определение долговечности главной передачи методом конечных элементов в программном комплексе SolidWorks Simulation и снижение массы деталей без потери их ресурса.

# **Этапы проектирования ведущего моста автомобиля** 3

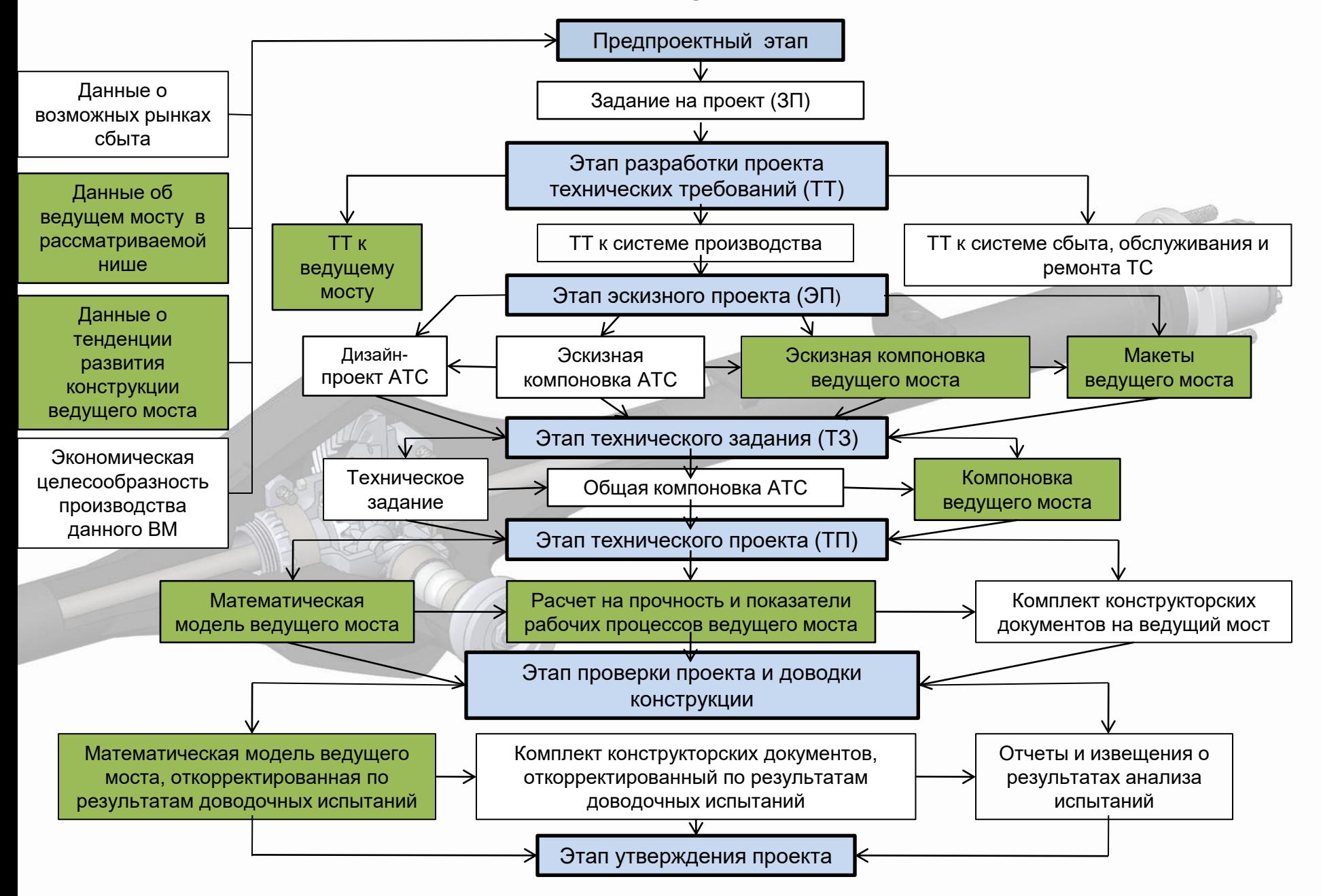

# **Проектирование зацепления шестерен главной передачи в программе SW GearTrax**

Исходные данные: Me max = 217 Н<sup>\*</sup>м; Uкп1 = 4,155; Uрк = 2,542; Uгп = 4,625

### Расчет параметров зацепления

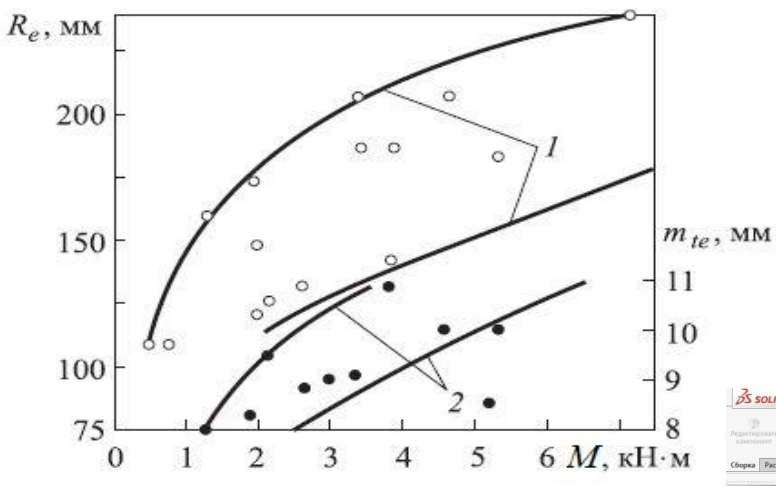

Zш=8; Zк=37; m=9 мм; b=45 мм;α=20°; β1=β2=35°

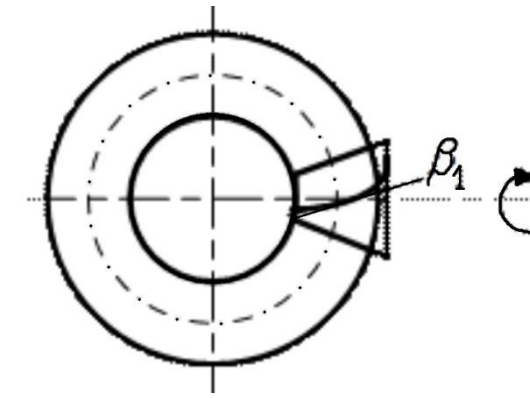

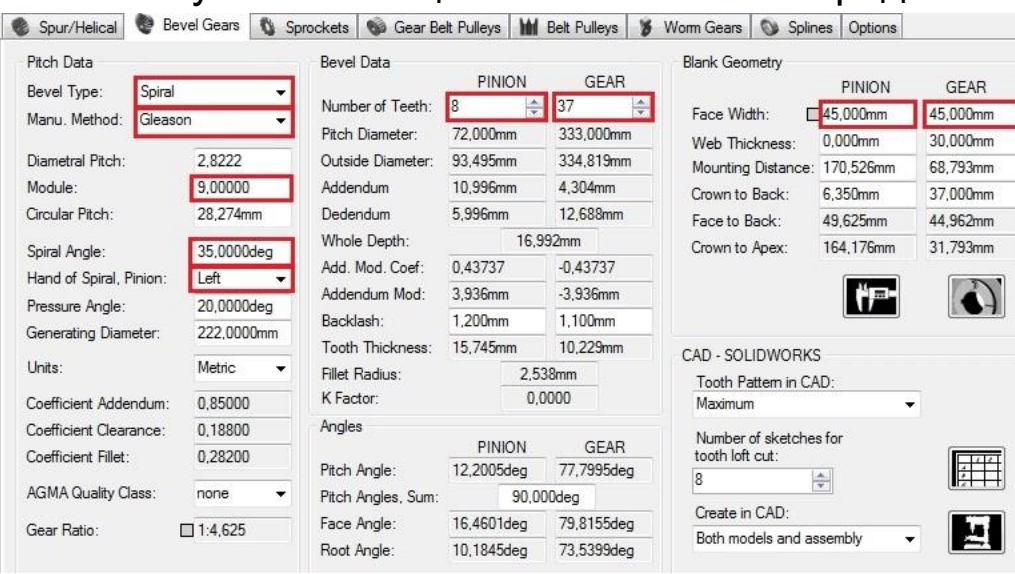

### Создание зубчатого зацепления главной передачи

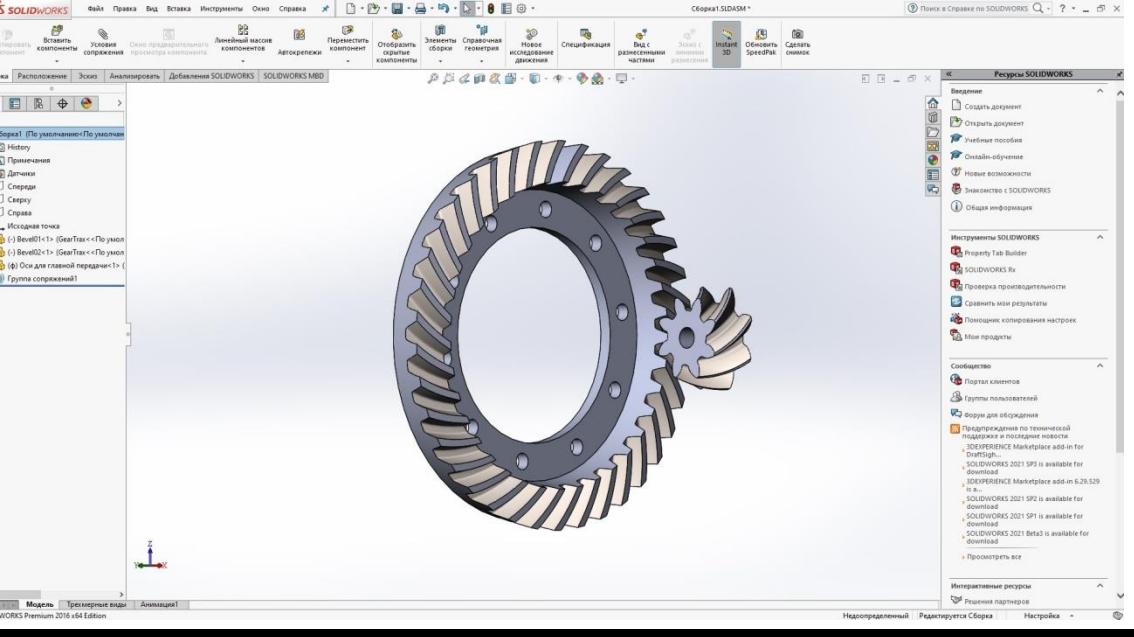

### Расчет зубчатого зацепления главной передачи

4

# **Проектирование зубчатых колес симметричного дифференциала в программе SW GearTrax**

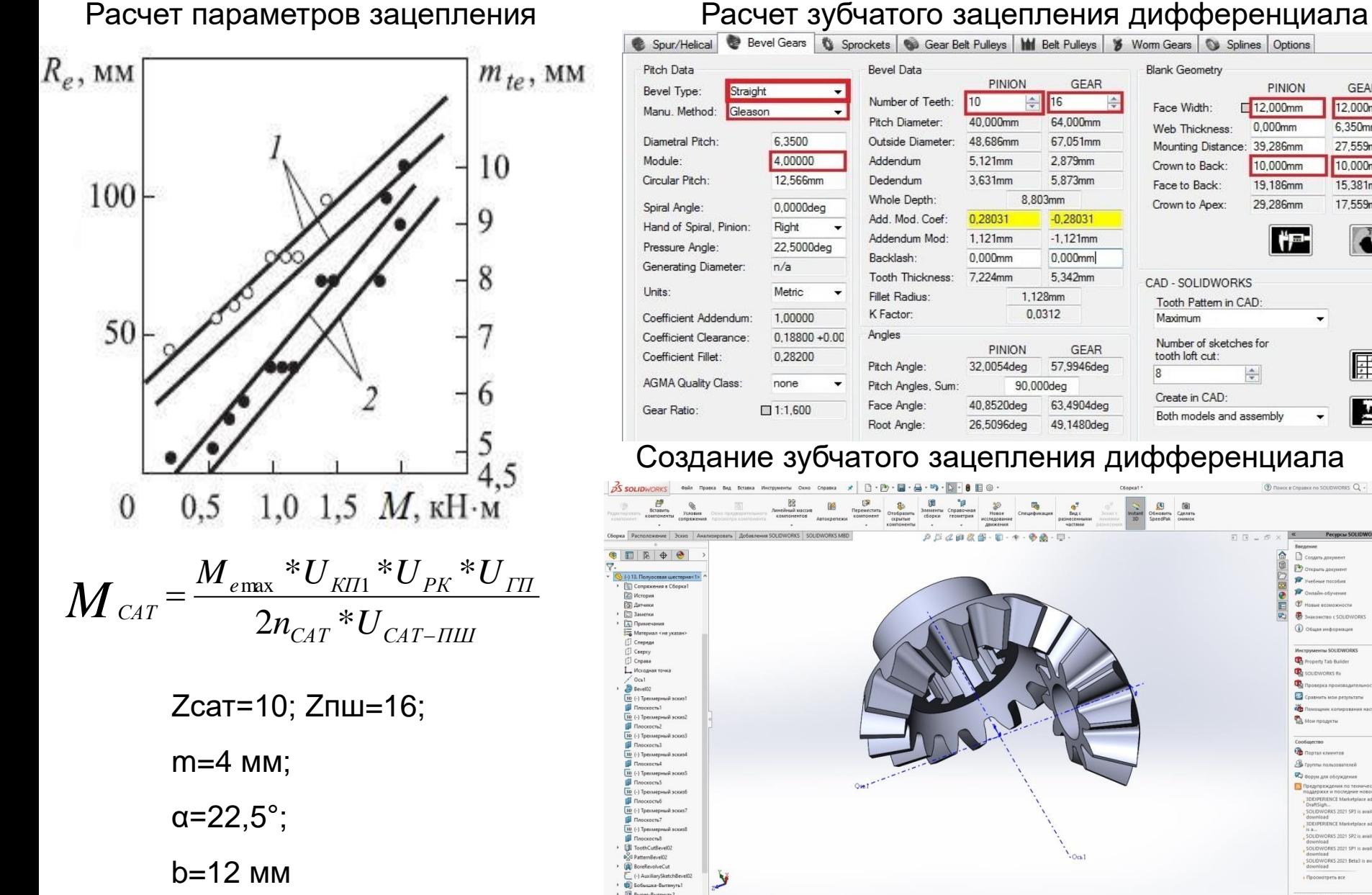

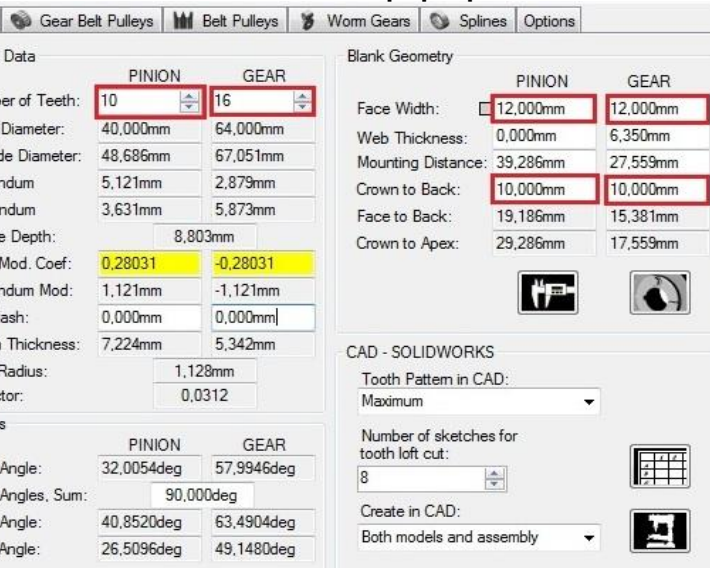

5

### Создание зубчатого зацепления дифференциала

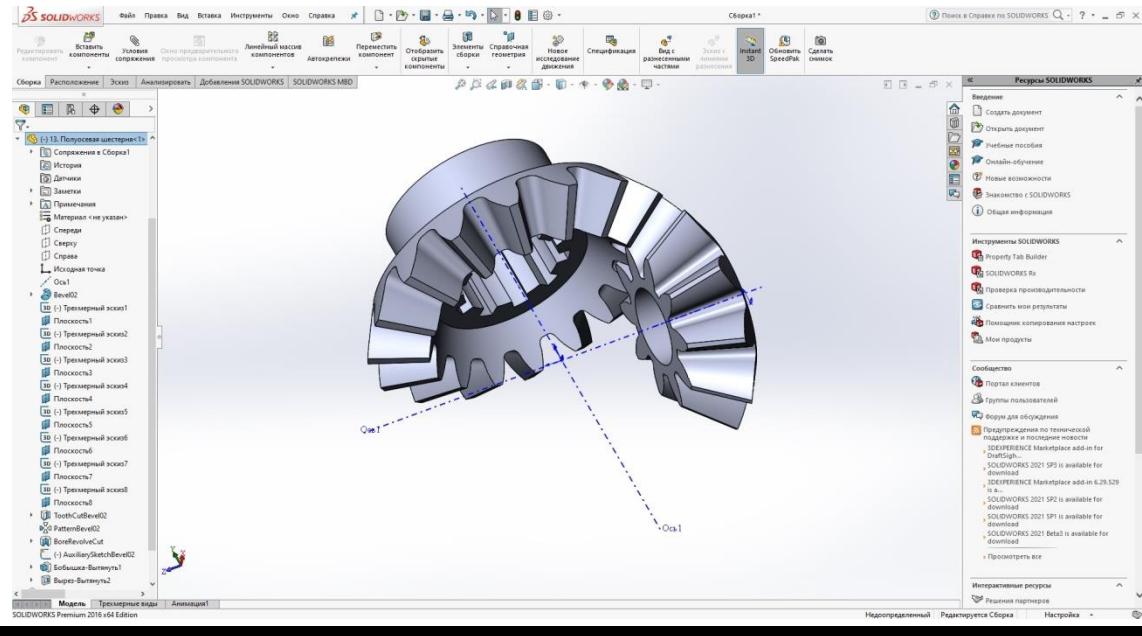

## **Методика создания 3D моделей деталей ведущего моста** 6 **Создание 3D модели картера ведущего моста**

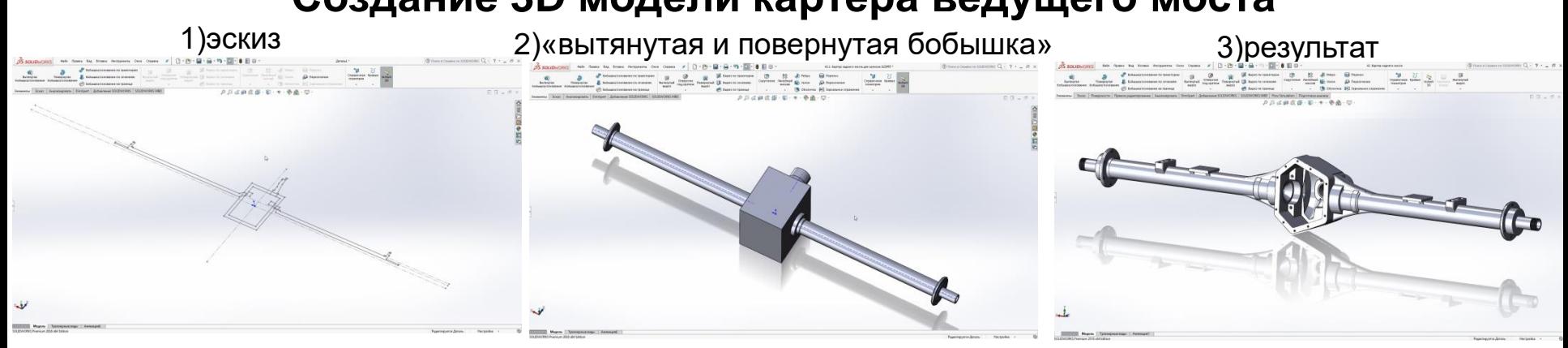

### **Создание 3D модели левой части корпуса дифференциала**

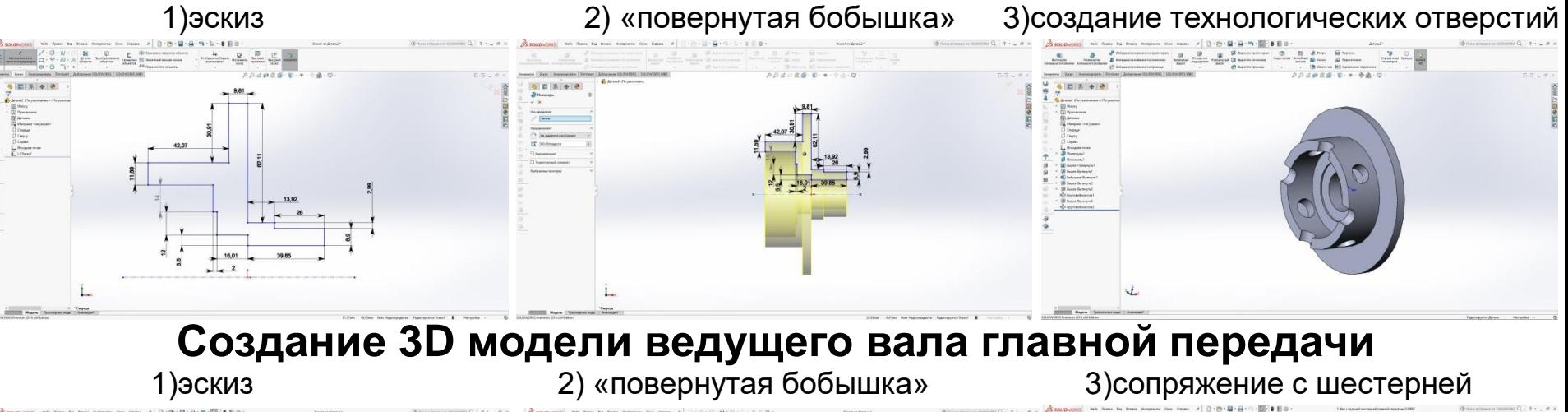

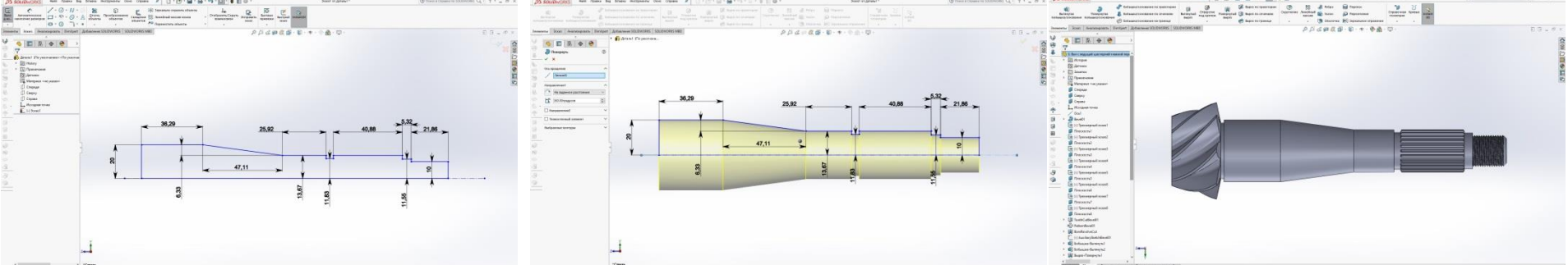

### **Создание эскизной компоновки дифференциала и его сборка** 7

3D модель сборки зацепления сателлитов и полуосевых шестерен и эскизная компоновка дифференциала

Последовательность создания модели сборки симметричного конического дифференциала:

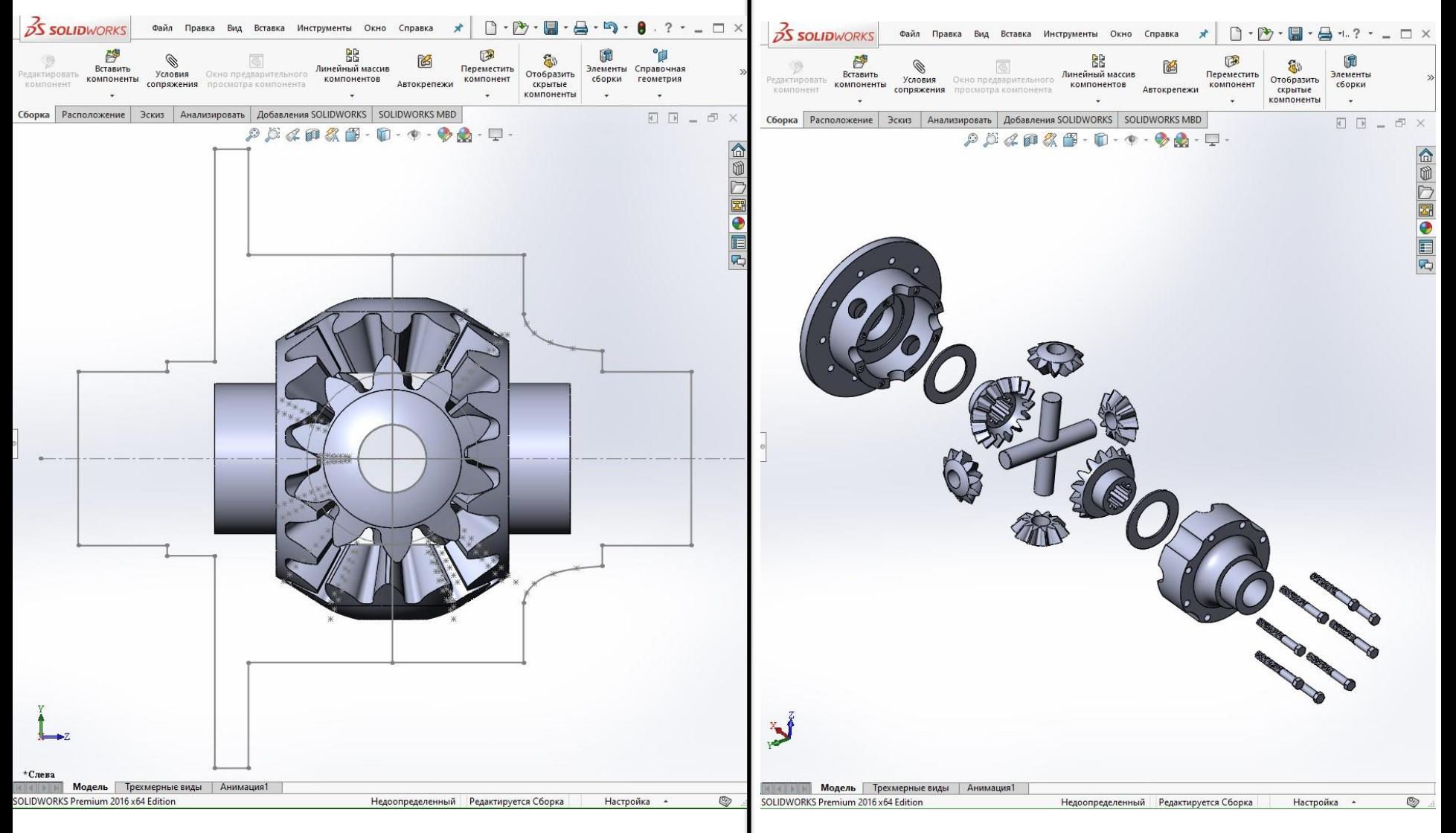

# **Последовательность сборки 3D модели ведущего моста**

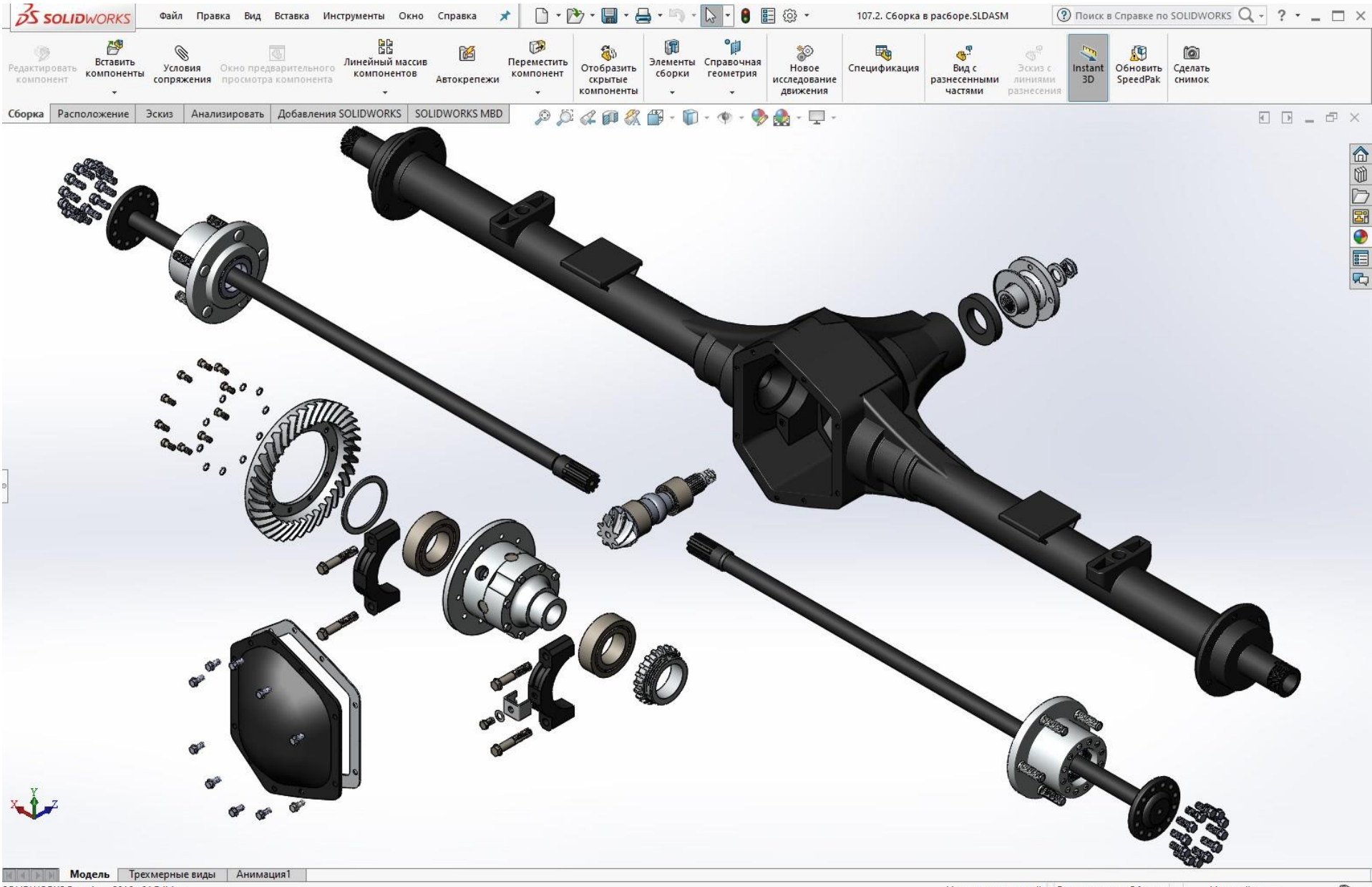

8

# **Сборка 3D модели ведущего моста** 9

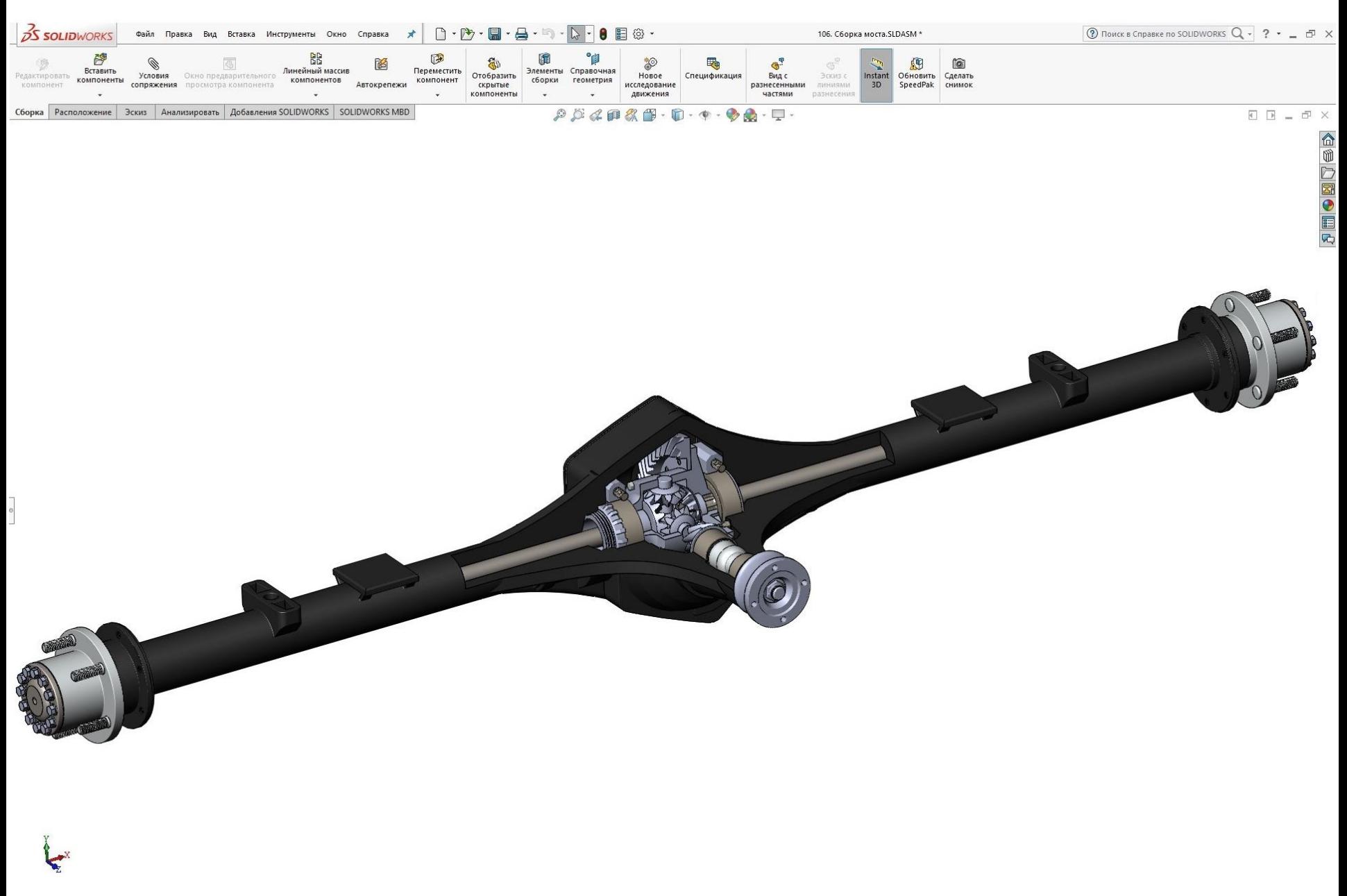

Q

# **Демонстрация работы ведущего моста** <sup>10</sup>

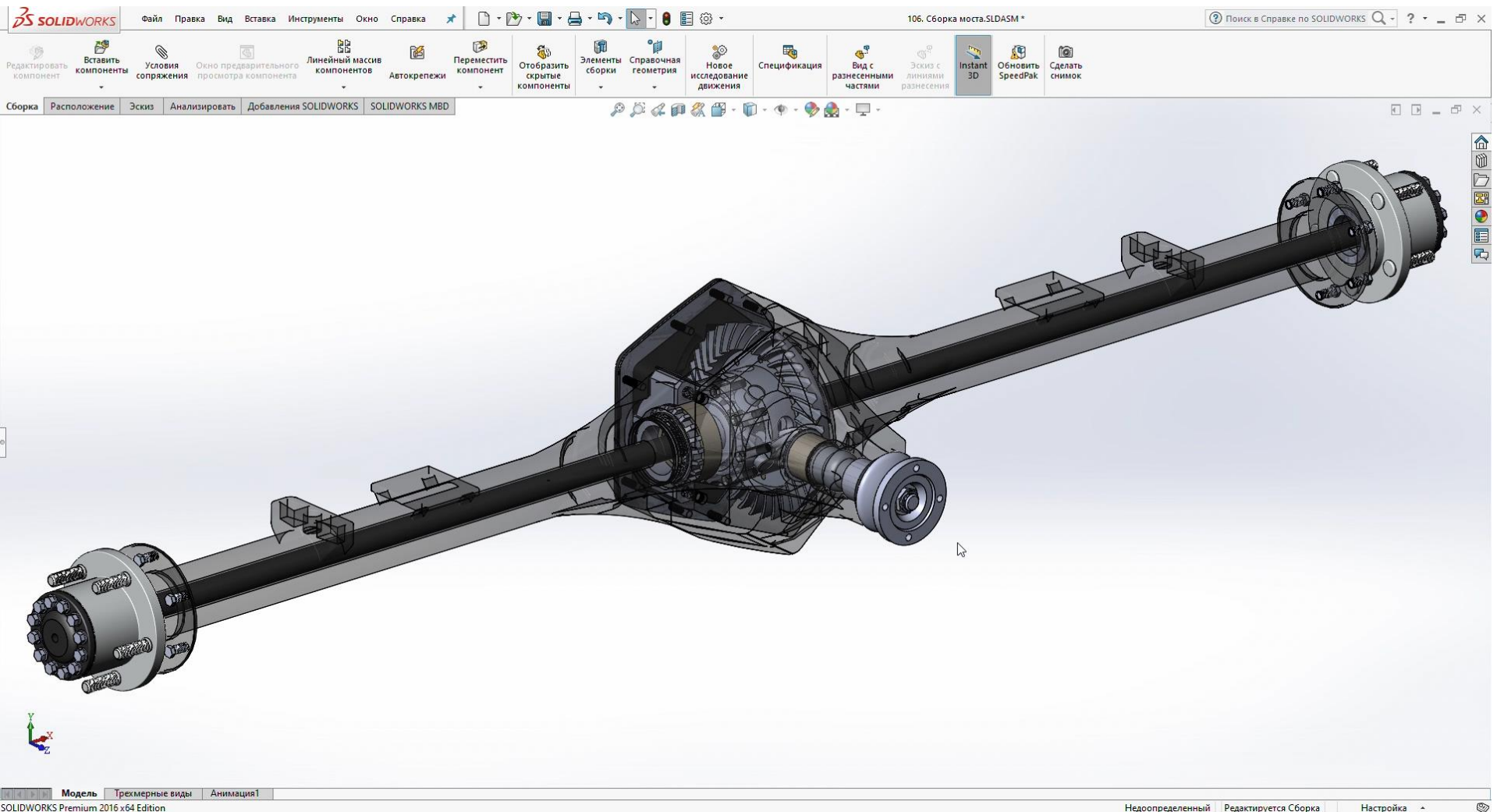

# <sup>11</sup> **Демонстрация работы дифференциала с имитацией вывешенного колеса**

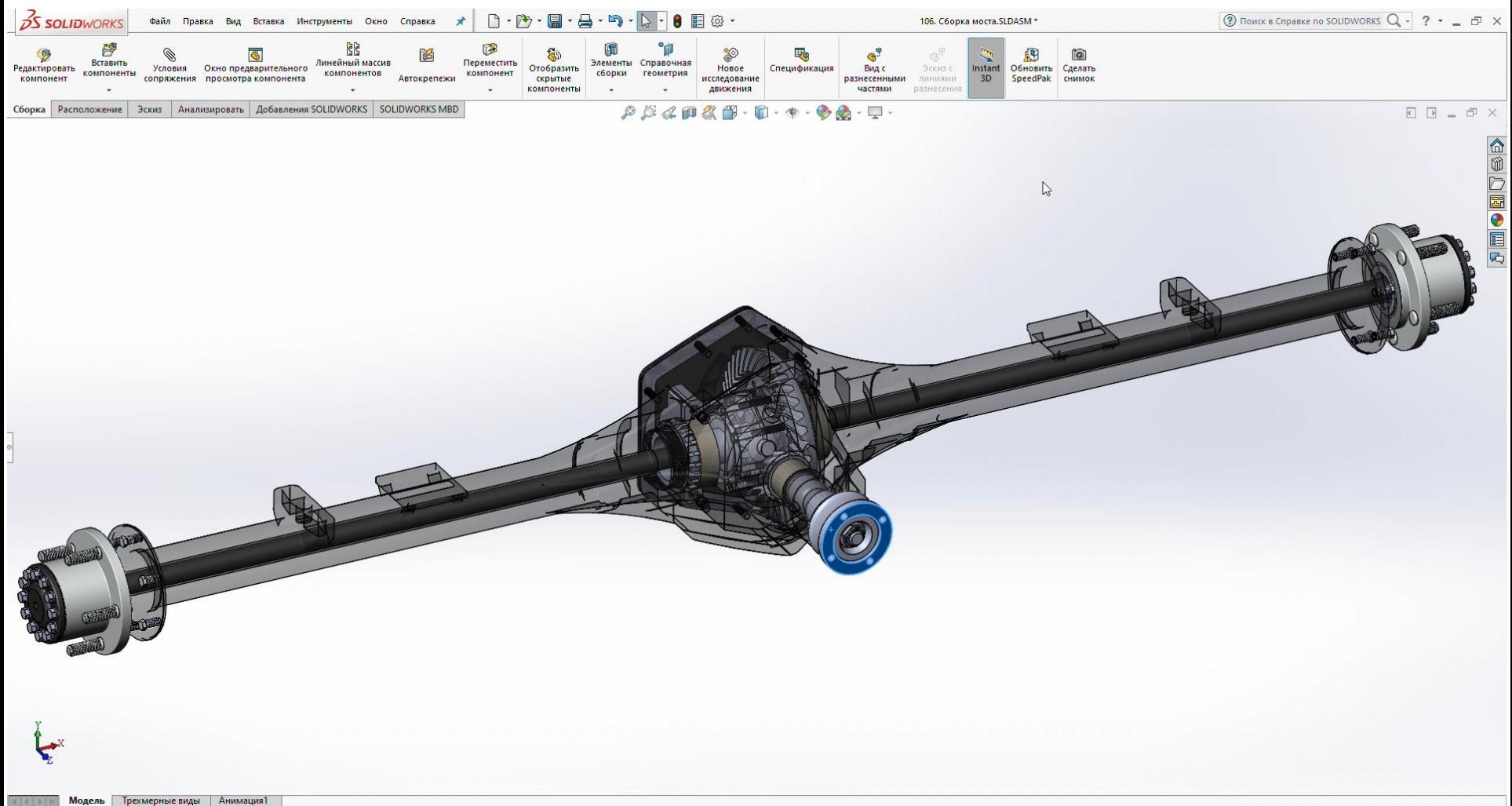

SOLIDWORKS Premium 2016 x64 Edition

### **Проверка нагруженности корпуса дифференциала в программе SolidWorks Simulation** 12

### 1) Создание сетки 2) Напряжение в корпусе дифференциала

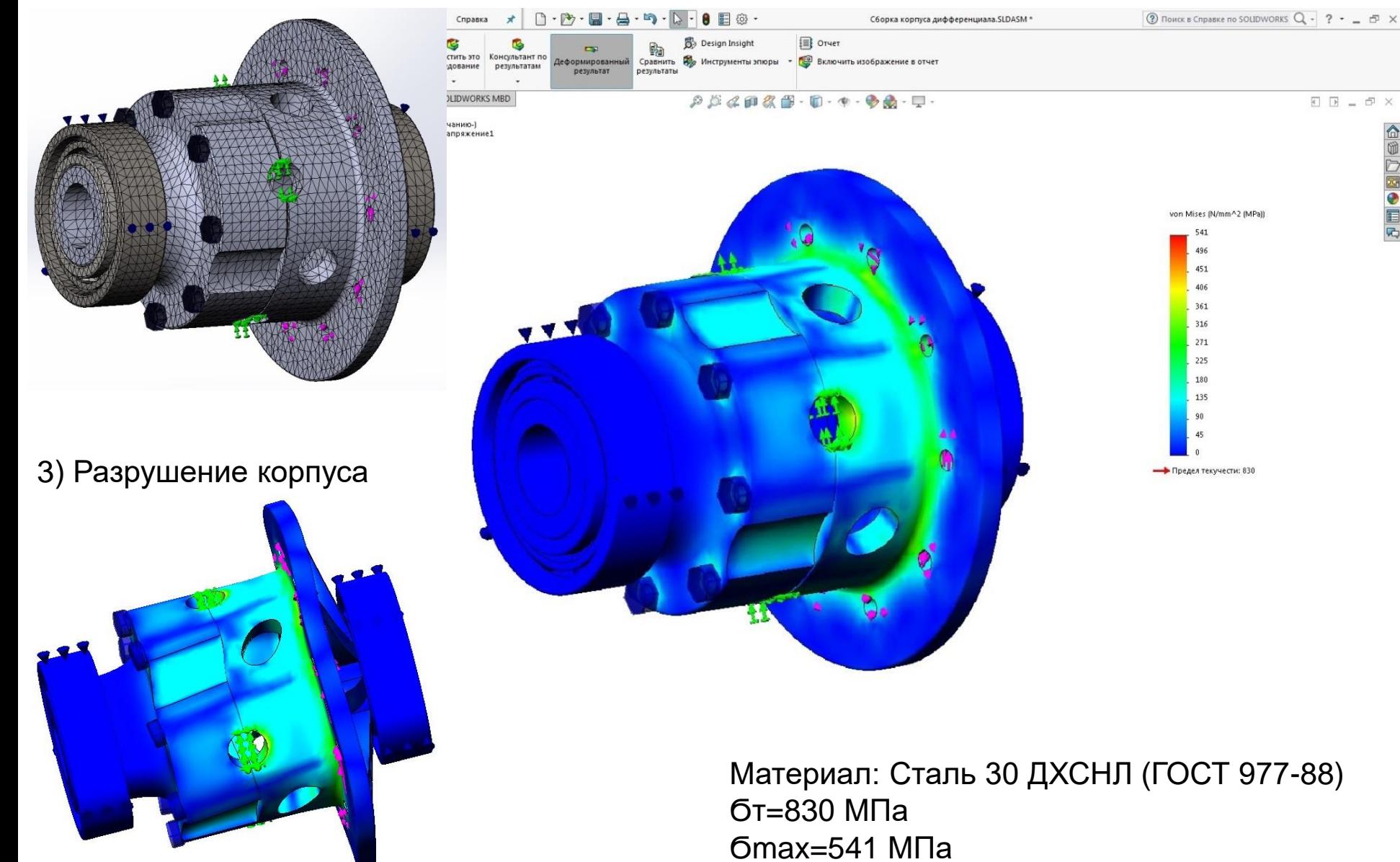

## **Исследование нагруженности зубчатого зацепления главной передачи методом конечных элементов в подпрограмме SW Simulation** 13

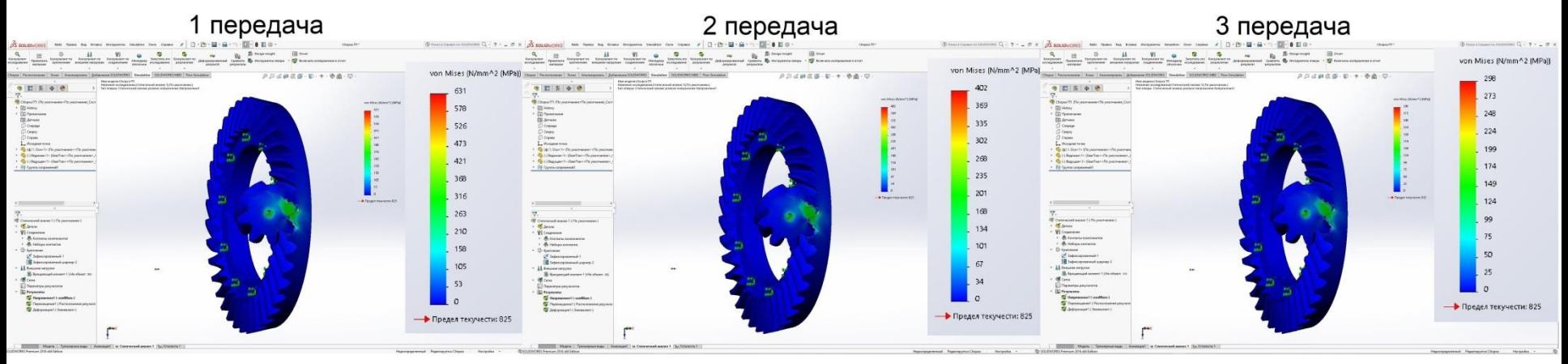

4 передача

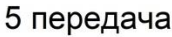

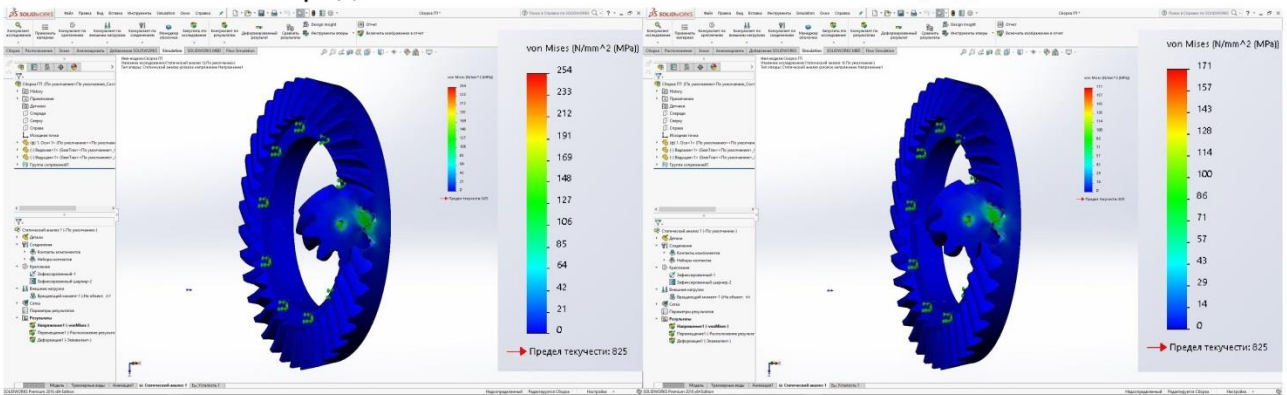

Величины возникающих напряжений в зубчатом зацеплении главной передачи в зависимости от включенной передачи

> Ϭmax(1)=631 Мпа; Ϭmax(2)=402 МПа; Ϭmax(3)=298 МПа;

Ϭmax(4)=254 Мпа; Ϭmax(5)=171 Мпа.

# **Усталостное исследование зубчатого зацепления главной передачи методом конечных элементов в подпрограмме SW Simulation**

14

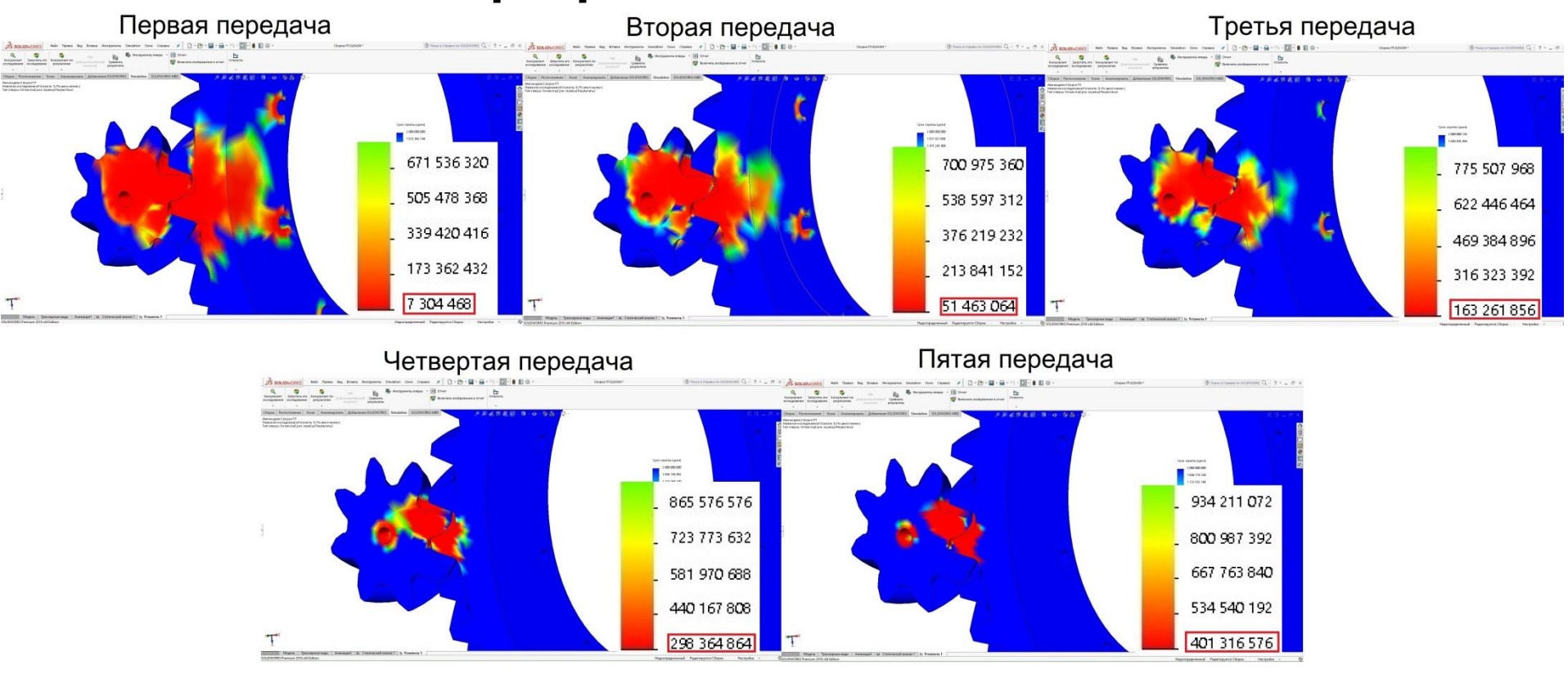

Срок службы зубчатого зацепления главной передачи в зависимости от выбранной передачи при максимальном крутящем моменте

Долговечность (количество циклов) зубчатого зацепления главной передачи: На первой передаче=7 304 468 циклов; На четвертой передаче=298 364 864 циклов; На второй передаче=51 463 064 циклов; На пятой передаче=401 316 576 циклов. На третьей передаче=163 261 856 циклов;

# **Расчет пробега с учетом длительности работы на отдельных передачах**

| Передача       | Кол-во<br>ЦИКЛОВ | Длина окружности<br>колеса, мм | Передаточное отношение<br>главной передачи | Формула                                          | Пробег, км |
|----------------|------------------|--------------------------------|--------------------------------------------|--------------------------------------------------|------------|
| 1              | 7 304 468        | 2337,03                        | 4,625                                      | $N_i * l_{\kappa}$<br>$\overline{U_{rr} * 10^6}$ | 3691       |
| $\overline{2}$ | 51 463 064       |                                |                                            |                                                  | 26 004     |
| 3              | 163 261 856      |                                |                                            |                                                  | 82 497     |
| $\overline{4}$ | 298 364 864      |                                |                                            |                                                  | 150 765    |
| 5              | 401 316 576      |                                |                                            |                                                  | 202 787    |

Пробег на определенной передаче

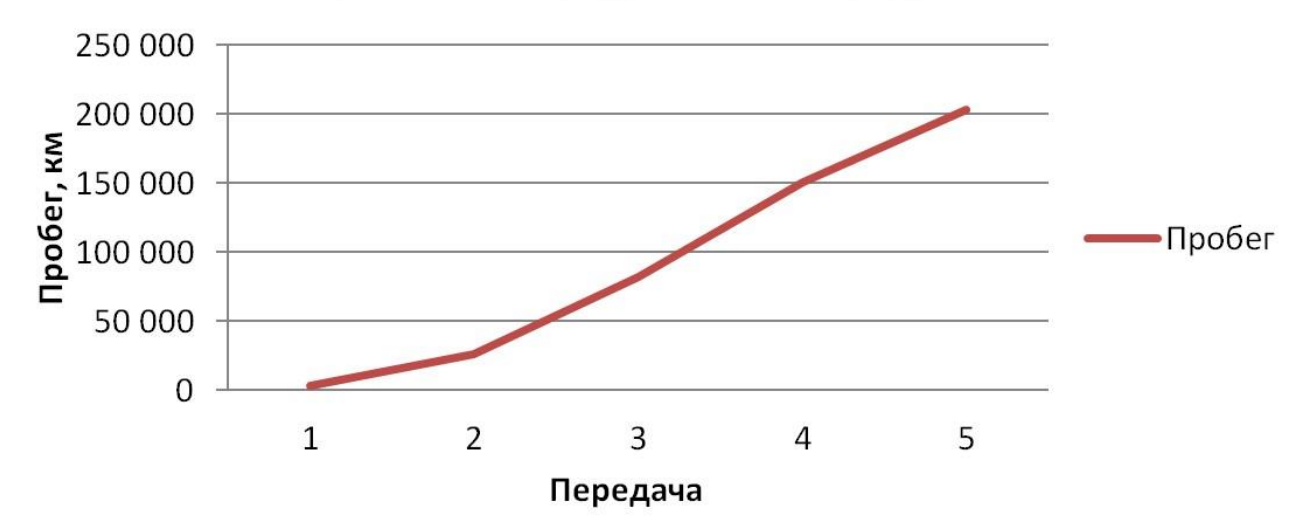

15

# **Снижение массы деталей** 16

### Уменьшение объёма корпуса дифференциала

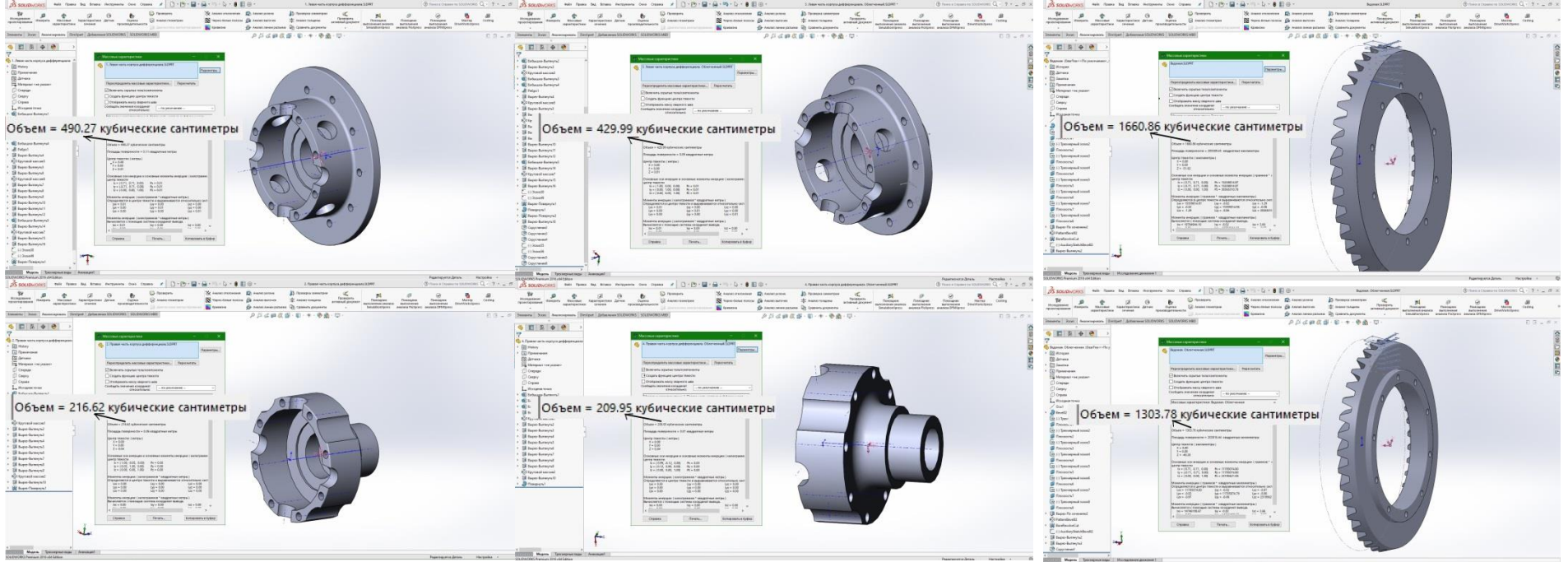

Объём корпуса дифференциала был снижен на 9,5% с 706,89 см $^3$  до 639,94 см $^3$ , следовательно и масса корпуса дифференциала уменьшилась на 9,5%.

 Величина максимальных напряжений, возникших в облегчѐнном корпусе дифференциала составила Ϭmax=541 МПа, что отличается от старого значения всего на 2 МПа.

 Объѐм ведомой шестерни был снижен на 17,9% с 1660,86 см<sup>3</sup> до 1303,78 см<sup>3</sup>, следовательно и масса ведомой шестерни уменьшилась на 17,9%.

 Сравнение полученных значений долговечности главной передачи до облегчения и после представлены в таблице.

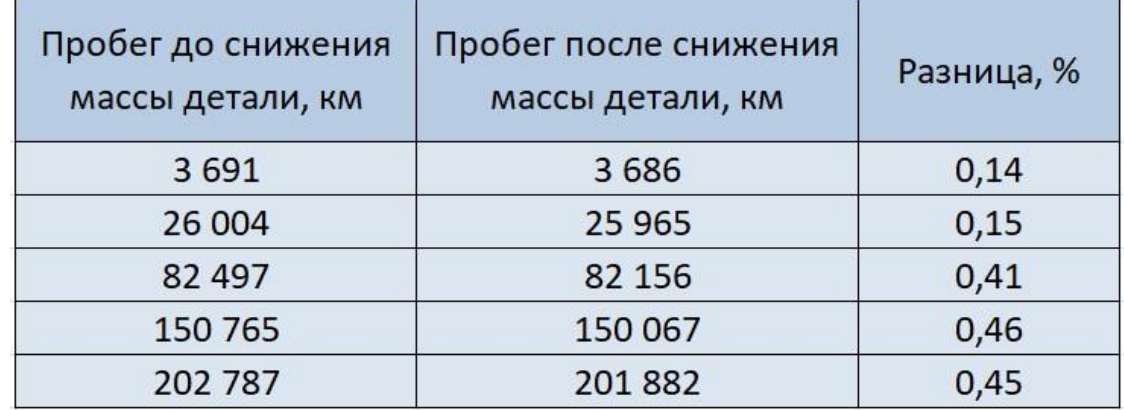

## **Оценка влияния вредных и опасных факторов при организации рабочего места оператора ПЭВМ** 17

Вредные и опасные факторы зависят от:

- организации рабочего места;
- психофизиологические особенности пользователя;
- освещенности;
- эргономики рабочего пространства;
- излучения от ПЭВМ;
- микроклимата и электробезопасности.

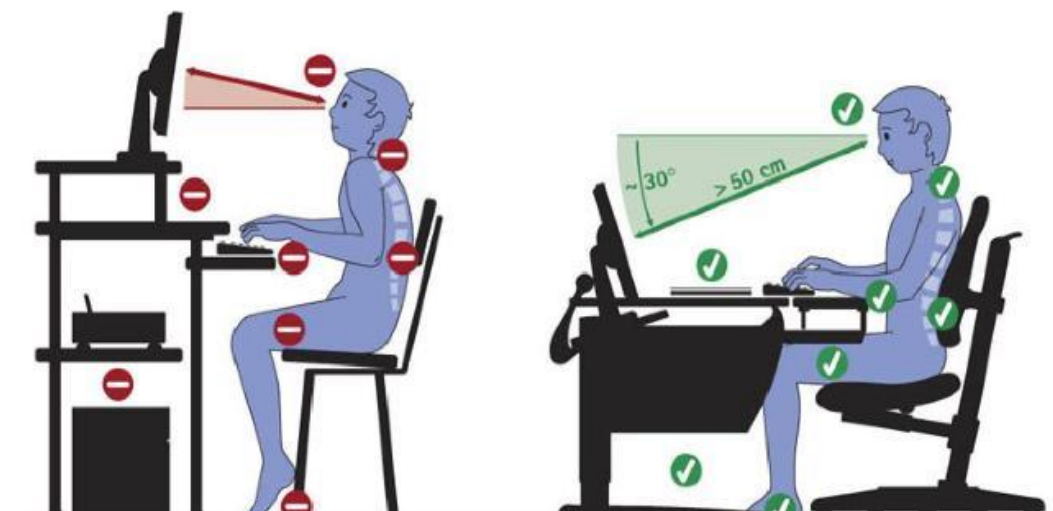

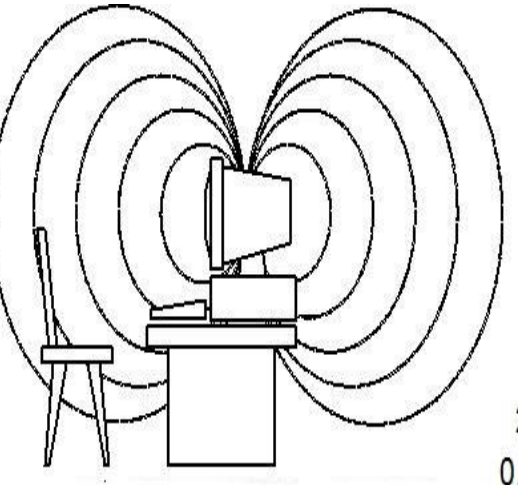

Рис. 1. Силовые линии магнитного поля вокруг дисплея

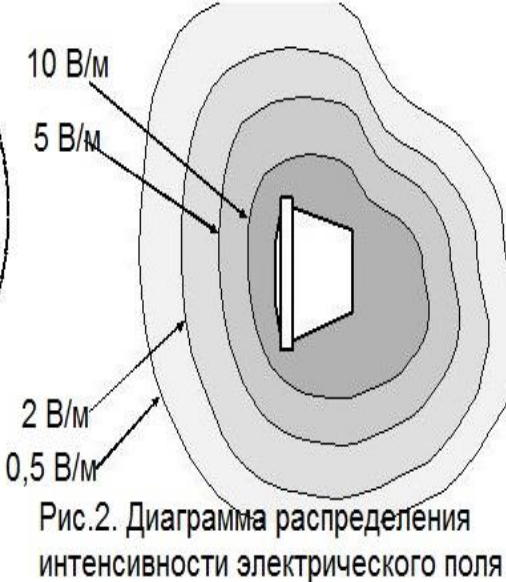

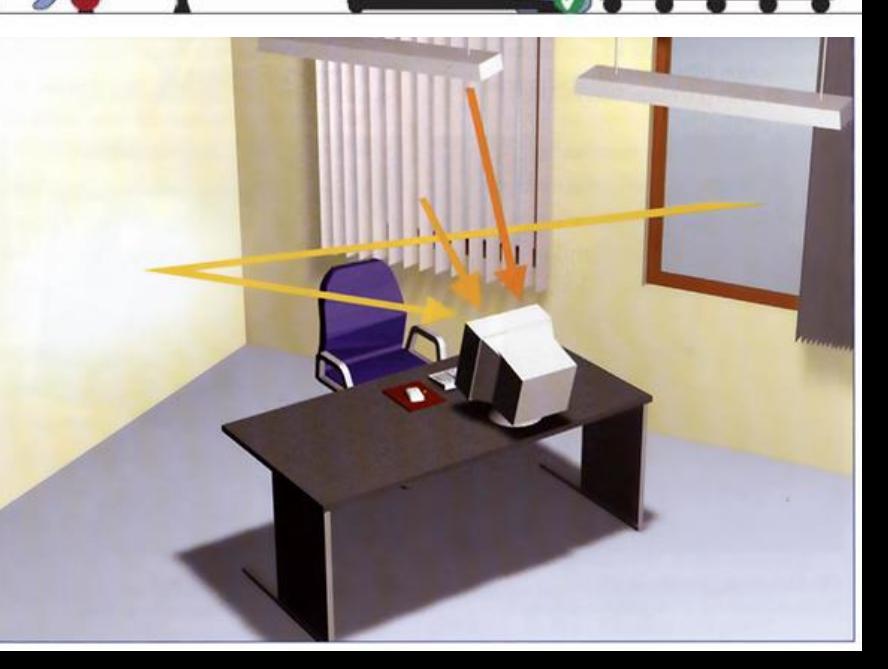

# **Анализ затрат при использовании систем компьютерного трехмерного моделирования**

**Смета текущих затрат**

18

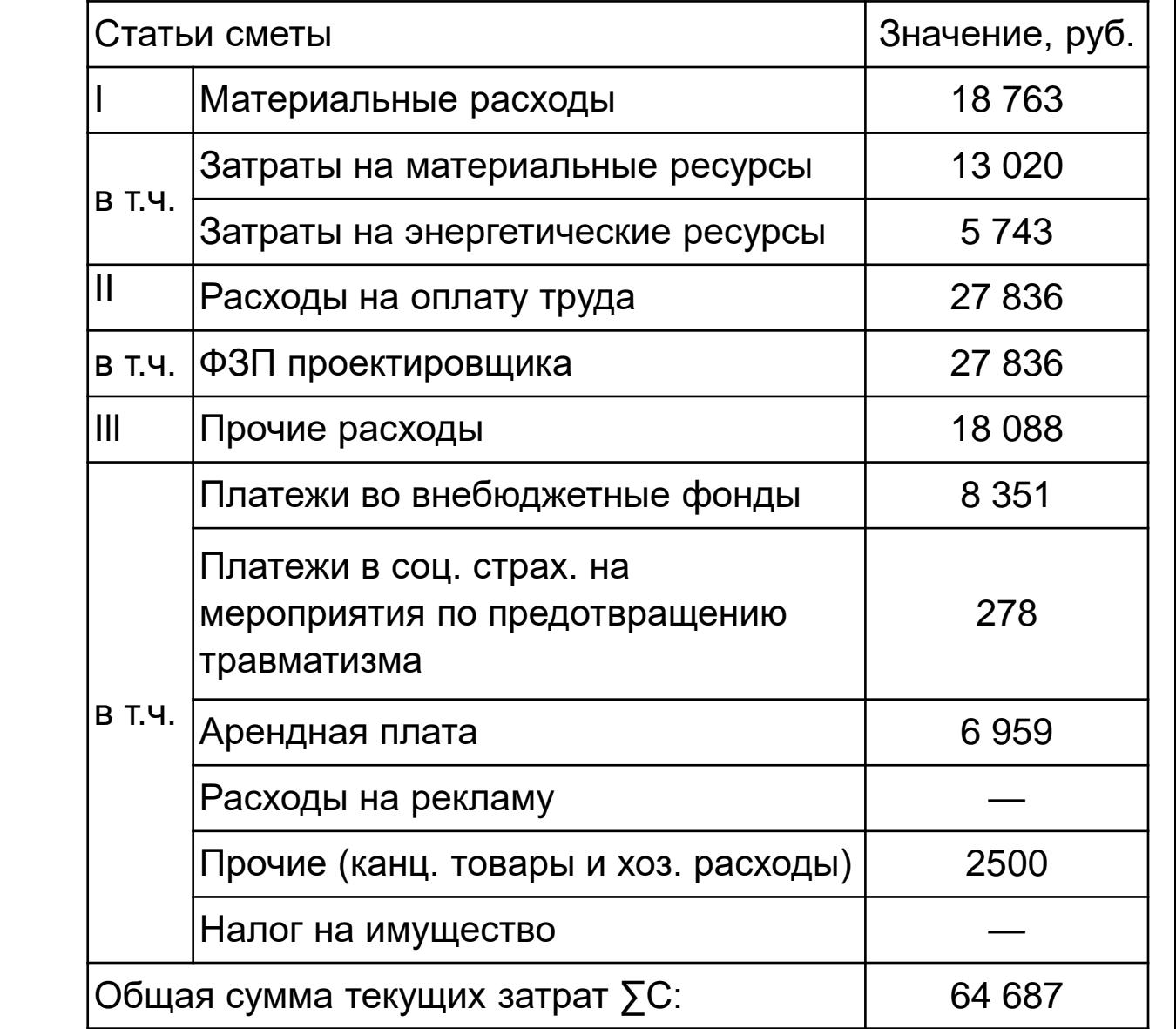

43,2% 0,5% 8,4% 3,9% Оборудование З/п проектировщика Электроэнергия Отопление Канцелярия Аренда помещения Страховые взносы

20,2%

13,0%

**Текущие затраты**

10,8%

# **Выводы**

- 1. Удалось облегчить на 9,5% корпус дифференциала и на 17,9% ведомую шестерню главной передачи.
- 2. Максимальные напряжения в корпусе дифференциала после его облегчения составляют 539 МПа при пределе текучести в 830 МПа.
- 3. Значения ресурса главной передачи с облегченной ведомой шестерней и не облегченной отличаются менее, чем на половину процента.

# Спасибо за внимание!